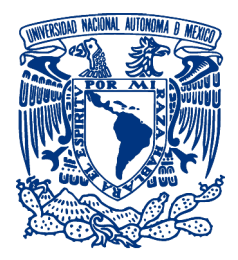

#### Universidad Nacional Autónoma de México

Programa de maestría y doctorado en ingeniería Ingeniería mecánica - Termofluidos

Estudio de la Interacción Fluido-Estructura en Cuerpos Dirigibles Usando el Método SPH.

> **TESIS** Que para optar por el grado de: Maestro en Ingeniería

#### PRESENTA: OSCAR IVAN ROCHA LÓPEZ

TUTOR PRINCIPAL Dr. Rubén, Ávila, Rodríguez, CIA, Departamento de **TERMOFLUIDOS** 

Ciudad Universitaria, CD. MX. Diciembre 2020

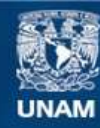

Universidad Nacional Autónoma de México

**UNAM – Dirección General de Bibliotecas Tesis Digitales Restricciones de uso**

#### **DERECHOS RESERVADOS © PROHIBIDA SU REPRODUCCIÓN TOTAL O PARCIAL**

Todo el material contenido en esta tesis esta protegido por la Ley Federal del Derecho de Autor (LFDA) de los Estados Unidos Mexicanos (México).

**Biblioteca Central** 

Dirección General de Bibliotecas de la UNAM

El uso de imágenes, fragmentos de videos, y demás material que sea objeto de protección de los derechos de autor, será exclusivamente para fines educativos e informativos y deberá citar la fuente donde la obtuvo mencionando el autor o autores. Cualquier uso distinto como el lucro, reproducción, edición o modificación, será perseguido y sancionado por el respectivo titular de los Derechos de Autor.

#### Jurado asignado:

Presidente: DR. SOLORIO ORDAZ FRANCISCO JAVIER. Secretario: DR. MEDINA HERNÁNDEZ EDUARDO. 1er. Vocal: DR. ÁVILA RODRÍGUEZ RUBÉN. 2do. Vocal: DR. VICENTE Y RODRÍGUEZ WILLIAM. 3cer. Vocal: DR. MONSIVAIS MONTOLIU IAN GUILLERMO.

Lugar donde se realizó la tesis: Facultad de Ingeniería, UNAM

#### TUTOR DE TESIS:

#### Dr. RUBÉN ÁVILA RODRÍGUEZ

FIRMA

## Reconocimientos

<span id="page-3-0"></span>A Dios, roca mía, castillo mío, mi alto refugio, a ti y solo a ti la gloria, tú eres Señor y rey, todo lo bueno, todo lo digno, todo lo justo de mi tuyo es, gracias Señor por tu bendición y permitirme terminar este ciclo.

A mis padres, Rodolfo Rocha y Diana López, gracias por su incondicional apoyo, consejos y sobre todo por su amor, ejemplo y guía a lo largo de mi vida.

A mis hermanos, Jair y Diana Elisa, por sus consejos y apoyo durante esta etapa.

A mi novia Raquel, gracias por tu compañía, amor y cariño, gracias por ser la inspiración y motor para llevar a cabo este trabajo.

A mis profesores y colegas de la UNAM y UAM, por compartir sus conocimientos y experiencias.

Finalmente, agradezco al Consejo Nacional de Ciencia y Tecnología (CO-NACYT) los cuales me brindaron los rescursos necesarios durante los estudios de posgrado.

i

### Abstract

<span id="page-5-0"></span>This study presents the implementation of the novel Smoothed Particle Hydrodynamics (SPH) method to numerically approximate Navier-Stokes equations, and to analize the fluid-structure interaction of airship bodies immersed in a quasi-compressible media. Unlike Eulerian numerical approaches the main advantage of this computational methodology is that no meshing process is required to execute of calculations. In order to validate the SPH formulation the free open-source software DualSPHysics has been employed due to its proficiency to compute complex free-surfaces flows in a multi-core scheme through the use of Graphic Units Cards (GPUs). Benchmark cases in 2D and 3D using SPH for drag coefficients calculation were carried out, exposing remarkable results in comparison with previous works in the literature and calculated comparisons where Finite Element Method (FEM) was applied. First, two classic cases were conducted, namely 2D and 3D fixed cylinders immersed in a fluid flow. In these tests SPH showed similar results in comparison with FEM. For the second cases 2D and 3D YEZ-2A airship profiles were evaluated, the former assessment was performed at different Reynolds numbers (Re)(100, 200, 500 , 1000 and 5000), resulting in similarities (for  $\text{Re} = 200$ , 500 and 1000), and discrepancies (for  $Re = 100$  and 50000) between FEM and SPH. The latter 3D case consists on a simulation that virtually reproduced an experimental campaign of the airship YEZ-2A physical model inside a wind tunnel test, this simulation presented an error percentage of  $16.7\%$  in contrast to experimental data acquired. Finally, a numerical approximation of a neutral buoyancy condition of different airship geometries in non-steady fluid flows at 1:75 and at real scales was performed. The final outcomes predicted different behaviors exhibiting that the most unstable performance was the Airlander 10 airship model. Such instability calculated using SPH was in succesfull agreement with the reported airship nose-dive fall (stall) in recent prototype testing. This SPH meshless numerical approach proved to be an excellent alternative tool for dealing with fluid-structure interaction problems and in transient phenomena due to its versatility of parallel resolution via GPU.

## Resumen

<span id="page-7-0"></span>Este estudio presenta la implementación del novedoso método de Hidrodinámica de Partícula Suavizada (SPH por sus siglas en inglés) para aproximar numéricamente las ecuaciones de Navier-Stokes y para llevar acabo el análisis de la interacción fluido-estructura de cuerpos dirigibles sumergidos en un medio cuasi-compresible. A diferencia de los enfoques numéricos Eulerianos, la principal ventaja de esta metodología computacional es que no se requiere ningún proceso de mallado para ejecutar los cálculos. Para validar la formulación de SPH, se ha empleado el software gratuito de código abierto DualSPHysics, ya que tiene la capacidad de calcular flujos complejos de superficies libres en un esquema de múltiples núcleos mediante el uso de tarjetas de unidades grácas (GPU). Se llevaron a cabo simulaciones numéricas de referencia en 2D y 3D utilizando el método SPH para el cálculo de coeficientes de arrastre, obteniendo resultados satisfactorios en comparación con trabajos anteriores publicados en la literatura en donde se aplicó el Método de Elementos Finitos (FEM). Primero, se llevaron a cabo dos casos clásicos, a saber, cilindros fijos 2D y 3D sumergidos en un flujo de fluido. En estas pruebas, el método SPH mostró resultados similares en comparación con FEM. En el tercer caso se evaluaron los perfiles del dirigible YEZ-2A en dos y tres dimensiones, la evaluación anterior se realizó con diferentes números de Reynolds (Re=100, 200, 500, 1000 y 5000), lo que resultó en similitudes (cuando Re=200, 500 y 1000), y discrepancias (cuando Re=100 y 50000) entre FEM y SPH. El último caso 3D consiste en una simulación que reprodujo virtualmente una campaña experimental de un modelo físico del dirigible YEZ-2A dentro de una prueba de túnel de viento, esta simulación presentó un porcentaje de error del 16.7 % en contraste con los datos experimentales publicados en la literatura. Finalmente, se produjo una aproximación numérica de una condición de flotabilidad neutra de diferentes geometrías de dirigible en flujos de fluidos transitorio a escalas 1:75 y real. Los resultados finales predijeron diferentes comportamientos que muestran que el rendimiento más inestable fue el modelo de aeronave Airlander 10. Dicha inestabilidad calculada usando SPH estuvo en gran acuerdo con la caída en picada (entrada en pérdida) del dirigible en las pruebas de prototipo recientes. Este enfoque numérico sin malla SPH demostró ser una excelente herramienta alternativa para tratar problemas de interacción fluido-estructura y en fenómenos transitorios debido a su versatilidad de resolución paralela a través de GPU.

## Índice general

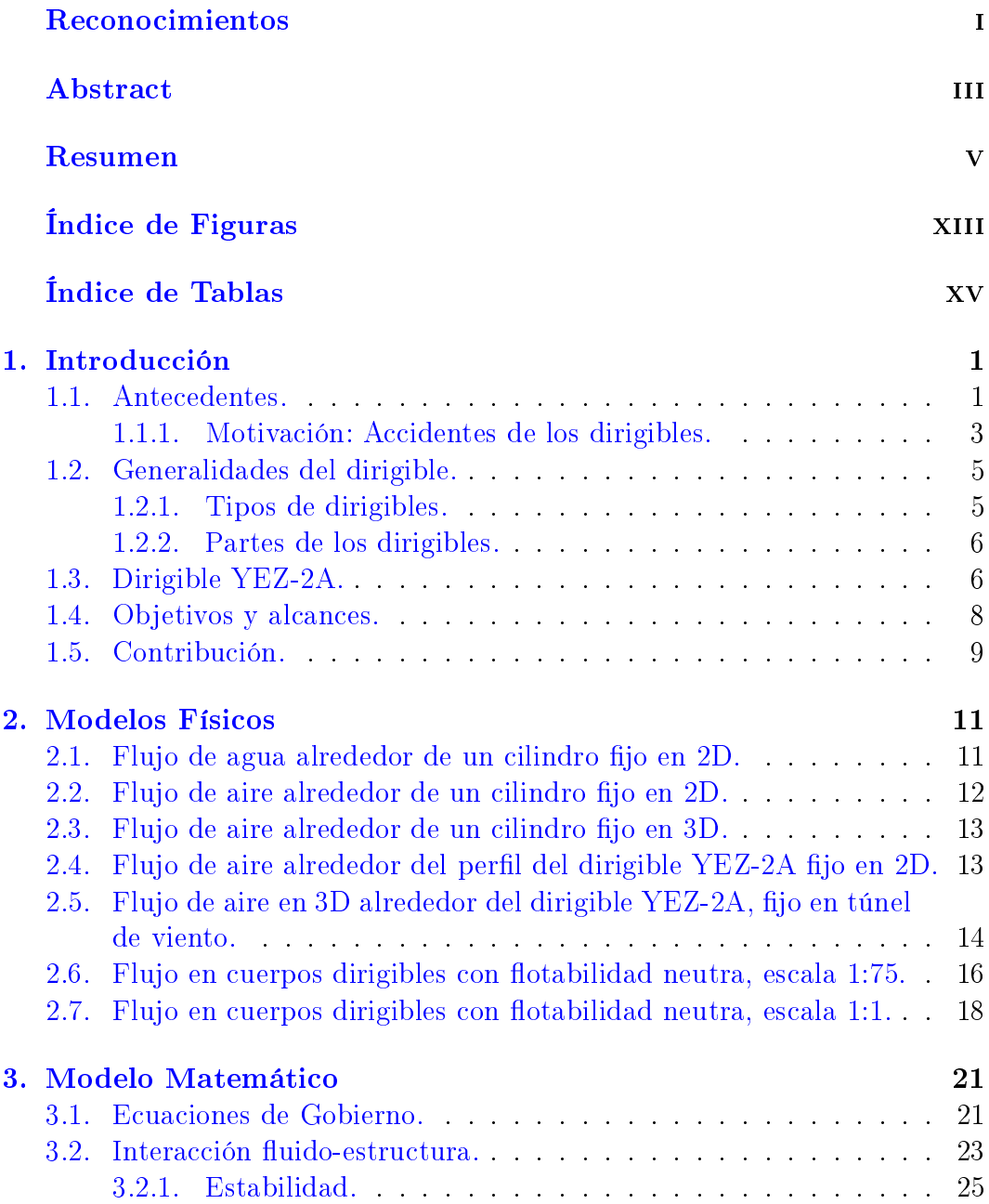

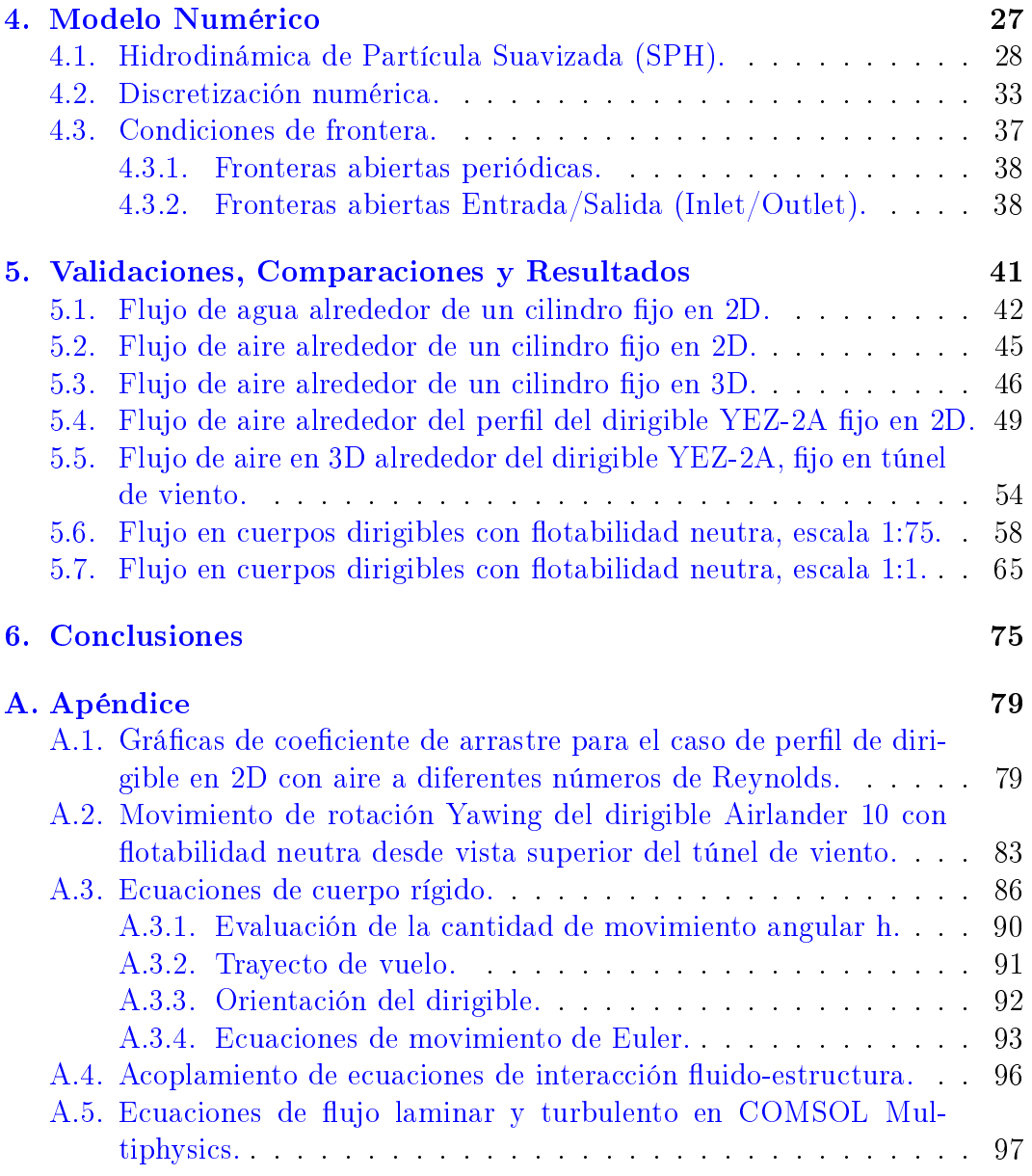

## Índice de figuras

<span id="page-11-0"></span>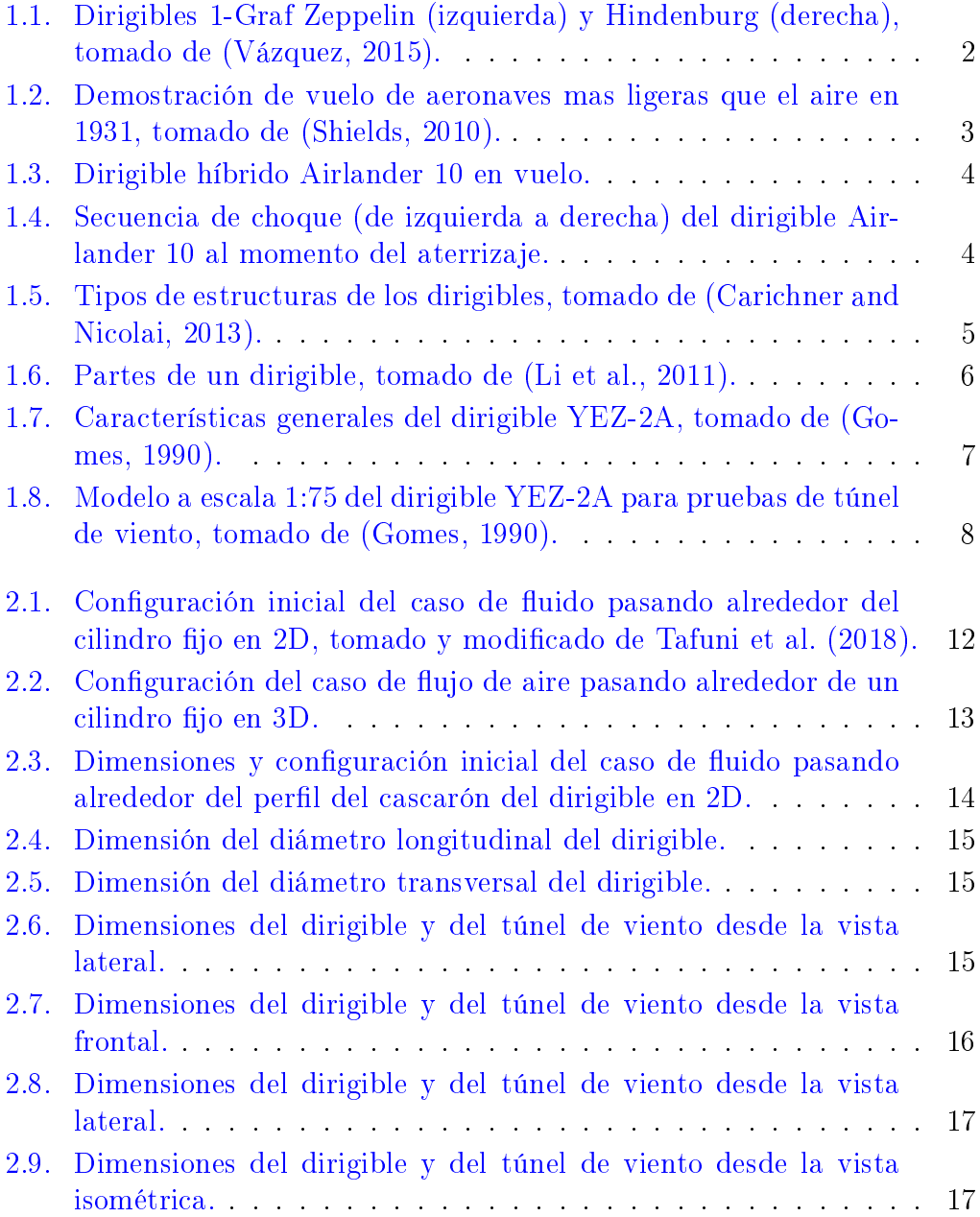

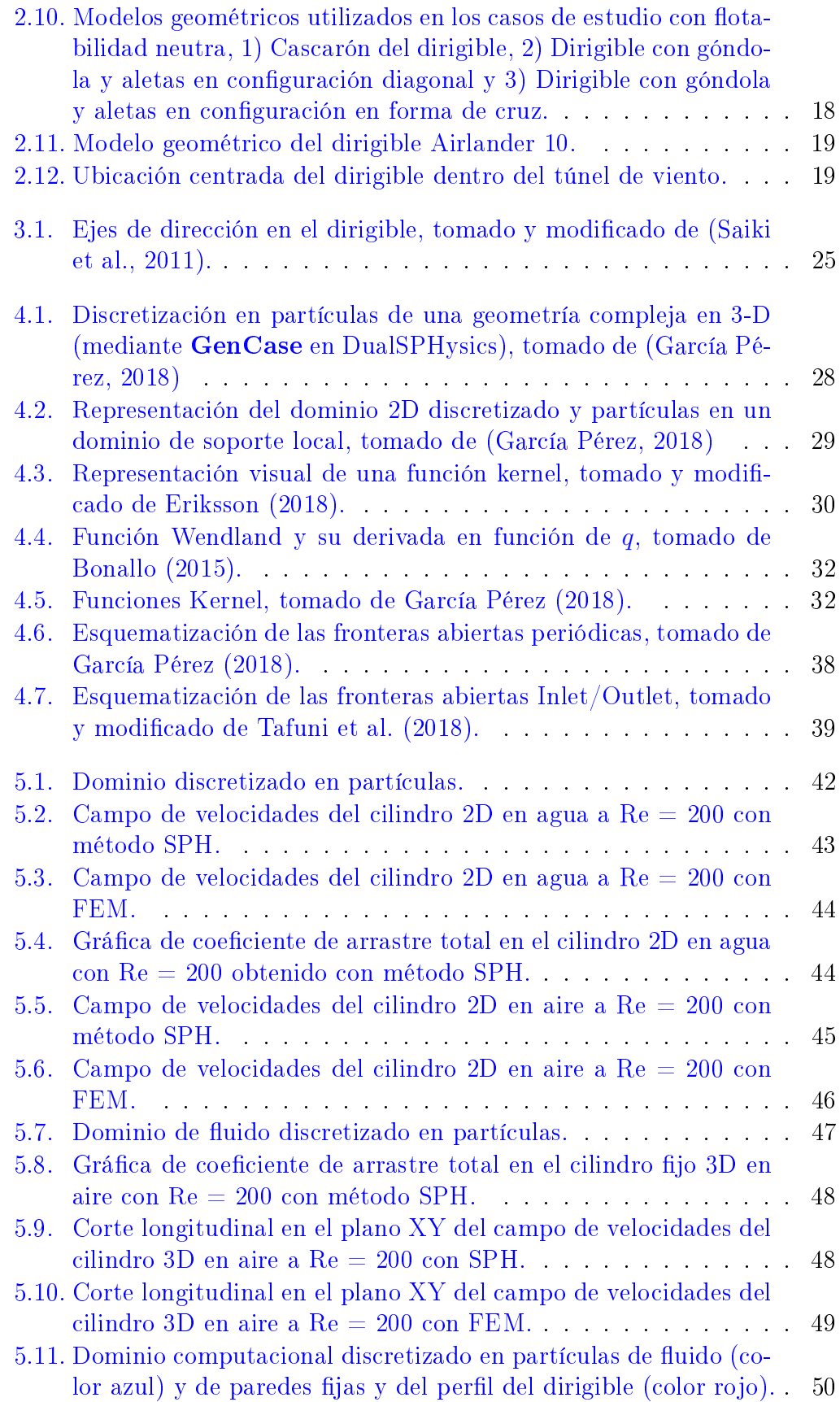

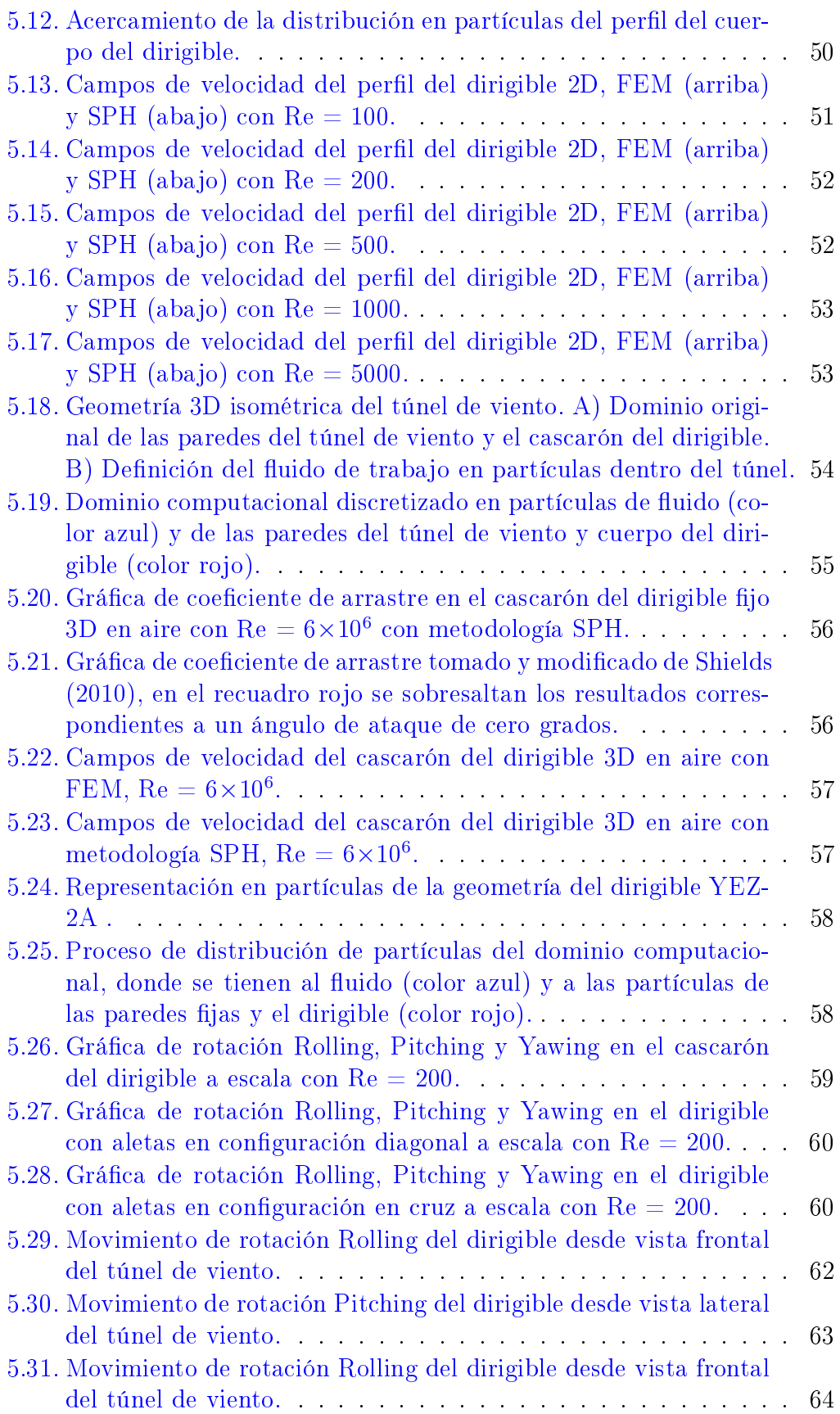

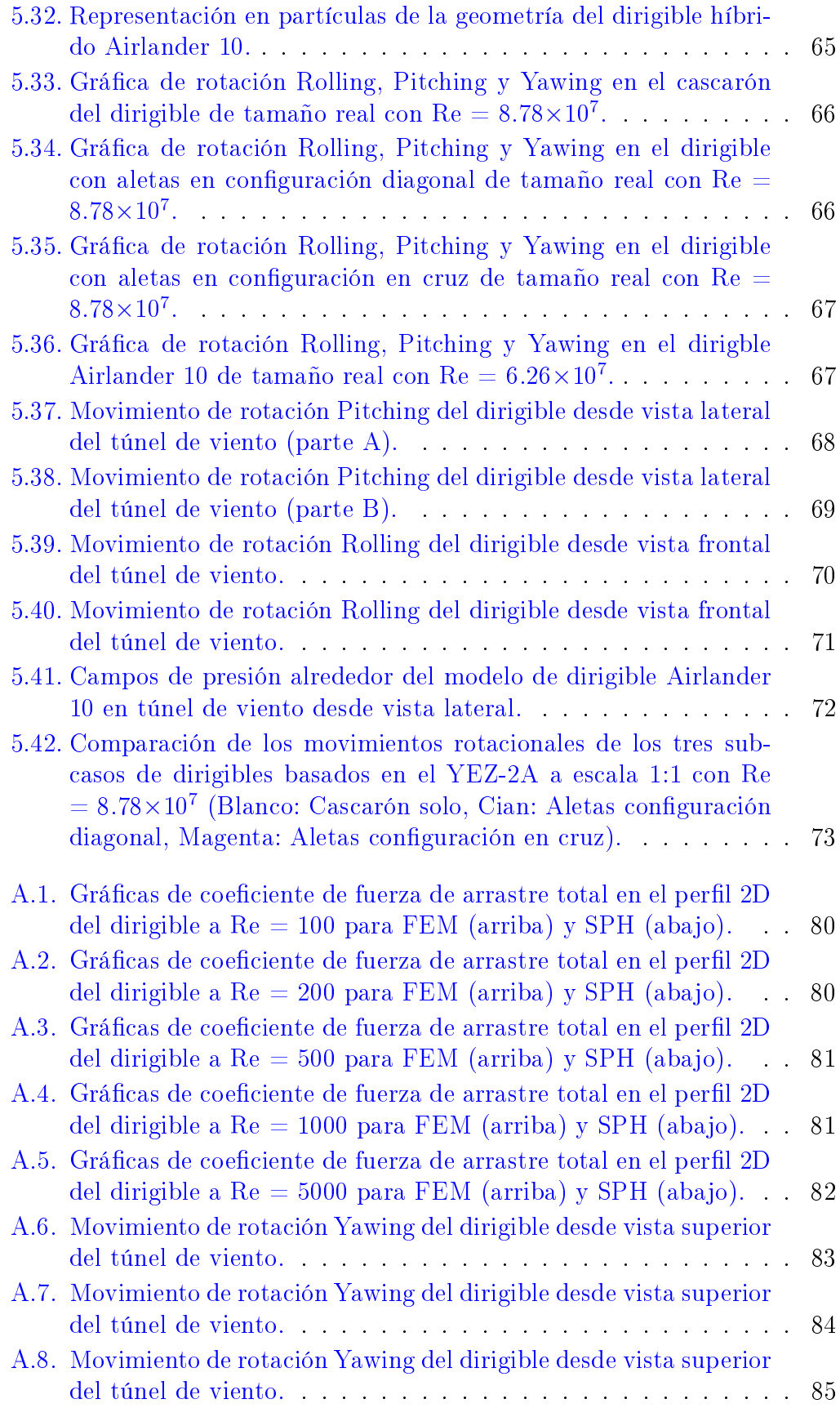

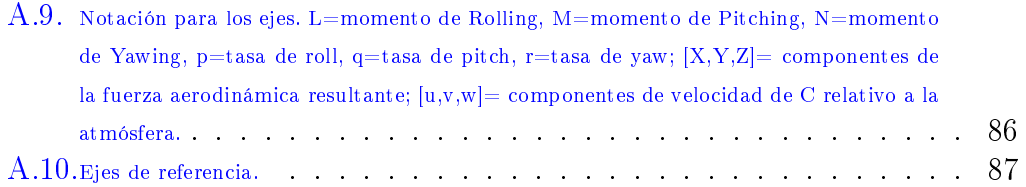

## Índice de tablas

<span id="page-17-0"></span>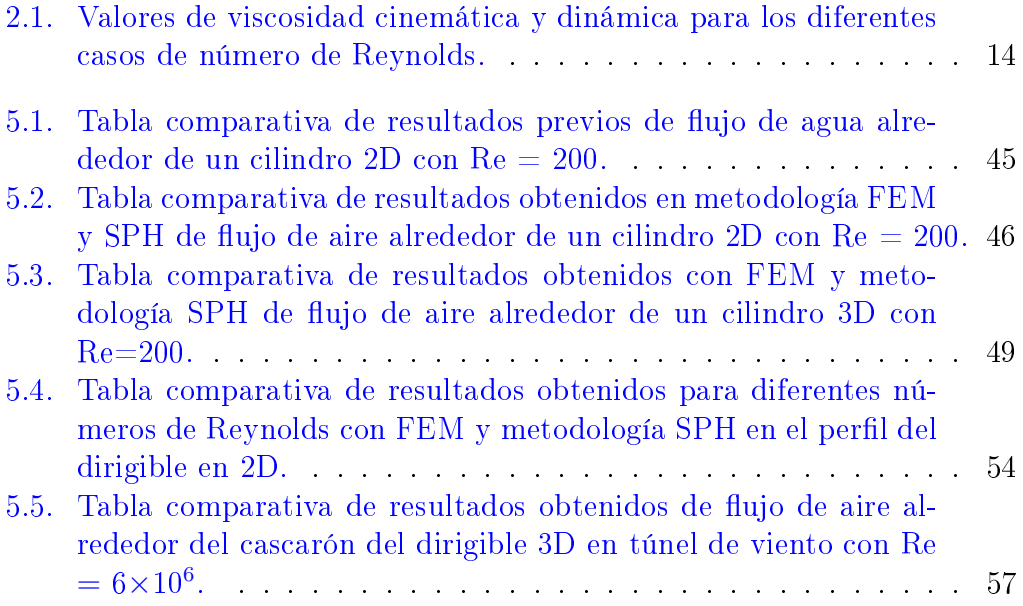

## <span id="page-19-0"></span>1 Introducción

Los dirigibles son aeronaves más ligeros que el aire (Light-than-Air, LTA por su siglas en inglés), los cuales pueden generar su propia sustentación para maniobrar [\(Miller et al.,](#page-119-0) [2014\)](#page-119-0). Estos fueron las primeras aeronaves que lograron el sueño de la humanidad de vuelo controlado y motorizado. A diferencia de los vehículos convencionales como aeronaves de ala fija y helicópteros, cuya sustentación es generada aerodinámicamente por el movimiento de un perfil alar a través del aire, los dirigibles logran su sustentación usando en su interior gases más ligeros que el aire como el helio o hidrógeno [\(Li et al.,](#page-118-0) [2011\)](#page-118-0).

Estos vehículos, en general, consisten en un globo y bolsas de gas las cuales son llenadas con helio, donde el globo contiene cámaras rellenas de aire. En la base de la aeronave se encuentra la cabina, donde se encuentran todos los sistemas de control de dirección y así como la carga u otros equipamientos [\(Hu](#page-118-4) [and Wu,](#page-118-4) [2012\)](#page-118-4).

#### <span id="page-19-1"></span>1.1. Antecedentes.

Históricamente en china se construyeron los primeros objetos voladores los cuales fueron linternas de señalización en el 200 DC. Posteriormente en el siglo XVIII, varios diseñadores de globos para transporte emergieron, ejemplo de ello fueron los hermanos Montgolfier quienes fueron los primeros en transportar con éxito a una persona. Debido a la aparición del gas hidrógeno, descubierto por el cientíco británico Cavendish, los diseñadores de globos lo

#### 1.1. ANTECEDENTES.

adoptaron debido a que este gas es mucho menos denso que el aire ambiente (por un factor de 14), lo cual proveyó un mejor rendimiento con respecto al aire caliente [\(Carichner and Nicolai,](#page-117-0) [2013\)](#page-117-0). En 1784, Jean-Baptiste Meusnier propuso un diseño para un dirigible de forma elipsoidal con un timón, un elevador y tres largas hélices, pero con la falta de un motor poderoso de peso ligero. Henri Giffard fue la primera persona que aplicó la tecnología de motor a vapor satisfactoriamente en un dirigible. No fue sino hasta el lanzamiento de el Luftschiff Zeppelin LZ1 en 1900 que inició la época dorada de los dirigibles, debido a su actuación durante la primera guerra mundial por parte de la armada alemana donde volaron varios millones de millas en apoyo de las operaciones de patrulla, reconocimiento y bombardeo. Sin embargo, el uso de este tipo de aeronaves declinó conforme a la aparición de las aeronaves de ala ja y la presencia de varios accidentes debido a la inestabilidad presente en los dirigibles, por ejemplo, el accidente del Hindenburg en el año de 1937 [\(Li](#page-118-0) [et al.,](#page-118-0) [2011\)](#page-118-0).

<span id="page-20-0"></span>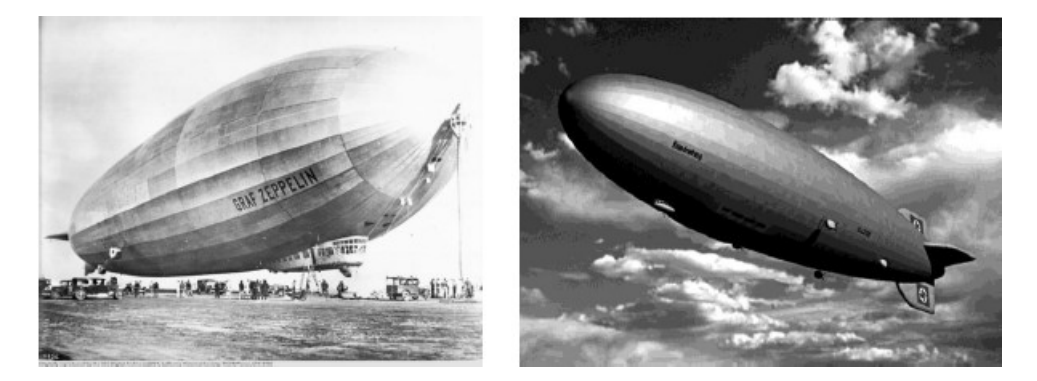

Figura 1.1: Dirigibles 1-Graf Zeppelin (izquierda) y Hindenburg (derecha), tomado de [\(Vázquez,](#page-120-0) [2015\)](#page-120-0).

Después de la Primera Guerra Mundial, los dirigibles Zeppelin cobraron popularidad para usos comerciales bajo la dirección de Paul Jaray (Figura [1.1\)](#page-20-0). Los diseños de aeronaves comerciales prevalecieron durante la década de 1920, pero no fue hasta la década de 1930 que estas aeronaves se hicieron extremadamente populares (Figura [1.2\)](#page-21-1). Los Estados Unidos también se interesaron en las aeronaves a principios de la década de 1920. En los siguientes diez años, Estados Unidos construiría cuatro grandes aeronaves rígidas llamadas Shenandoah, Los Ángeles, Macon y Akron, de los cuales tres se estrellaron y uno se retiró de servicio. Hubo numerosos accidentes aéreos en la primera parte del siglo XX y la mayoría fueron causados directa o indirectamente por eventos climáticos anormales [\(Carichner and Nicolai,](#page-117-0) [2013\)](#page-117-0).

Durante la década de 1930, solo Alemania era el único fabricante de dirigibles (todos estos de tipo rígido). Después de 1940, solo Estados Unidos estaba construyendo dirigibles no rígidos y éstos tenían fines militares.

<span id="page-21-1"></span>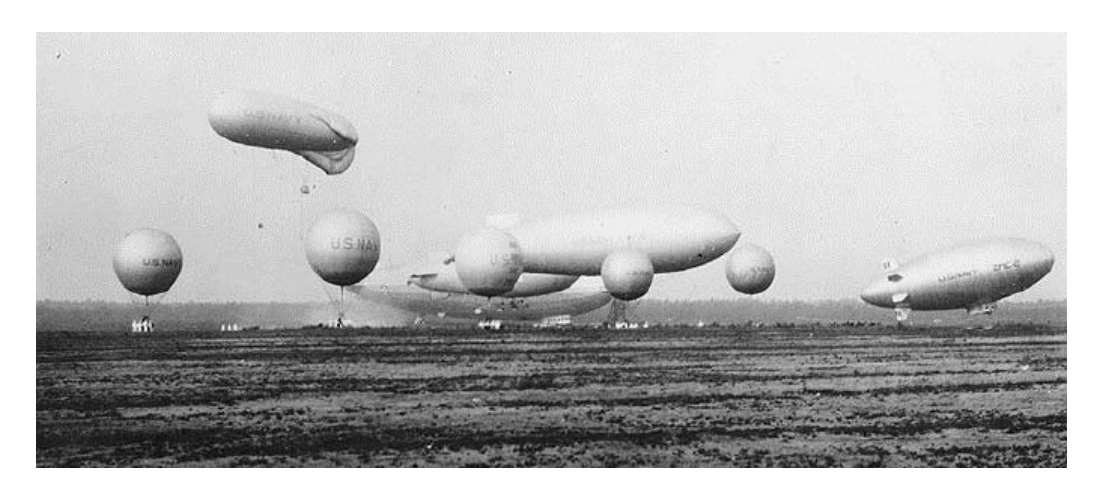

Figura 1.2: Demostración de vuelo de aeronaves mas ligeras que el aire en 1931, tomado de [\(Shields,](#page-120-1) [2010\)](#page-120-1).

#### <span id="page-21-0"></span>1.1.1. Motivación: Accidentes de los dirigibles.

Dentro del contexto histórico, se tiene una serie de registros de accidentes de este tipo de aeronaves desde el año de 1897, donde en muchas ocasiones resultaron accidentes fatales. Buena porción de estos accidentes corresponden a los proyectos alemanes de principios de siglo XX, en particular a los modelos de dirigible Zeppelin, aún a pesar de contar una renombrada fama en el ramo durante esa época. La mayoría de los accidentes fueron relacionados con recurrentes explosiones debido al uso de hidrógeno como gas de sustentación.

A mediados de los años 30s hasta los 60s, los proyectos de dirigibles de la marina norteamericana también manifestaron una serie de accidentes pero que, a diferencia de los modelos alemanes, estos los presentaron en su mayoría relacionados con choques y caídas repentinas de las aeronaves; la mayoría de los accidentes involucró una mayor proporción de fatalidades con respecto a los heridos.

En los años 80s y 90s, se reportó una serie de accidentes relacionados con cambios súbitos de dirección en giros repentinos no planeados o por descensos incontrolados, así también por diseños deficientes como el caso del dirigible EA-1 Jordache.

A partir del año 2005, los accidentes en proyectos relacionados con dirigibles fueron en su mayoría militar-experimental y comercial de tipo publicidad, para lo cual las fatalidades se redujeron considerablemente. A mediados de 2016, la empresa Hybrid Air Vehicles (HAV) desarrolló un modelo de dirigible tipo híbrido llamado Airlander 10, como se muestra en la figura [1.3](#page-22-0) (con 92 metros

#### 1.1. ANTECEDENTES.

de largo, 34 metros de ancho, altura de 26 metros y un volumen de 38 000 m<sup>3</sup> ), basado en el diseño original de HAV 304 previamente desarrollado por la empresa para la armada norteamericana. Unas de las aplicaciones de esta aeronave es el de uso comercial de transporte de pasajeros. Este comprende un diseño novedoso de dirigible bilobulado con helio como gas de sustentación junto con alas auxiliares y superficies en la cola; este vuela usando sustentación tanto aerodinámica como aerostática y está propulsado por cuatro hélices conducidas con motor diesel [\(BBC.com,](#page-117-2) [2016\)](#page-117-2).

<span id="page-22-0"></span>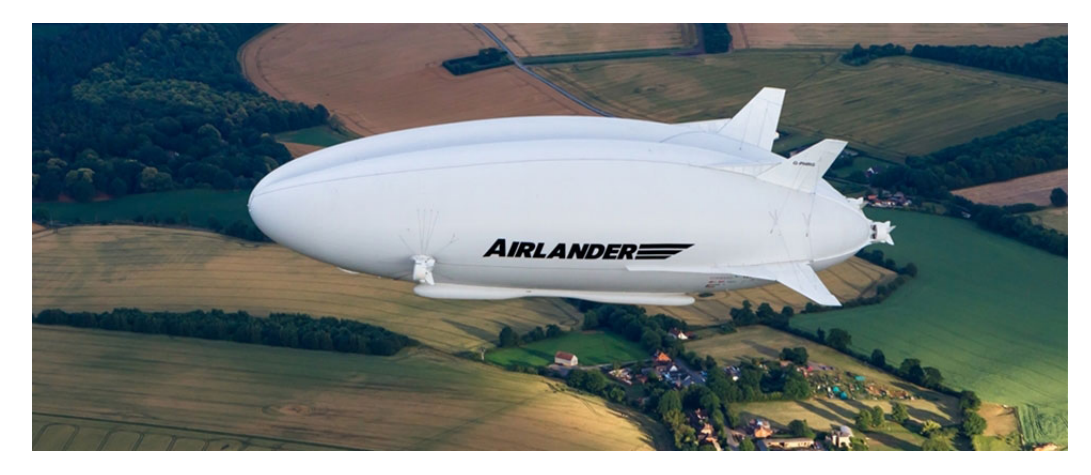

Figura 1.3: Dirigible híbrido Airlander 10 en vuelo.

Sin embargo, este modelo ha presentado una serie de accidentes en las pruebas de vuelos del prototipo a escala real, en particular, en su sexta prueba de vuelo. En el año de 2016, el vehículo experimentó un aterrizaje pesado al completar su vuelo planicado de 100 minutos cuando cayó en picada al aterrizar (Figura [1.4\)](#page-22-1).

<span id="page-22-1"></span>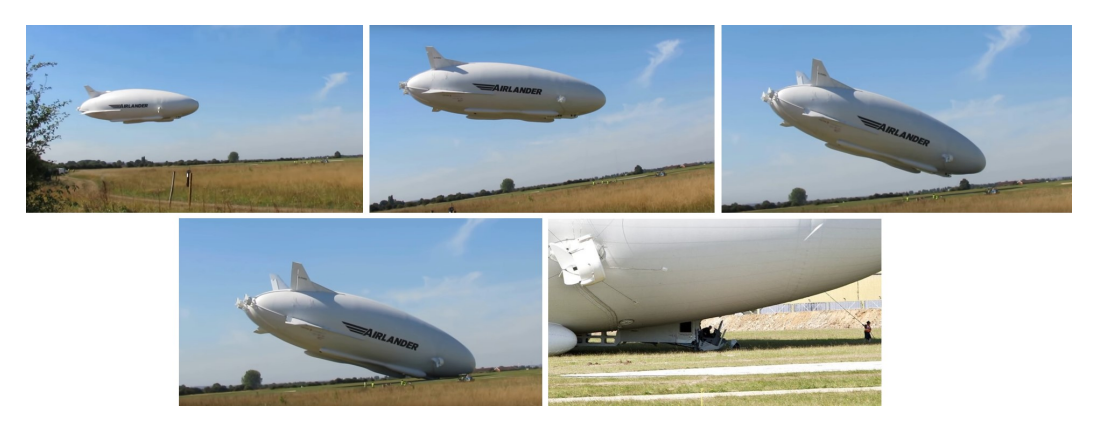

Figura 1.4: Secuencia de choque (de izquierda a derecha) del dirigible Airlander 10 al momento del aterrizaje.

CAPÍTULO 1. INTRODUCCIÓN

#### <span id="page-23-0"></span>1.2. Generalidades del dirigible.

Para describir a los dirigibles es necesario conocer las partes que los componen y su clasificación.

#### <span id="page-23-1"></span>1.2.1. Tipos de dirigibles.

Los dirigibles son divididos en tres categorías generales de acuerdo a su método de construcción (Figura [1.5\)](#page-23-2) [\(López Muñoz et al.,](#page-119-1) [2018;](#page-119-1) [USA,](#page-120-4) [1941\)](#page-120-4):

- Flexibles o no rígidos: El gas en la envoltura se retiene bajo presión superior o suficiente para mantener su forma y no poseen una estructura.
- Semirígidos: Son provistos de una quilla central la cual lleva la carga y es balanceada por suspensiones desde la parte superior de la envoltura. Debido a esta rigidez, se requiere una presión interna generalmente menor y la quilla asiste en la presión interna en mantener la forma de la envoltura.
- <span id="page-23-2"></span>Rígidos: Están provistos de una estructura metálica en forma de celdas o globos de gas y no depender de la presión interna para mantener su forma. Usualmente el gas está a presión atmosférica, aunque en algunos casos es mantenida una ligera superpresión.

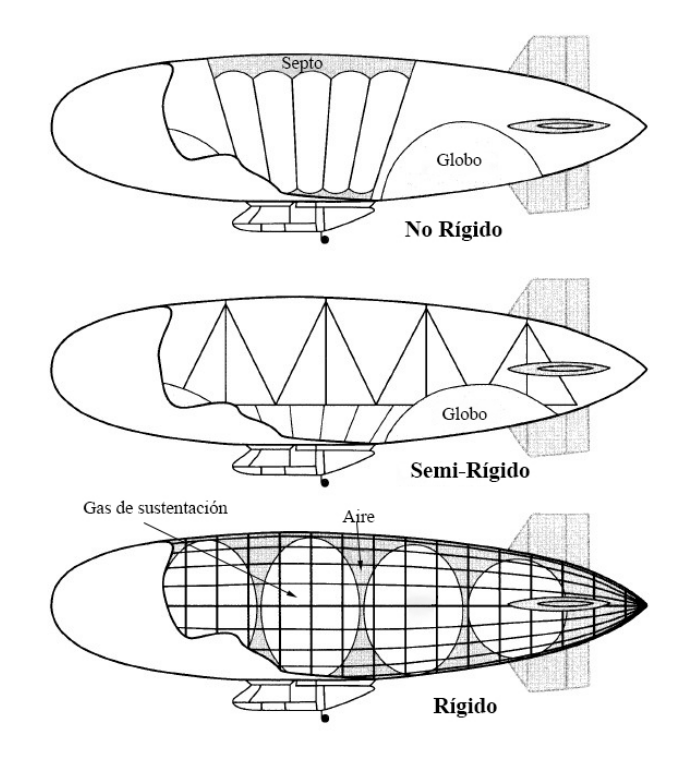

Figura 1.5: Tipos de estructuras de los dirigibles, tomado de [\(Carichner and](#page-117-0) [Nicolai,](#page-117-0) [2013\)](#page-117-0).

#### <span id="page-24-0"></span>1.2.2. Partes de los dirigibles.

Las partes básicas de un dirigible son (Figura [1.6\)](#page-24-2) [\(Gandur et al.,](#page-118-5) [2005;](#page-118-5) [Ló](#page-119-1)[pez Muñoz et al.,](#page-119-1) [2018\)](#page-119-1):

- Membrana o hull: Es la cobertura de la nave que contiene el gas (también conocido como envoltura), el cual puede ser helio (He), este gas provee la sustentación de la aeronave. Regularmente, su forma es similar a la de un cigarro y el material más usado para este es el PVC, Nylon o poliuretano siendo los más duraderos y herméticos.
- Góndola: Es la parte inferior del dirigible, usualmente ahí es donde se ubican las cargas útiles para las cuales haya sido diseñado el dirigible, ya sean cámaras para aerografías, tripulantes para transportar, equipos electrónicos de control en caso de que sea autónomo, etc.
- Actuadores: Se les denomina así a los motores que dan el empuje al dirigible, por lo general están en la góndola o en el empenaje. Existen también los servomotores los cuales permiten el direccionamiento ya sea de giro o de cabeceo.
- Nariz: Es la parte delantera del dirigible, generalmente lleva un refuerzo para evitar daños de desgaste debido al vuelo.
- Empenaje o unidad trasera: El fin o empenaje es la parte de atrás del dirigible la cual está compuesta por los estabilizadores y timones, esta tiene la nave bajo los parámetros de control.

<span id="page-24-2"></span>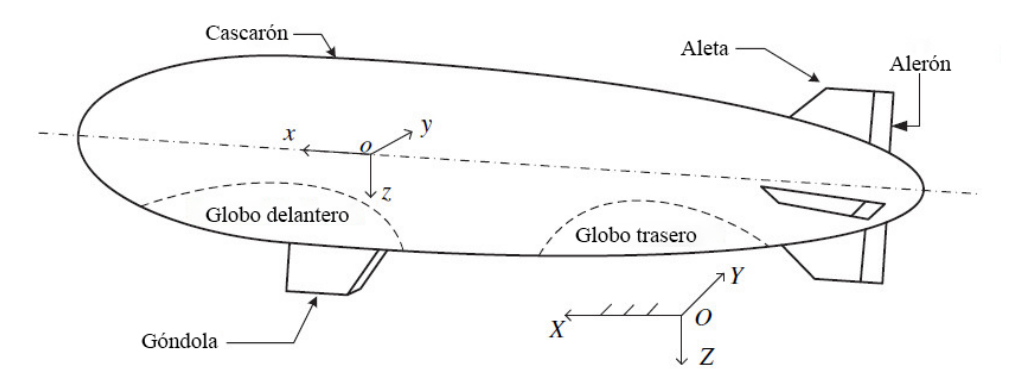

Figura 1.6: Partes de un dirigible, tomado de [\(Li et al.,](#page-118-0) [2011\)](#page-118-0).

#### <span id="page-24-1"></span>1.3. Dirigible YEZ-2A.

A mediados de los años ochentas, Airship Industries Ltd. en el Reino Unido desarrolló con éxito las series de dirigibles no rígidos Skyship 500 y 600; esto

#### CAPÍTULO 1. INTRODUCCIÓN

debido al uso de nuevos materiales e implementación de técnicas novedosas de fabricación. Posteriormente, esta empresa recibió un contrato del Departamento de Defensa de EE. UU. para desarrollar una aeronave no rígida de gran tamaño para el Servicio de Guardacostas de EE. UU. La aeronave YEZ-2A tenía más del doble del tamaño de las máquinas existentes y estaba destinada a una función de vigilancia de resistencia muy larga. A su vez, el Colegio de Aeronáutica de la universidad de Cranfield fue subcontratado por Airship Industries Ltd. para llevar a cabo una extensa serie de pruebas de túnel de viento y contribuir al desarrollo de un modelo aerodinámico del YEZ-2A (Fi-gura [1.7\)](#page-25-0). Este trabajo fue realizado por Gomes, quien finalmente utilizó el modelo aerodinámico para estudiar la dinámica, la estabilidad y el control del dirigible no rígida [\(Goineau,](#page-118-6) [1999;](#page-118-6) [Gomes,](#page-118-1) [1990\)](#page-118-1).

<span id="page-25-0"></span>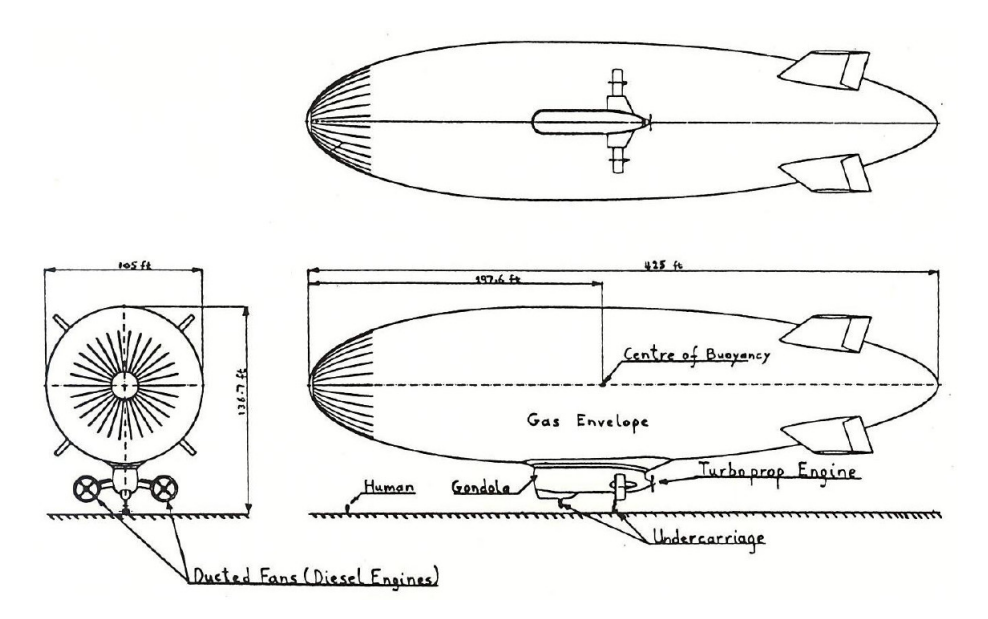

Figura 1.7: Características generales del dirigible YEZ-2A, tomado de [\(Go](#page-118-1)[mes,](#page-118-1) [1990\)](#page-118-1).

Sin embargo, el proyecto solo existió como un prototipo debido a que, en el año de 1992, el programa de ALA tambaleó y el proyecto fue cancelado durante la construcción de un prototipo a escala real.

La investigación inicial se dirigió en pruebas de túnel de viento en un modelo de poliuretano a escala 1:75 del dirigible YEZ-2A (Figura [1.8\)](#page-26-1) con el objetivo de reproducir el comportamiento a escala 1:1 asociado con escenarios de vuelo real. Con esto, se utilizó la poca información disponible de vuelo del dirigible Skyship-600 para poder determinar un método de prueba adecuado. A pesar de aumentar la velocidad 75 veces el valor de escala real, no se logró preservar el número de Reynolds. Con esto, se implementaron técnicas de rugosidad superficial, lo cual incrementó eficazmente la capa límite laminar generando

#### 1.4. OBJETIVOS Y ALCANCES.

flujo turbulento a lo largo del cascarón y evitando la separación del flujo. Con estas pruebas se obtuvieron gráficos de arrastre y sustentación dentro de un flujo completamente turbulento con número de Reynolds de  $6 \times 10^6\rm ,~y$ aunque a pesar de ser 35 veces menor que el estimado de la escala real, este flujo se consideró apropiado dado que la prueba de superficie rugosa aumentó efectivamente el número de Reynolds, lo que permitió una visión de los efectos a escala completa a pesar de la gran diferencia [\(Goineau,](#page-118-6) [1999;](#page-118-6) [Shields,](#page-120-1) [2010\)](#page-120-1).

<span id="page-26-1"></span>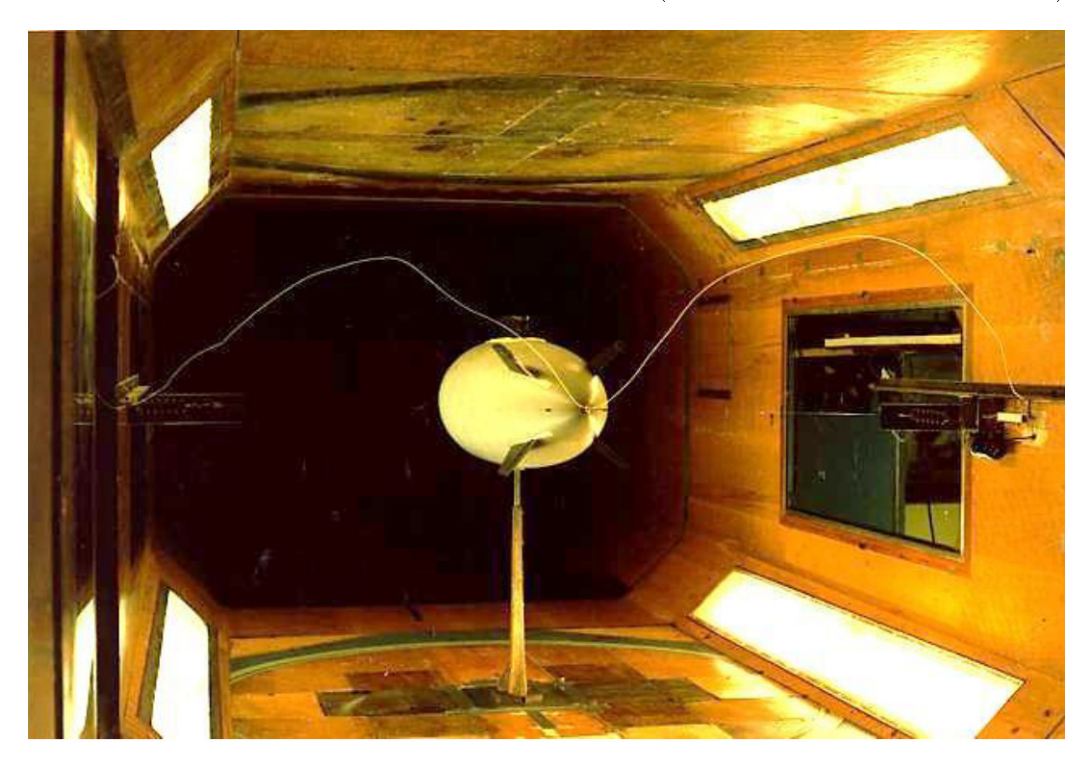

Figura 1.8: Modelo a escala 1:75 del dirigible YEZ-2A para pruebas de túnel de viento, tomado de [\(Gomes,](#page-118-1) [1990\)](#page-118-1).

#### <span id="page-26-0"></span>1.4. Objetivos y alcances.

El objetivo principal de este trabajo de tesis es el estudio de la interacción uido-estructura en cuerpos dirigibles mediante simulaciones numéricas con la implementación de la metodología sin malla SPH.

El alcance de este trabajo se engloba principalmente en una serie de casos comparativos entre metodologías FEM y SPH para lograr la calibración del método sin malla usando aire como fluido de trabajo, con la finalidad de aplicarlo en la solución de problemas de estabilidad de cuerpos flotantes.

Las soluciones numéricas con método SPH fueron realizadas con el código libre DualSPHysics. Este código numérico está optimizado y previamente pro-

#### CAPÍTULO 1. INTRODUCCIÓN

bado para resolver fenómenos físicos de ingeniería, enfocados en el área de la oceanografía, cuyas subrutinas tienen como objeto principal la solución de las ecuaciones de continuidad y cantidad de movimiento para un fluido newtoniano como lo es el agua. Afortunadamente, la versatilidad de este código permite la modicación de los parámetros físicos para así utilizar aire como uido de trabajo, sin embargo, para lograr esta empresa es necesario llevar a cabo una serie de calibraciones. Con lo anterior, se requiere una serie de pasos secuenciales de simulaciones numéricas donde se lleve a cabo la configuración, validación y comparación de casos con aire, de entre los cuales se tiene:

- Configurar simulaciones numéricas con las nuevas condiciones de frontera inlet-outlet en dos dimensiones en el código libre DualSPHysics y hacer la validación a través de la comparación del coeficiente de arrastre obtenido con estudios previos y resultados obtenidos con método de elemento finito (FEM por sus siglas en inglés).
- Configurar y calibrar simulaciones numéricas con aire como fluido de trabajo en 2D bajo condiciones de túnel de viento implementando las condiciones de frontera inlet-outlet en DualSPHysics y comparar los resultados obtenidos de coeficiente de arrastre con FEM.
- Or Calibrar variables y parámetros numéricos con aire como fluido de trabajo en simulaciones en tres dimensiones del cascarón del dirigible YEZ-2A a escala 1:75 en túnel de viento y comparar resultados obtenidos de coeciente de arrastre con los obtenidos en estudios previos, experimental y de simulación con FEM.

#### <span id="page-27-0"></span>1.5. Contribución.

La principal contribución de esta investigación se enfoca en el estudio de las inestabilidades de movimientos rotacionales presentes en modelos a escala  $(1:75)$  y tamaño real de cuerpos dirigibles en flotabilidad neutra bajo un flujo exterior de aire mediante simulaciones numéricas con metodología SPH. Los modelos geométricos a escala están basados en el modelo del dirigible YEZ-2A en los cuales presenta variaciones de configuración de las aletas; similarmente para el caso de los modelos geométricos en tamaño real donde además se incluye el modelo geométrico del dirigible Airlander 10 como subcaso de estudio.

1.5. CONTRIBUCIÓN.

# 2

## Modelos Físicos

<span id="page-29-0"></span>En esta sección se describen los diferentes modelos físicos que se utilizaron para validar la simulación numérica del dirigible y así también los modelos en 3D del dirigible fijo en túnel de viento y en condiciones de flotación neutral.

Las condiciones de frontera utilizadas para definir la entrada y salida (Inlet-Outlet) de fluido en el dominio computacional presentan una mayor ventaja en términos de economía computacional comparativamente con las condiciones de superficie periódica, debido a que éstas limitan el tamaño del dominio computacional a una región de interés, mientras se evitan oscilaciones espurias que pueden comprometer la precisión de la simulación. Por lo tanto, los límites abiertos robustos son una herramienta necesaria para simular varios problemas de ingeniería y ambientales, como el flujo exterior en cuerpos dirigibles [\(Tafuni](#page-120-2) [et al.,](#page-120-2) [2018\)](#page-120-2).

#### <span id="page-29-1"></span>2.1. Flujo de agua alrededor de un cilindro fijo en 2D.

Este primer caso de estudio corresponde a la validación numérica basada en el trabajo de [Tafuni et al.](#page-120-2)  $(2018)$ , donde se tiene un cilindro fijo en el espacio con posición central conforme a la altura, el cual perturba el flujo de un fluido viscoso con un número de Reynolds Re = 200. En este caso se tomó una longitud característica correspondiente al diámetro del cilindro  $D = 0.1$  m

(Figura [2.1\)](#page-30-1). Se consideró una valor de densidad del fluido  $\rho = 1000 \text{ kgm}^{-3}$ , una constante politrópica del agua  $\gamma = 7$  y una viscosidad cinemática  $\nu_0 =$  $0.0005 \; \mathrm{m}^2 \mathrm{s}^{-1}$ . La gravedad es considerada despreciable.

<span id="page-30-1"></span>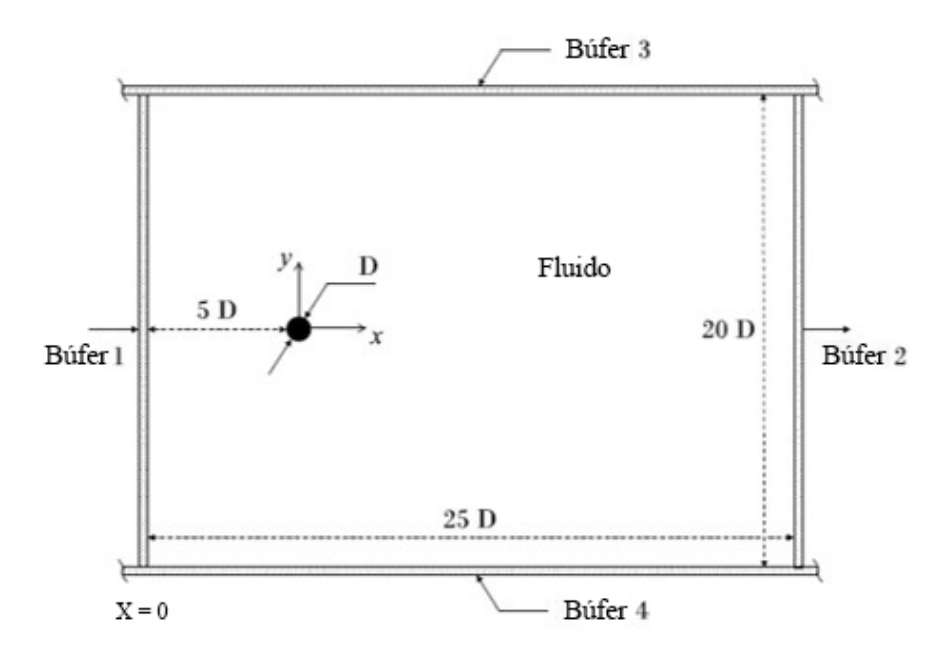

**Figura 2.1:** Configuración inicial del caso de fluido pasando alrededor del cilindro fijo en 2D, tomado y modificado de [Tafuni et al.](#page-120-2) [\(2018\)](#page-120-2).

El flujo a la entrada del dominio en estudio  $(X=0)$ , tiene una velocidad uniforme  $U = 1 \text{ ms}^{-1}$  en  $\text{X} = 0$ . En  $\text{X} = 25\text{D}$ , se definió una condición de salida mediante un método de extrapolación basado en el método de partículas fantasma [\(Tafuni et al.,](#page-120-2) [2018\)](#page-120-2).

Cabe destacar que los valores de densidad de las partículas tanto en la entrada como en la salida fueron extrapolados usando el mismo método. Se debe mencionar, que para este caso se definieron paredes móviles superior e inferior, las cuales se desplazan a la misma velocidad del fluido ( $U = 1~{\rm ms}^{-1})$  con el objetivo de simular flujo libre de perturbaciones debido a la existencia de paredes.

#### <span id="page-30-0"></span>2.2. Flujo de aire alrededor de un cilindro fijo en 2D.

Como en el caso anterior, se utilizó la misma disposición geométrica y mismo número de Reynolds de 200, tomando en cuenta los siguientes valores: densidad  $\rho = 1.225 \text{ kgm}^{-3}$ , viscosidad cinemática  $\nu_0 = 0.0005 \text{ m}^2 \text{s}^{-1}$  y una constante politrópica del aire de  $\gamma = 1.4$ ; de igual forma se despreció la gravedad y se consideró una velocidad de entrada de  $U=1~{\rm ms}^{-1}.$ 

#### <span id="page-31-0"></span>2.3. Flujo de aire alrededor de un cilindro fijo en 3D.

Para este caso se modificó la longitud a lo largo del dominio en este estudio (es decir en la dirección de X), por lo que disminuyó a 20D y también se extendió una dimensión en el eje "Y" mediante la ampliación del dominio a una longitud 10.2D; el cilindro se extendió de manera equivalente, atravesando a lo largo del dominio. Se usaron las mismas propiedades de aire y también las mismas condiciones utilizadas en el caso 2D con un  $Re = 200$ ; se configuraron dos superficies 1 y 2 como entrada y salida de flujo de fluido respectivamente (Figura  $2.2$ ). El resto de las paredes del dominio computacional se definieron como paredes fijas.

<span id="page-31-2"></span>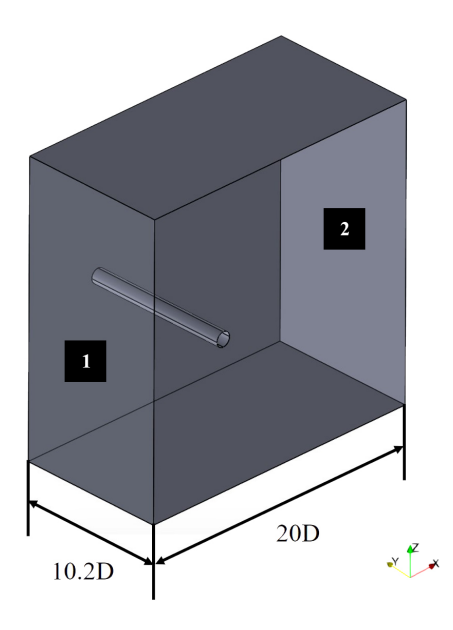

Figura 2.2: Configuración del caso de flujo de aire pasando alrededor de un cilindro fijo en 3D.

#### <span id="page-31-1"></span>2.4. Flujo de aire alrededor del perfil del dirigible YEZ-2A fijo en 2D.

De manera equivalente al caso del cilindro en dos dimensiones, se define un perfil con respecto al eje longitudinal del cascarón del dirigible fijo en 2D. Las paredes superior e inferior se consideran fijas y las paredes izquierda y derecha son configuradas como entrada y salida de fluido respectivamente (Figura [2.3\)](#page-32-1).

<span id="page-32-1"></span>2.5. FLUJO DE AIRE EN 3D ALREDEDOR DEL DIRIGIBLE YEZ-2A, FIJO EN TÚNEL DE VIENTO.

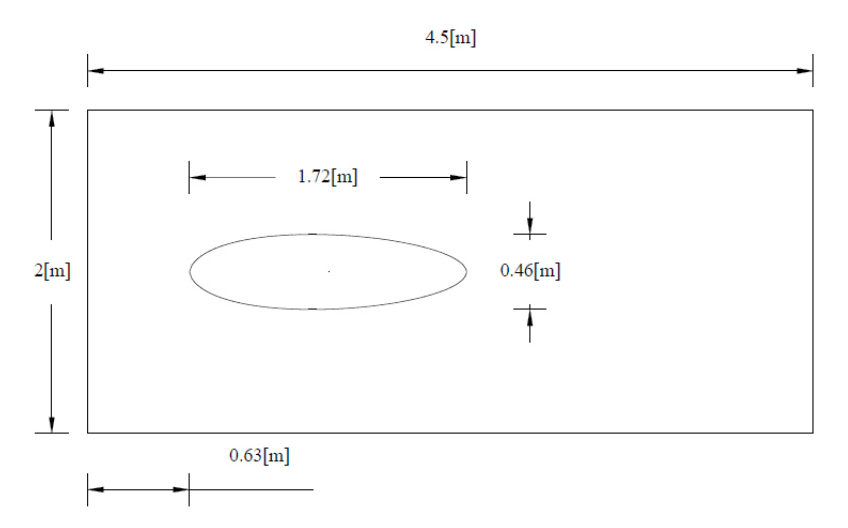

Figura 2.3: Dimensiones y configuración inicial del caso de fluido pasando alrededor del perfil del cascarón del dirigible en 2D.

Para cada uno de los casos, se utilizó una velocidad de entrada de  $U = 1~{\rm ms}^{-1},$ un valor de densidad  $\rho = 1.225$  kgm<sup>-3</sup>, una constante politrópica  $\gamma = 1.4$ como valores fijos y la viscosidad cinemática fue el parámetro de variación para obtener los diferentes casos con números de Reynolds de 100, 200, 500, 1000, 5000 (Tabla [2.1\)](#page-32-2). Similarmente al caso del cilindro, se consideró despreciable el valor de la gravedad.

<span id="page-32-2"></span>Tabla 2.1: Valores de viscosidad cinemática y dinámica para los diferentes casos de número de Reynolds.

| Re   | $\nu[\mathbf{m}^2\mathbf{s}^{\overline{-1}}]$ | $\mu$ [Pa·s] |
|------|-----------------------------------------------|--------------|
| 100  | 0.0172                                        | 0.02107      |
| 200  | 0.0086                                        | 0.010535     |
| 500  | 0.00344                                       | 0.004214     |
| 1000 | 0.00172                                       | 0.002107     |
| 5000 | 0.000344                                      | 0.0004214    |

#### <span id="page-32-0"></span>2.5. Flujo de aire en 3D alrededor del dirigible YEZ-2A, fijo en túnel de viento.

Para este caso en particular, las dimensiones del modelo fueron tomadas de [Gomes](#page-118-1) [\(1990\)](#page-118-1). Las mediciones de las variables aerodinámicas se realizaron en un modelo a escala, cuyas dimensiones básicas del cascarón del dirigible se muestran en las figuras  $2.4$  y  $2.5$ .

<span id="page-33-0"></span>CAPÍTULO 2. MODELOS FÍSICOS

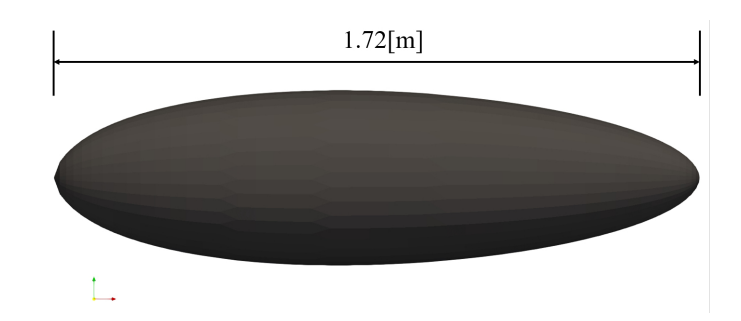

<span id="page-33-1"></span>Figura 2.4: Dimensión del diámetro longitudinal del dirigible.

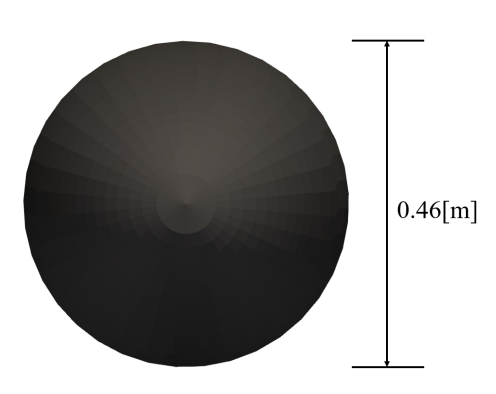

Figura 2.5: Dimensión del diámetro transversal del dirigible.

El modelo del dirigible se ubicó dentro de un túnel de viento con dimensiones de 1.83 m por 2.44 m; para el caso del modelo numérico se utilizó una distancia de 10 m para el largo del túnel. El dirigible se ubicó en una posición central (Figuras [2.6](#page-33-2) y [2.7\)](#page-34-1).

<span id="page-33-2"></span>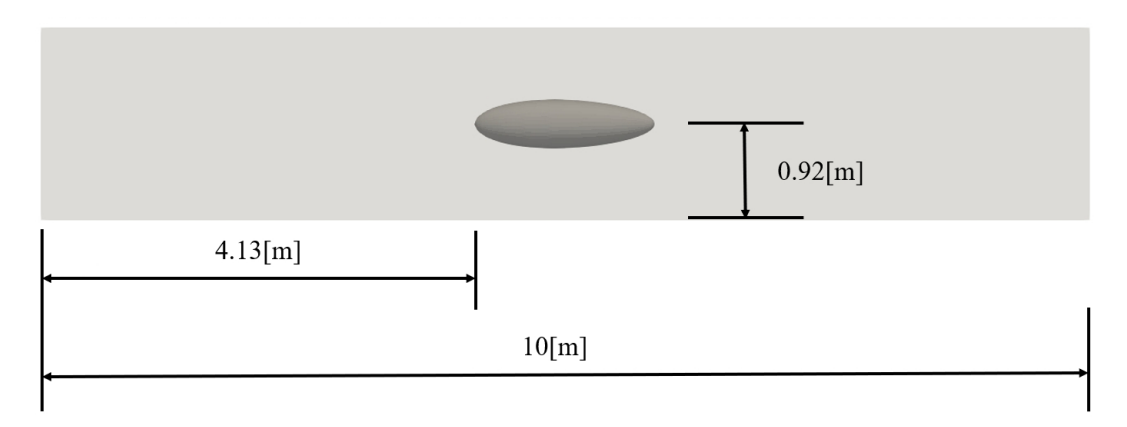

Figura 2.6: Dimensiones del dirigible y del túnel de viento desde la vista lateral.

2.6. FLUJO EN CUERPOS DIRIGIBLES CON FLOTABILIDAD NEUTRA, ESCALA 1:75.

<span id="page-34-1"></span>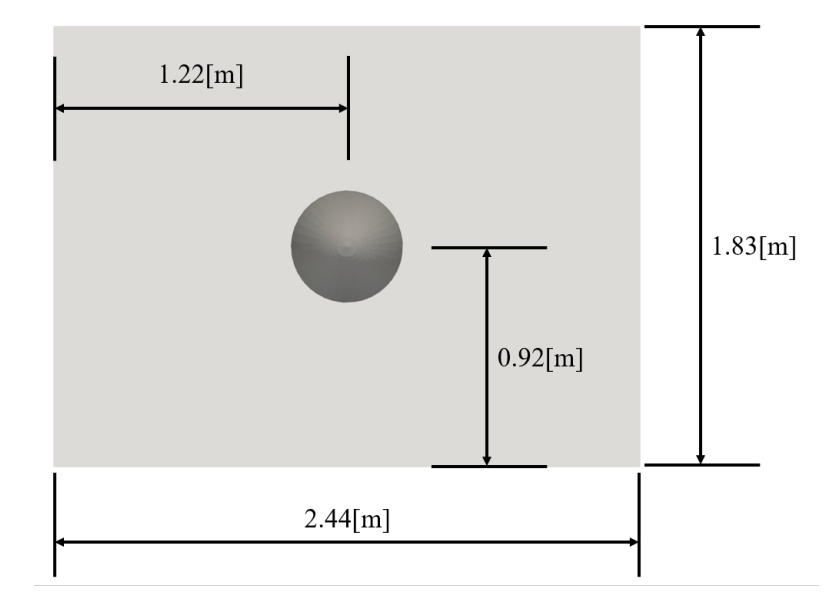

Figura 2.7: Dimensiones del dirigible y del túnel de viento desde la vista frontal.

Se configuró una velocidad de entrada y velocidad inicial del fluido de  $U =$ 50.94 ms<sup>-1</sup>, la densidad del fluido se consideró con un valor de  $ρ = 1.225$ kgm $^{-3}$ , una constante politrópica del aire de  $\gamma=1.4$  y viscosidad cinemática de  $\nu_0 = 1.51 \times 10^{-5} \text{ m}^2 \text{s}^{-1}$ . El valor de la gravedad se consideró despreciable para este caso. La condición de frontera de entrada (inlet) se consideró en la superficie del lado izquierdo del dominio de fluido, mientras que la superficie del lado derecho fue congurado con la condición de frontera de salida (outlet). Las paredes laterales del túnel se consideraron fijas.

#### <span id="page-34-0"></span>2.6. Flujo en cuerpos dirigibles con flotabilidad neutra, escala 1:75.

Similar al caso anterior, se definió un túnel de viento rectangular pero con una mayor separación de las paredes con respecto al cuerpo dirigible, el cual ocupa una posición central dentro de éste. Las dimensiones se parametrizaron en función del diámetro mayor del dirigible  $D$  (Figuras [2.8](#page-35-0) y [2.9\)](#page-35-1). Se reprodujo una condición de flotabilidad neutra, es decir, el valor de la densidad relativa del cuerpo dirigible se igualó a la densidad del fluido en el cual está inmerso, propiciando que la fuerza de flotación fuera neutralizada por el peso del cuerpo inmerso en el fluido, proveyendo así la propiedad de suspensión dentro del fluido.

#### CAPÍTULO 2. MODELOS FÍSICOS

<span id="page-35-0"></span>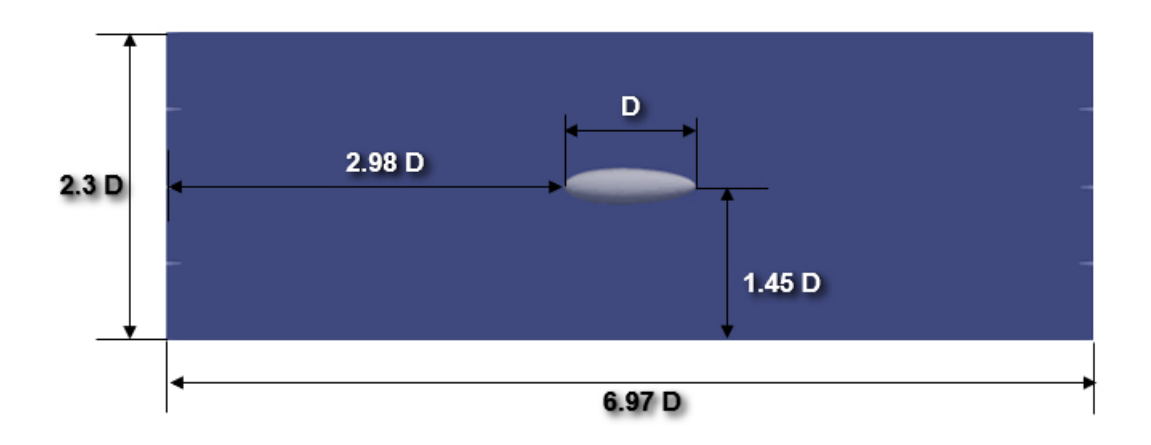

Figura 2.8: Dimensiones del dirigible y del túnel de viento desde la vista lateral.

<span id="page-35-1"></span>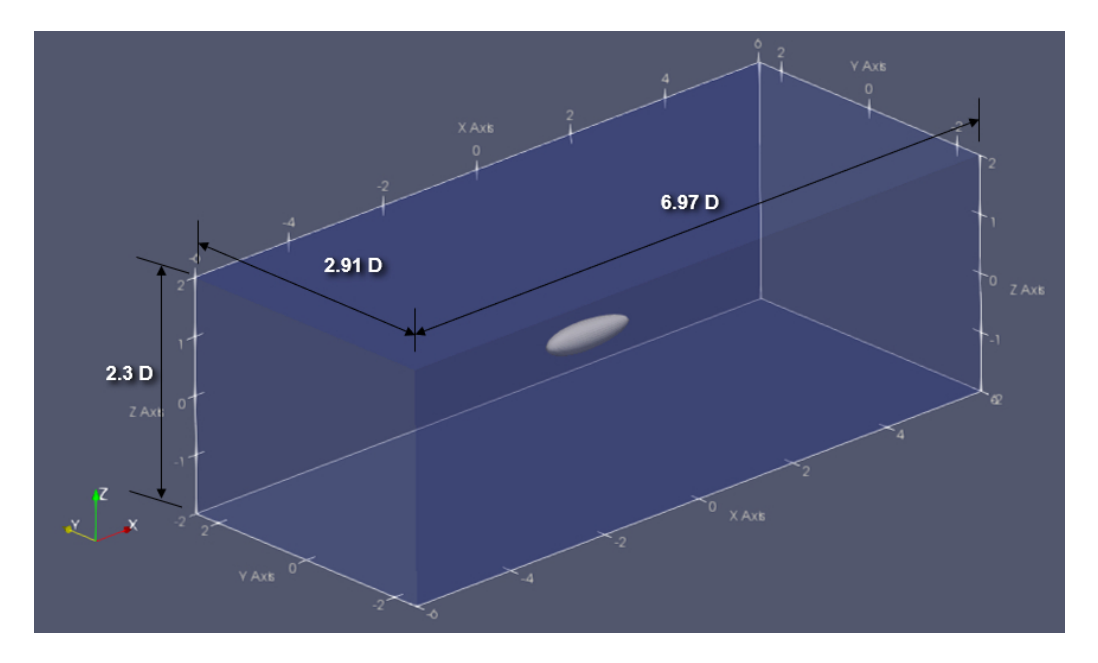

Figura 2.9: Dimensiones del dirigible y del túnel de viento desde la vista isométrica.

Se consideraron tres subcasos de diferentes geometrías de cuerpos dirigibles: 1) el cuerpo del dirigible (cáscarón), 2) el cuerpo del dirigible con góndola y configuración de las aletas en posición diagonal, y finalmente, 3) el dirigible con góndola y aletas distribuidas en ángulos iguales con respecto al eje mayor de la geometría conforme al modelo YEZ-2A (Figura [2.10\)](#page-36-1). Para los subcasos 2) y 3) se omitieron las secciones correspondientes a los impulsores, además, se consideraron como elementos estáticos los alerones y timón. El valor de D fue de 1.72 m.
#### 2.7. FLUJO EN CUERPOS DIRIGIBLES CON FLOTABILIDAD NEUTRA, ESCALA 1:1.

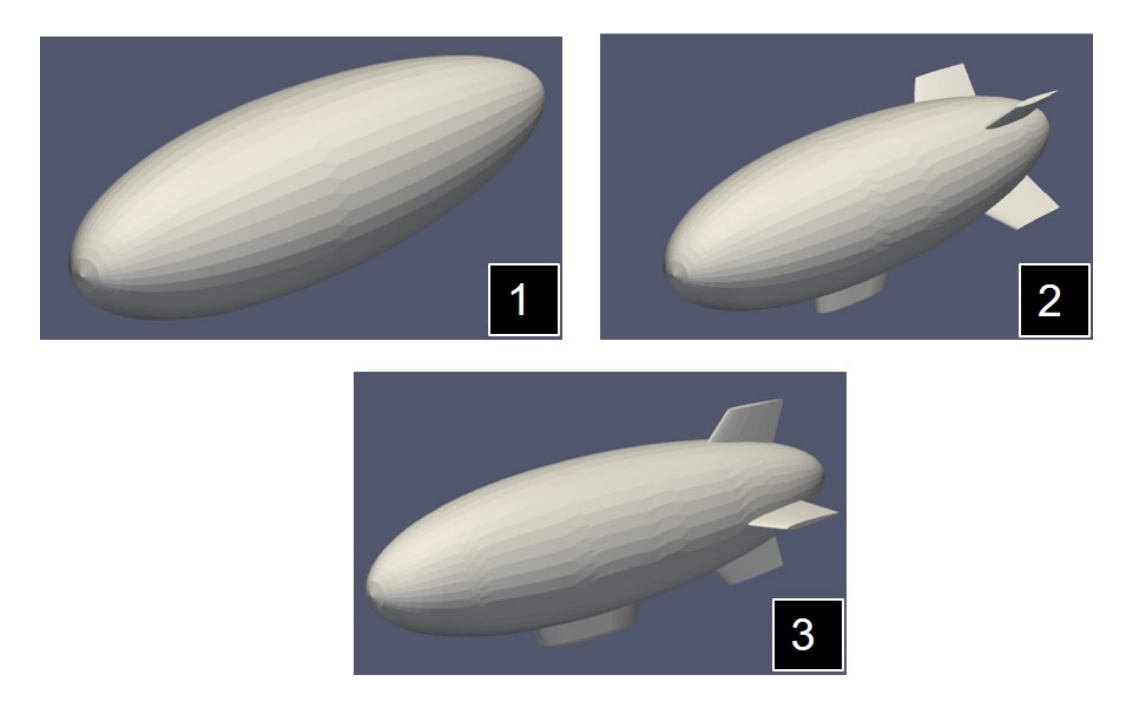

Figura 2.10: Modelos geométricos utilizados en los casos de estudio con flotabilidad neutra, 1) Cascarón del dirigible, 2) Dirigible con góndola y aletas en configuración diagonal y 3) Dirigible con góndola y aletas en configuración en forma de cruz.

Se configuraron las superficies izquierda y derecha del dominio computacional como entrada y salida de fluido respectivamente, con velocidad de entrada fue de  $U = 1 \text{ ms}^{-1}$ . Se consideró una viscosidad artificial de  $\nu_0 = 0.0086 \text{ m}^2 \text{s}^{-1}$ , constante politrópica del fluido de  $\gamma = 1.4$  y la densidad de fluido fue de  $\rho_{aire} =$ 1.225 kgm<sup>-3</sup>. La propiedad de flotabilidad neutra se determinó mediante la definición de una densidad relativa del cuerpo dirigible con respecto al fluido, se definió como  $\rho_D = 1 \rho_{aire} \text{ kgm}^{-3}$ .

# 2.7. Flujo en cuerpos dirigibles con flotabilidad neutra, escala 1:1.

En este caso se utilizó la misma configuración geométrica dentro del túnel de viento del caso a escala 1:75, pero en este caso el parámetro  $D$  se definió con un valor de 129 m, el cual corresponde a una versión a escala completa del dirigible (escala 1:1).

Junto con los tres cuerpos dirigibles previamente descritos, adicionalmente se agregó una geometría mas, la correspondiente al modelo híbrido Airlander 10 (Figura [2.11\)](#page-37-0), el cual tiene una longitud de 92 m, ancho de 34 m y altura de 26 m. Este dirigible se colocó en una posición central dentro del túnel de viento

#### CAPÍTULO 2. MODELOS FÍSICOS

<span id="page-37-0"></span>(Figura [2.12\)](#page-37-1) bajo el mismo valor correspondiente al parámetro D de los otros tres cuerpos dirigibles de escala 1:1.

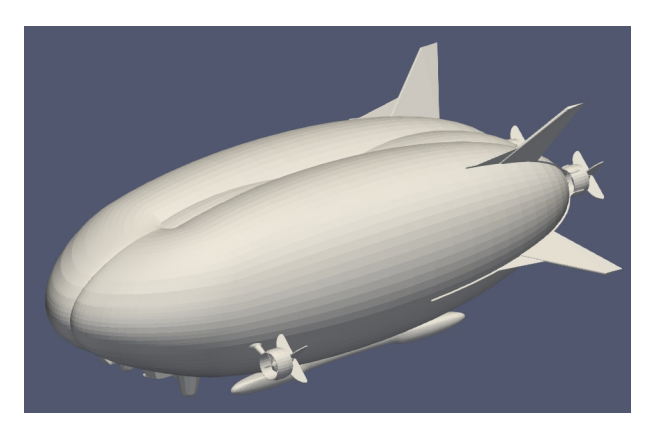

Figura 2.11: Modelo geométrico del dirigible Airlander 10.

<span id="page-37-1"></span>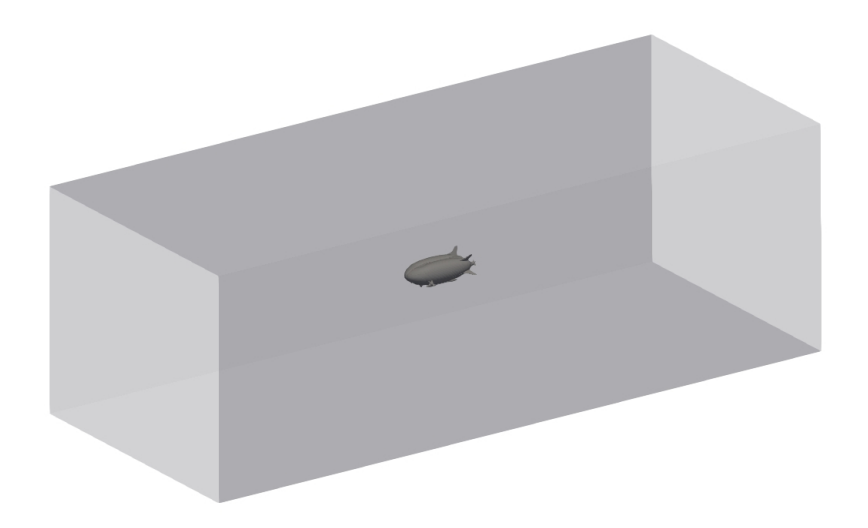

Figura 2.12: Ubicación centrada del dirigible dentro del túnel de viento.

La densidad del fluido fue de  $\rho_{aire}$  = 1.225 kgm $^{-3}$ , la constante politrópica fue de  $\gamma\,=\,1.4$  y para la viscosidad se consideró el valor de tablas de  $\nu_0\,=\,$ 1.51×10<sup>-5</sup> m<sup>2</sup>s<sup>-1</sup>. La propiedad de flotabilidad neutra se determinó de forma similar al caso escala 1:75.

Para las cuatro geometrías se definió un valor de velocidad de entrada  $U =$ 10.2778 ms<sup>-1</sup> desde la superficie izquierda del dominio de fluido (inlet), mientras que en la superficie del lado derecho se configuró la condición de frontera outlet. Las paredes laterales, superior e inferior se consideraron fijas.

2.7. FLUJO EN CUERPOS DIRIGIBLES CON FLOTABILIDAD NEUTRA, ESCALA 1:1.

# 3

# Modelo Matemático

El modelo matemático en la mecánica de fluidos para describir el comportamiento de un fluido que se supone incompresible esta basado en una serie de principios físicos fundamentales: la conservación de masa y de cantidad de movimiento, los cuales pueden ser representados bajo dos diferentes esquemas: Euleriano y Lagrangiano. Dependiendo del esquema adoptado, se deducen diferentes representaciones matemáticas de los principios físicos fundamentales. Como se considera la suposición de continuo, todos los teoremas pertenecientes al cálculo respaldan cualquier función que aparece en la teoría [\(García Pérez,](#page-118-0) [2018\)](#page-118-0).

#### 3.1. Ecuaciones de Gobierno.

La implementación de cada uno de los principios fundamentales se basa en la disposición del problema y la información de las variables de campo exigidas. Considerar una representación Lagrangiana de las ecuaciones de gobierno parece ser más adecuado para este estudio, ya que la metodología numérica adoptada fue desarrollada para tal esquema. En adelante, la ecuación de continuidad deducida del principio de conservación de masa se expresa a continuación [\(Gotoh et al.,](#page-118-1) [2004\)](#page-118-1):

$$
\frac{D\rho}{Dt} + \rho \nabla \cdot \mathbf{v} = 0 \tag{3.1}
$$

y la ecuación de cantidad de movimiento (segunda ley de Newton para la dinámica de fluidos) [\(Gotoh et al.,](#page-118-1) [2004\)](#page-118-1):

$$
\frac{D\mathbf{v}}{Dt} = -\frac{1}{\rho}\nabla P + \nu_0\nabla^2 \mathbf{v} + \mathbf{g}
$$
\n(3.2)

donde  $\rho =$  densidad del fluido,  $t =$  tiempo,  $\boldsymbol{v} =$  velocidad de la partícula, P = presión de la partícula,  $q =$  aceleración gravitacional y  $\nu_0 =$  viscosidad cinemática molecular. Ambas ecuaciones aparecen en su descripción material, es decir, las ecuaciones que rigen la dinámica de fluidos en el esquema Lagrangiano, donde la ecuación (3.1) permite considerar la variación de la densidad  $\rho$  en función del tiempo es decir, la representación matemática de un flujo compresible, mientras que la ecuación (3.2) del lado izquierdo se representa el cambio de velocidad con respecto al tiempo (el cual incluye implícitamente un término convectivo desde el punto de vista Euleriano), y del lado derecho se tiene el gradiente de presión, el término difusivo, en el cual los fluidos newtonianos la viscosidad opera como difusión del momento; y las fuerzas de cuerpo, las cuales pueden ser fuerzas externas como lo es la gravitacional que actua sobre el fluido. El sistema resultante de ecuaciones de gobierno se conoce como las ecuaciones de Navier Stokes.

La formulación de SPH incluye el modelo de turbulencia SPS (ver ecuación 4.11), el cual está basado en el enfoque del método Large Eddy Simulation (LES), en particular usando el modelo SGS Smagorinsky para los esfuerzos de subpartícula; el modelo de turbulencia SPS puede considerarse como un equivalente a la turbulencia SGS que se manejan normalmente en los solvers Eulerianos, y simula la turbulencia a escalas mas pequeñas que la escala de partícula del método SPH [\(Lo and Shao,](#page-119-0) [2002\)](#page-119-0).

El término  $\vec{\tau}$  representa el tensor de los esfuerzos SPS. El promediado de Favre [\(Dalrymple and Rogers,](#page-118-2) [2006\)](#page-118-2) es necesario para tener en cuenta la compresibilidad en SPH débilmente compresible.

El tensor de los esfuerzos SPS se describe como:

$$
\frac{\vec{\tau}_{ij}}{\rho} = \nu_t \left( 2S_{ij} - \frac{2}{3} k \delta_{ij} \right) - \frac{2}{3} C_I \Delta^2 \delta_{ij} |S_{ij}|^2
$$
\n(3.3)

donde  $\nu_t$  es la viscosidad turbulenta, la cual se define como:

$$
\nu_t = [C_s \Delta l]^2 |S| \tag{3.4}
$$

donde k es la energía cinética turbulenta SPS,  $C_s = 0.12$  es la constante de

Smagorinsky, y la constante  $C_I = 0.0066$  [\(Blin et al.,](#page-117-0) [2003\)](#page-117-0);  $\Delta l$  es el espaciamiento entre partículas,  $\Delta$  es el espaciamiento de partícula inicial y  $|S|$  es la tasa de deformación local, tal que:

$$
|S| = (2S_{ij}S_{ij})^{\frac{1}{2}}
$$
\n(3.5)

donde  $S_{ij}$  es un elemento del tensor de esfuerzos SPS.

#### 3.2. Interacción fluido-estructura.

La interacción fluido-estructura es una clase de problemas relacionados con la mecánica con dependencia mutua entre el fluido y las partes de la estructura. La estructura se mueve y se deforma debido a la fuerza aplicada por el fluido vecino, mientras que el movimiento y la deformación de la estructura a su vez influyen en la dinámica de flujo del fluido. Las investigaciones de las interacciones fluido-estructura son muy importantes en el diseño de muchos sistemas de ingeniería, por ejemplo, estructuras marinas, aeronaves, naves espaciales, motores y puentes, etc. La estructura que interactúa con los fluidos ambientales puede ser un cuerpo rígido, una estructura elástica o plástica o incluso flexible, o un material granular. Como tal, los diversos problemas de interacción fluido-estructura son observables en casi todas las áreas en ingeniería y ciencias, y así también en la naturaleza [\(Liu and Zhang,](#page-119-1) [2019\)](#page-119-1).

Un sistema de partículas puede representar a un cuerpo rígido con una forma arbitraria. En el modelado SPH de problemas de interacción fluido-estructura el método SPH se puede utilizar tanto en el área de fluido como en el área de estructura. En realidad, se trata de un enfoque monolítico, en el cual las ecuaciones que gobiernan el flujo de fluido y el movimiento de la estructura se resuelven simultáneamente con un solo solucionador [\(Liu and Zhang,](#page-119-1) [2019\)](#page-119-1). En SPH, la interacción fluido estructura es modelada mediante las ecuaciones de gobierno de dinámica de cuerpo rígido, las cuales permiten predecir el movimiento resultante de un cuerpo bajo la influencia del flujo de fluido [\(Ca](#page-117-1)[nelas,](#page-117-1) [2015\)](#page-117-1). Para el sistema de referencia en el dominio, las ecuaciones para un cuerpo rígido I, las cuales representan los 6 grados de libertad que describe completamente la dinámica del cuerpo son:

$$
M_I \frac{dV_I}{dt} = \sum_i \boldsymbol{F}_i \tag{3.6}
$$

$$
\boldsymbol{I}\frac{d\boldsymbol{\Omega}_I}{dt} = \sum_i (\boldsymbol{r}_i - \boldsymbol{R}_I) \times \boldsymbol{F}_i
$$
 (3.7)

y

donde  $M_I$  es la masa del cuerpo,  $V_I$  es la velocidad,  $I_I$  es el tensor de inercia,  $\Omega_I$  es la velocidad angular y  $R_I$  es el vector posición del centro de gravedad, el cual está sujeto a un número de fuerzas arbitrarias  $\mathbf{F}_i$  aplicado a los puntos  $r_i$ .

Las fuerzas que contribuyen al movimiento del cuerpo rígido son determinadas por la suma total de partículas de fluido que afectan al cuerpo dentro de la longitud de suavizado de la función kernel.

Para los métodos de partículas, [Canelas](#page-117-1) [\(2015\)](#page-117-1) menciona que es suficiente considerar subconjuntos de partículas en el dominio (el cuerpo rígido I) donde las variables son integradas en el tiempo con diferentes conjuntos de ecuaciones, tales como las ecuaciones de Newton de dinámica de cuerpo rígido, por lo tanto, las ecuaciones (3.6) y (3.7) se discretizan como:

$$
M_I \frac{dV_I}{dt} = \sum_{i \in I} m_i \frac{d\mathbf{v}_i}{dt}
$$
 (3.8)

y

$$
\boldsymbol{I}\frac{d\boldsymbol{\Omega}_I}{dt} = \sum_{i\in I} m_i \left(\boldsymbol{r}_i - \boldsymbol{R}_I\right) \times \frac{d\boldsymbol{v}_i}{dt} \tag{3.9}
$$

donde  $m_i \frac{d\pmb{v}_i}{dt}$  es la fuerza por unidad de masa ejercida sobre la partícula  $i$  que pertenece al cuerpo I. Esta fuerza considera la resultante de las partículas de fluido y así también las fuerzas de cuerpo (gravedad). El trabajo de [Koshizuka](#page-118-3) [et al.](#page-118-3) [\(1998\)](#page-118-3) fue el primero que abordó este concepto, posteriormente [Canelas](#page-117-1) [\(2015\)](#page-117-1) lo aplicó de manera exitosa.

Por ultimo, el movimiento de las partículas que pertenecen al cuerpo rígido I es dado por:

$$
\boldsymbol{v}_i = \boldsymbol{V} + \boldsymbol{\Omega} \times (\boldsymbol{r}_i - \boldsymbol{R}_I) \tag{3.10}
$$

Con lo anterior, las ecuaciones de movimiento de cuerpo rígido para el dirigible son:

$$
X - mg\sin\theta = m\left(\dot{u} + qw^{E} - rv^{E}\right)
$$
\n(3.11)

$$
Y + mg\sin\phi\cos\theta = m\left(\dot{v} + ru^{E} - pw^{E}\right)
$$
\n(3.12)

$$
Z + mg\cos\phi\cos\theta = m(\dot{w} + pv^{E} - qu^{E})
$$
\n(3.13)

$$
L = I_x \dot{p} - I_{yz} (q^2 - r^2) - I_{zx} (\dot{r} + pq) - I_{xy} (\dot{q} - rp) - (I_y - I_z) qr
$$
 (3.14)

$$
M = I_y \dot{q} - I_{zx} (r^2 - p^2) - I_{xy} (\dot{p} + qr) - I_{yz} (\dot{r} - pq) - (I_z - I_x) rp
$$
 (3.15)

$$
N = I_z \dot{r} - I_{xy} (p^2 - q^2) - I_{yz} (\dot{q} + rp) - I_{zx} (\dot{p} - qr) - (I_x - I_y) pq
$$
 (3.16)

La obtención a detalle de las ecuaciones anteriores y la descripción de su acoplamiento con las ecuaciones de gobierno del uido se presentan en la sección A.4 y A.5 del apéndice.

#### 3.2.1. Estabilidad.

La estabilidad se define como la tendencia a volver a una posición de equilibrio después de una pequeña desviación de esa posición. El cuerpo del dirigible, se puede considerar un sólido de revolución, y por tanto, simétrico alrededor del eje de rotación x (Figura [3.1\)](#page-43-0). En realidad, debido a la carga de un cuerpo no rígido, la forma de una sección transversal del cascarón es casi elíptica con el eje principal del eje mayor de la elipse, pero la distorsión por la carga es mínima, por lo cual es despreciable.

<span id="page-43-0"></span>Evidentemente, cualquier desviación angular de la aeronave se considerará pitch (cabeceo), yaw (guiñada) o roll (balanceo), o una combinación de estos movimientos.

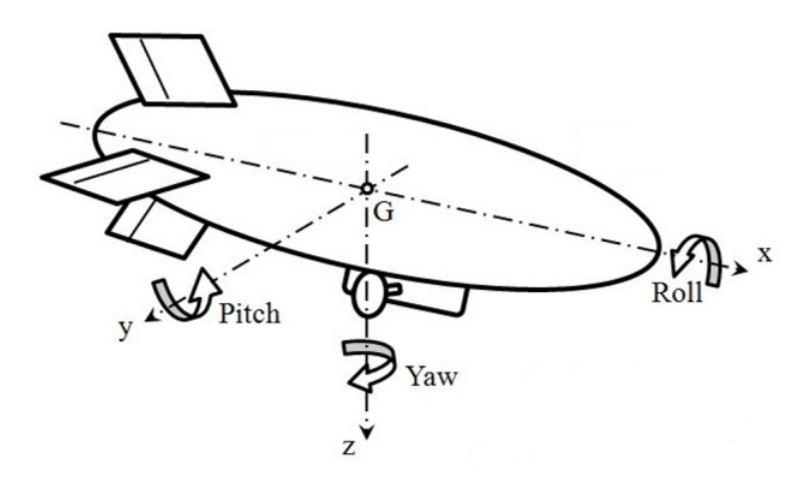

Figura 3.1: Ejes de dirección en el dirigible, tomado y modificado de [\(Saiki](#page-120-0) [et al.,](#page-120-0) [2011\)](#page-120-0).

En los dirigibles, la estabilidad se logra por dos medios, estático y dinámico. Estrictamente hablando, la única estabilidad estática real es la que existe cuando se detienen los motores. Bajo esta condición, un dirigible es estáticamente estable si tiende a regresar a la condición inicial de movimiento constante cuando se ve ligeramente perturbado por ese movimiento. Este requisito no depende del plano en el que se produce una desviación del movimiento constante y un dirigible es estáticamente inestable en guiñada (yaw) [\(USA,](#page-120-1) [1941\)](#page-120-1).

La estabilidad dinámica se efectúa por la acción de la corriente de aire sobre superficies controladas. Si no fuera por estas superficies, los dirigibles se volverían inmanejables a bajas velocidades.

La estabilidad puede clasificarse aún más. Un dirigible en vuelo estable tiene tres tipos de estabilidad, inclinación (pitch) o longitudinal, guiñada (yaw) o direccional, y rodada (roll) sobre el eje longitudinal. Si bien estas estabilidades están todas correlacionadas en el caso de un avión, este no es el caso de un dirigible, ya que los tres tipos de estabilidad son independientes entre sí.

# 4 Modelo Numérico

El estudio del movimiento arbitrario de los cuerpos sólidos dentro del fluido aparecen en un rango diverso de aplicaciones, tanto en ámbito industrial, como el campo de la investigación. El poder conocer la transferencia de momento durante una interacción fluido-estructura tiene un carácter crucial en la etapa de diseño de sistemas ingenieriles. La aplicación de técnicas experimentales apropiadas pueden brindar información sobre los valores de las variables de campo relevantes para el cálculo de las fuerzas presentes en dicha interacción. Sin embargo, existen amplias limitaciones para su uso como las diferentes y complicadas geometrías que pueden presentar dichos cuerpos así como dicultades técnicas aunadas a los métodos experimentales, a saber, los altos costos de construcción y limitación debido a la especificidad de medición de variables de los aparatos [\(Canelas,](#page-117-1) [2015;](#page-117-1) [García Pérez,](#page-118-0) [2018\)](#page-118-0).

Los problemas de interacción fluido-estructura en general son demasiado complejos para resolverlos analíticamente y las investigaciones teóricas suelen ser válidas para casos simples (lineales o débilmente no lineales) [\(Liu and Zhang,](#page-119-1) [2019\)](#page-119-1). Las simulaciones numéricas que contribuyen al estudio de la interacción uido-estructura constituyen una opción práctica actualmente implementada por grandes industrias ya que permiten comprobar muchas relaciones constitutivas importantes a bajo costo y otras formulaciones en la investigación. Las técnicas numéricas tienen la ventaja de simular en escala real y a su vez permiten controlar directamente situaciones las cuales son difíciles de alcanzar o mantener en la vida real. La mayoría de los métodos numéricos son dependientes de mallado computacional, para lo cual el fenómeno a ser simulado está constituido por una malla capaz de representar la física real de forma aproximada. La dependencia de la malla implica dificultades en algunos casos. El método Langrangiano de hidrodinámica de partícula suavizada (SPH por sus siglas en inglés) representa una opción que no depende de mallado para su implementación y ha emergido como una nueva herramienta numérica para resolver problemas que el método tradicional no pudiera abordar [\(García Pérez,](#page-118-0) [2018\)](#page-118-0).

#### 4.1. Hidrodinámica de Partícula Suavizada (SPH).

El método de hidrodinámica de partícula suavizada (SPH) fue bosquejado en una serie de artículos por [Lucy](#page-119-2) [\(1977\)](#page-119-2) y [Gingold and Monaghan](#page-118-4) [\(1977\)](#page-118-4) para simular fenómenos no axisimétricos en astrofísica. La primer aplicación en el área de dinámica de fluidos se atribuye al trabajo de [Monaghan](#page-119-3) [\(1994\)](#page-119-3), donde se resuelven los problemas iniciales de imponer superficies rígidas y aproximar la densidad constante y, por lo tanto, introduciendo lo que actualmente es llamado como SPH débilmente compresible. La naturaleza Lagrangiana del SPH le brinda la capacidad de manejar variaciones de densidad y flujos ilimitados. Una característica clave del SPH es que simula el movimiento y las propiedades de partículas individuales a lo largo del tiempo sin la necesidad de un mallado computacional, lo cual lo hace bastante útil para superficies libres en movimiento y complejas, geometrías de fluido complejas, interacción fluidoestructura y también para la interacción de múltiples fluidos con diferentes propiedades [\(Canelas,](#page-117-1) [2015;](#page-117-1) [Eriksson,](#page-118-5) [2018;](#page-118-5) [García Pérez,](#page-118-0) [2018\)](#page-118-0).

El SPH discretiza un continuo de fluido o estructura en puntos, donde no hay la necesidad de considerar la conectividad entre ellas y las cuales pueden estar en una distribución arbitraria inicial (Figura [4.1\)](#page-46-0). Estos puntos son iniciados como partículas materiales de las cuales tienen un conjunto de cantidades físicas en un determinado paso de tiempo.

<span id="page-46-0"></span>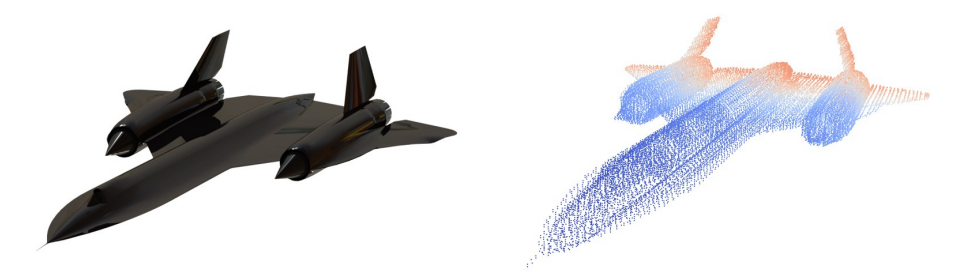

Figura 4.1: Discretización en partículas de una geometría compleja en 3-D (mediante GenCase en DualSPHysics), tomado de [\(García Pérez,](#page-118-0) [2018\)](#page-118-0)

Para la dinámica de fluidos, las propiedades físicas a conocer pueden ser po-

#### CAPÍTULO 4. MODELO NUMÉRICO

sición, velocidad, aceleración, densidad y la presión por cada partícula por individual; tales propiedades se calculan integrando las ecuaciones discretas de Navier-Stokes en la posición de la partícula sobre las partículas vecinas. Los vecinos lejanos no tendrán una influencia significativa sobre la partícula en cuestión; el área de influencia de una partícula es determinada por el denominado dominio de soporte, el cual permanece a un valor constante o variable dentro de la evolución de la simulación. Esta área, está delimitada por una función basada en la distancia, la cual tendrá una forma circular en dos dimensiones y una forma esférica en tres dimensiones y también una variable asociada denominada h, que describe la longitud de suavizado característica (Figura [4.2\)](#page-47-0) [\(Eriksson,](#page-118-5) [2018;](#page-118-5) [García Pérez,](#page-118-0) [2018\)](#page-118-0).

<span id="page-47-0"></span>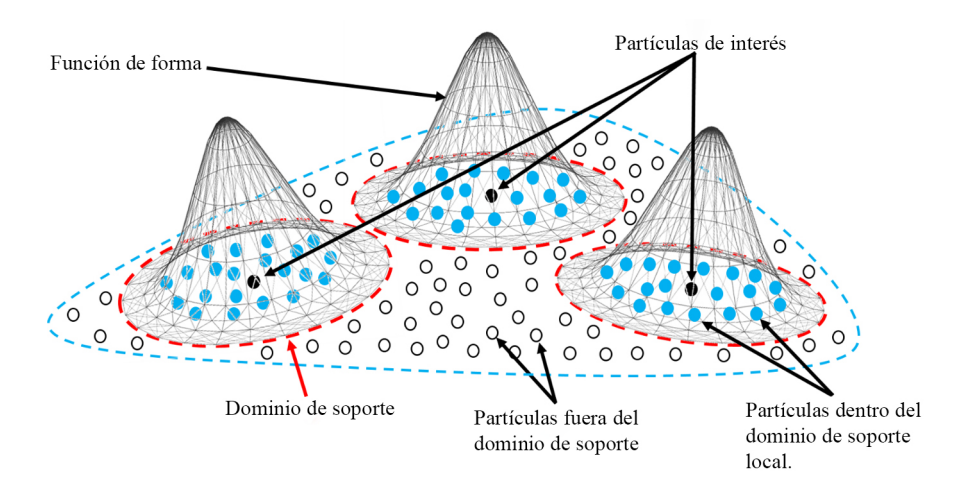

Figura 4.2: Representación del dominio 2D discretizado y partículas en un dominio de soporte local, tomado de [\(García Pérez,](#page-118-0) [2018\)](#page-118-0)

Se calcularán nuevos valores de las cantidades físicas en cada paso de tiempo y la posición de las partículas se actualizará de acuerdo con las cantidades físicas [\(Eriksson,](#page-118-5) [2018\)](#page-118-5). Para esto, la formulación esencial del SPH recae principalmente en dos pasos importantes: la representación integral y la aproximación en partículas.

La representación integral (o también conocida como aproximación kernel) consiste en aplicar la convolución de una derivada o función de campo dada con una función de peso (de suavizado o kernel). Para cualquier función f de una cantidad material evaluada en una partícula i y cuyo vector de posición es  $r_i$ , se tiene que:

$$
\langle f(r_i) \rangle = \int_{\partial \Omega} f(r_j) \, \delta(r_i - r_j) \, dr_j \tag{4.1}
$$

donde  $\langle \cdot \rangle$  equivale al operador promedio,  $\delta (r_i - r_j)$  es la función delta de

Dirac y  $\partial\Omega$  corresponde al dominio de contiene a  $r_i$ .

Sin embargo, debido a la naturaleza de la función delta de Dirac, esta aproximación no es adecuada para la implementación de modelos numéricos [\(Mo](#page-119-4)[naghan,](#page-119-4) [1992\)](#page-119-4), para lo cual la función delta de Dirac es sustituida por una función de suavizado  $W\left(r_i-r_j,h\right)$  con un dominio de soporte definido por la longitud de suavizado h.

La función kernel (Figura [4.3\)](#page-48-0) tiene que satisfacer ciertas propiedades tales como positividad, simetría, suavidad, unidad, decremento monotónico de valor con respecto a la distancia, propiedad de la función delta de Dirac  $(\lim_{h\to 0} W(r_i-r_j, h)=\delta(r_i-r_j))$  y soporte compacto  $(W(r_i-r_j, h)=0$ cuando  $|r_i - r_j| > kh$ , donde k es una constante relacionada con la función kernel para un punto en  $r_i$  [\(Eriksson,](#page-118-5) [2018;](#page-118-5) [García Pérez,](#page-118-0) [2018\)](#page-118-0).

<span id="page-48-0"></span>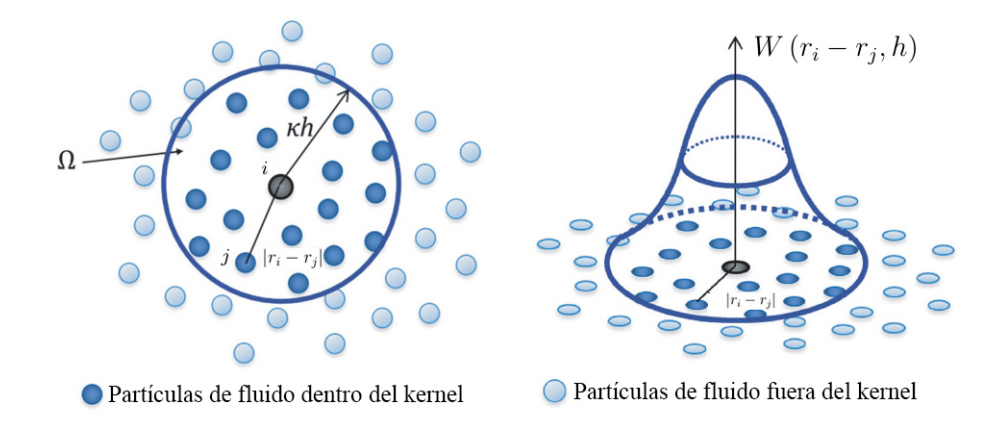

Figura 4.3: Representación visual de una función kernel, tomado y modificado de [Eriksson](#page-118-5) [\(2018\)](#page-118-5).

Posteriormente se continua con la aproximación en partículas en donde el dominio es subdividido en partículas materiales (se discretiza en una forma no continua) formando una interpolación para una sola partícula mediante la suma de todas las partículas dentro de su región de soporte compacto h del kernel W [\(Eriksson,](#page-118-5) [2018;](#page-118-5) [García Pérez,](#page-118-0) [2018\)](#page-118-0), por lo tanto, a partir de la ecuación  $(4.1)$ , el volumen infinitesimal  $dr_j$  es sustituido por un volumen finito de una partícula  $\Delta V(r_i)$  en la localización de la partícula j, además este volumen está relacionado con la masa de la partícula  $m(r_i)$  con respecto a la siguiente ecuación:

$$
m(r_j) = \Delta V(r_j) \rho(r_j), \ \forall j \in \partial\Omega \tag{4.2}
$$

donde  $\rho(r_j)$  es la densidad de la partícula j.

Por lo tanto:

$$
\langle f(r_i) \rangle = \int_{\partial \Omega} f(r_j) \, \delta(r_i - r_j) \, dr_j
$$

$$
\approx \sum_{j}^{N} f(r_j) \, W(r_i - r_j, h) \, \Delta \, V(r_j)
$$

Susituyendo la ecuación (4.2) en la ecuación anterior, se tiene que:

$$
f(r_i) = \sum_{j}^{N} \frac{f(r_j)}{\rho(r_j)} W(r_i - r_j, h) m(r_j), \ \forall j \in \partial\Omega
$$
 (4.3)

La elección de la función de suavizado (kernel) puede afectar considerablemente el resultado del método de SPH dado que determina que tan grande es el efecto de las partículas vecinas en la partícula de interés que se actualizarán sus propiedades físicas. La variación del kernel está en función de que como imita el comportamiento de la delta de Dirac cuando la longitud de suavizado tiende a cero en el límite y usualmente son funciones del tipo polinomial o por partes (Figura [4.5\)](#page-50-0).

[Monaghan](#page-119-4) [\(1992\)](#page-119-4) propuso como función de suavizado a la función Gaussiana debido a que puede brindar una interpretación física de una ecuación en SPH, además de mostrar un comportamiento estable y preciso cuando se trata de partículas desordenadas. Sin embargo, debido a que teóricamente nunca tiende a cero cuando la distancia adimensional entre partículas q se aproxima al infinito, por lo cual implica un gran costo computacional [\(Liu et al.,](#page-119-5) [2004\)](#page-119-5).

Debido a lo anterior, en el trabajo de [Wendland](#page-120-2) [\(1995\)](#page-120-2) se propone una función la cual imita de forma precisa la forma Gaussiana (Figura [4.4\)](#page-50-1) y se define como:

$$
W(r_i - r_j) = \alpha_D \left( 1 - \frac{q}{2} \right)^4 (2q + 1) \qquad 0 \le q \le 2 \tag{4.4}
$$

donde  $q$  se define como  $q=\left|r_{i}-r_{j}\right|/h,$   $\left|r_{i}-r_{j}\right|$  es la distancia entre las partículas i y j, h es la longitud de suavizado (mencionado previamente). El número  $\alpha_D$  es el factor dimensional (el cual asegura que la función de suavizado satis-faga la condición de unidad según [Liu et al.](#page-119-5) [\(2004\)](#page-119-5)) y es igual a  $5/4h$ ,  $5/\pi h^2$ y  $105/16\pi h^3$  para dominios unidimensional, bidimensional y tridimensionales respectivamente.

<span id="page-50-1"></span>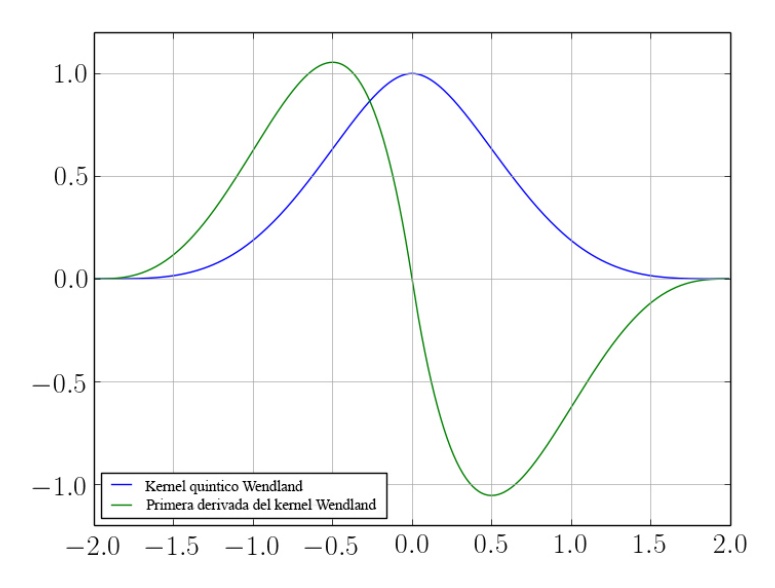

Figura 4.4: Función Wendland y su derivada en función de q, tomado de [Bonallo](#page-117-2) [\(2015\)](#page-117-2).

Esta función supera los problemas relacionados tanto con la función de kernel cúbico por partes [\(Monaghan and Lattanzio,](#page-120-3) [1985\)](#page-120-3) y cuártico por partes [\(Lucy,](#page-119-2) [1977\)](#page-119-2) (dominio de soporte compacto reducido y dificultad de implementación numérica de acuerdo con [Monaghan](#page-119-4) [\(1992\)](#page-119-4), respectivamente).

<span id="page-50-0"></span>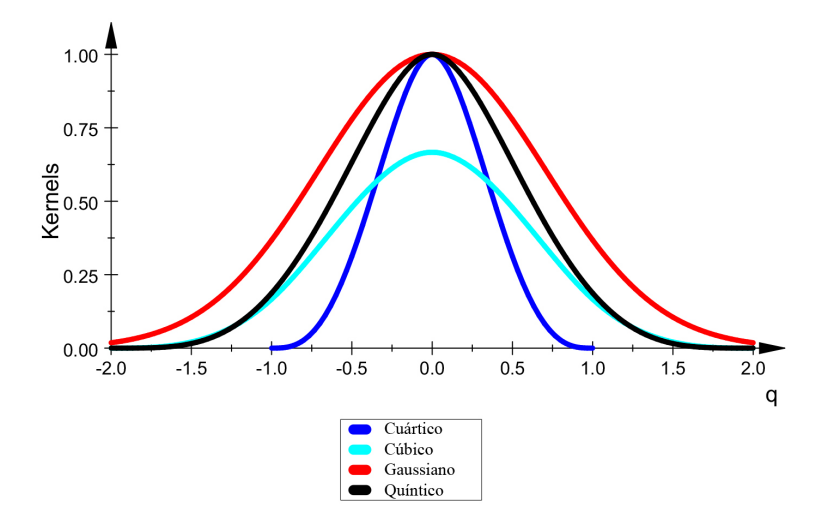

Figura 4.5: Funciones Kernel, tomado de [García Pérez](#page-118-0) [\(2018\)](#page-118-0).

#### 4.2. Discretización numérica.

La ecuación de continuidad en su forma diferencial es:

$$
\frac{d\rho}{dt} = -\rho \nabla \cdot \mathbf{v} \tag{4.5}
$$

donde  $\rho$  es la densidad y  $\boldsymbol{v}$  es la velocidad de fluio.

Utilizando la aproximación en partículas, se tiene que la ecuación (4.5) se transforma en la expresión más común en la metodología SPH:

$$
\frac{d\rho}{dt} = \left[\sum_{j}^{N} m(r_j) \left(\boldsymbol{v}\left(r_i\right) - \boldsymbol{v}\left(r_j\right)\right)\right] \cdot \nabla_i W\left(r_i - r_j, h\right) \tag{4.6}
$$

Esta última ecuación calcula la densidad pero también permite fluctuaciones (representando un medio compresible) debido a que la divergencia no es igual a cero, por lo cual, esta discretización es conocida como Hidrodinámica de Partícula Suavizada Débilmente Compresible (WCSPH, por sus siglas en inglés) [\(Eriksson,](#page-118-5) [2018;](#page-118-5) [García Pérez,](#page-118-0) [2018\)](#page-118-0).

La naturaleza Lagrangiana del método manifiesta ruido en el sistema de partículas (oscilaciones de alta frecuencia y amplitud baja), para la cual fue adicionado un término difusivo llamado *delta – SPH* [\(Molteni and Colagrossi,](#page-119-6) [2009\)](#page-119-6)  $(Equación 4.7)$ , el cual filtra los números de onda grandes mientras se resuelve la conservación de masa para cada partícula. Para el código de DualSPHysics, este parámetro se reconoce como el coeficiente  $\delta$  y se recomienda establecer su valor a  $\delta = 0.1$ .

$$
\frac{d\rho}{dt} = \left[\sum_{j}^{N} m(r_j) \left(\mathbf{v}(r_i) - \mathbf{v}(r_j)\right)\right] \cdot \nabla_i W(r_i - r_j, h) + \cdots
$$
\n
$$
\cdots + 2\delta h c_0 \sum_{j}^{N} \left(\rho_j - \rho_i\right) \frac{\left(\mathbf{r}_i - \mathbf{r}_j\right) \cdot \nabla_i W(r_i - r_j, h)}{\mathbf{r}_{ij}^2} \frac{m_j}{\rho_j} \tag{4.7}
$$

La ecuación de conservación de momento se describe como:

$$
\frac{d\boldsymbol{v}}{dt} = -\frac{1}{\rho}\nabla P + \Gamma + \boldsymbol{g}
$$
\n(4.8)

donde g es el vector gravedad y Γ es el término disipativo de la ecuación.

La descripción del término disipativo en SPH suele presentarse de diferentes maneras. Una de estas es la presentada por [Monaghan and Gingold](#page-119-7) [\(1983\)](#page-119-7), como el método de *viscosidad artificial*, con la intención de disminuir las inestabilidades causadas por el comportamiento no uniforme de las partículas, por lo cual, la ecuación de momento en SPH es:

$$
\frac{d\boldsymbol{v}}{dt} = -\sum_{j}^{N} m(r_j) \left( \frac{P(r_j)}{\rho(r_j)^2} + \frac{P(r_i)}{\rho(r_i)^2} + \Pi_{ij} \right) \cdot \nabla_i W(r_i - r_j, h) + \boldsymbol{g} \qquad (4.9)
$$

Con el término de viscosidad:

$$
\Pi_{ij} = \begin{cases} \frac{\alpha \overline{c_{ij}} \mu_{ij}}{\overline{\rho_{ij}}} & \boldsymbol{v}_{ij} \cdot \boldsymbol{r}_{ij} < 0 \\ 0 & \boldsymbol{v}_{ij} \cdot \boldsymbol{r}_{ij} \ge 0 \end{cases}
$$
(4.10)

donde  $P(r_k)$  es la presión de la partícula k,  $v_{ij} = v_i - v_j$ ,  $r_{ij} = r_i$  $\bm{r}_j$ . También, se tiene que  $\mu_{ij}~=~h\bm{v}_{ij}\,\cdot\,\bm{r}_{ij}/\left(r_{ij}^2+\eta^2\right)$  donde  $\eta^2~=$   $0.01h^2$  y  $\overline{c_{ij}}$  =0.5 $(c \left(r_i\right) + c \left(r_j\right))$  como la velocidad del sonido promedio. El coeficiente  $\alpha$ depende de la distancia y debe ser afinado para poder alcanzar las propiedades de disipación del fluido (un valor sugerido para DualSPHysics es de  $\alpha = 0.01$ para caso de estudio de propagación de onda) [\(Crespo et al.,](#page-117-3) [2011\)](#page-117-3).

Otro método para describir los términos disipativos es la conbinación de la Viscosidad Laminar y la turbulencia de Escala de Subpartícula (SPS, por sus siglas en inglés) [\(Dalrymple and Rogers,](#page-118-2) [2006;](#page-118-2) [Gotoh,](#page-118-6) [2001\)](#page-118-6).

Con lo anterior, la ecuación de conservación de momento es definida como:

$$
\frac{d\boldsymbol{v}}{dt} = -\frac{1}{\rho}\nabla P + \boldsymbol{g} + \nu_0 \nabla^2 \boldsymbol{v} + \frac{1}{\rho} \nabla \cdot \vec{\tau}
$$
\n(4.11)

El término laminar en SPH se tiene como:

$$
\left(\nu_0 \nabla^2 \mathbf{v}\right)_i = \sum_j m_j \left(\frac{4\nu_0 \mathbf{r}_{ij} \cdot \nabla_i W \left(r_i - r_j, h\right)}{\left(\rho_i + \rho_j\right) \left(r_{ij}^2 + \eta^2\right)}\right) \mathbf{v}_{ij}
$$
(4.12)

donde  $\nu_0$  es la viscosidad cinemática del fluido.

Y mediante el *promediado de Favre* [\(Dalrymple and Rogers,](#page-118-2) [2006\)](#page-118-2):

$$
\left(\frac{1}{\rho}\nabla\vec{\tau}\right)_i = \sum_j m_j \left(\frac{\vec{\tau}_{ab}^j}{\rho_j^2} + \frac{\vec{\tau}_{ab}^i}{\rho_i^2}\right) \nabla_i W\left(r_i - r_j, h\right) \tag{4.13}
$$

donde  $\vec{\tau}_{ab}$  es el tensor de esfuerzos de la subpartícula para una cierta partícula (más detalle de este modelo de turbulencia se presenta en el capítulo 3).

Y por lo tanto, la ecuación (4.11) en SPH (la cual es usada para calcular la

#### CAPÍTULO 4. MODELO NUMÉRICO

aceleración de una partícula) se obtiene como:

$$
\frac{d\mathbf{v}_{i}}{dt} = -\sum_{j} m_{j} \left( \frac{P_{j}}{\rho_{j}^{2}} + \frac{P_{i}}{\rho_{i}^{2}} \right) + \mathbf{g} + \sum_{j} m_{j} \left( \frac{4\nu_{0}\mathbf{r}_{ij} \cdot \nabla_{i} W(r_{i} - r_{j}, h)}{(\rho_{i} + \rho_{j}) (r_{ij}^{2} + \eta^{2})} \right) \mathbf{v}_{ij} + \cdots
$$

$$
\cdots + \sum_{j} m_{j} \left( \frac{\vec{\tau}_{ab}^{j}}{\rho_{j}^{2}} + \frac{\vec{\tau}_{ab}^{i}}{\rho_{i}^{2}} \right) \nabla_{i} W(r_{i} - r_{j}, h)
$$
\n(4.14)

Una ecuación de estado es necesaria para poder completar el sistema de ecuaciones y así determinar la presión de una partícula basado en su densidad. La compresibilidad permite una disminución de la velocidad del sonido arti cialmente permitiendo que el tamaño del paso de tiempo sea mantenido a niveles razonables, dado que el paso de tiempo es calculado por la condición de Courant basado en la velocidad actual del sonido de todas las partículas. La velocidad del sonido está restringida a ser al menos diez veces la velocidad máxima de las partículas, para así poder mantener bajas variaciones de densidad, y por lo tanto, un sistema débilmente compresible [\(Eriksson,](#page-118-5) [2018\)](#page-118-5). La ecuación propuesta por Tait es usada para imitar fluidos barotrópicos, se pueden encontrar más detalles al respecto en [Batchelor](#page-117-4) [\(2000\)](#page-117-4); [Monaghan et al.](#page-119-8)  $(1999)$ :

$$
P_i = \frac{\rho_0 C_s}{\gamma} \left[ \left( \frac{\rho_0}{\rho_i} \right)^{\gamma} - 1 \right]
$$
 (4.15)

donde  $\rho_0$  es la densidad de referencia,  $C_s = C(\rho_0)$  es la velocidad del sonido con respecto a la densidad de referencia,  $\gamma$  es la constante politropica del fluido: 7 y 1.4, para el agua y el aire respectivamente.

El movimiento de una partícula se puede calcular mediante la derivada de su posición con respecto del tiempo, sin embargo, en SPH (en particular en DualSPHysics) este cálculo se lleva a cabo mediante el uso de una velocidad cercana a la velocidad promedio de todas las partículas en la vecindad, permitiendo así que el flujo de partículas sea más ordenado y previniendo la penetración entre ellas [\(Monaghan,](#page-119-9) [1989\)](#page-119-9), para lo cual se tiene que:

$$
\frac{\boldsymbol{r}_{i}}{dt} = \boldsymbol{v}_{i} + \epsilon \sum_{j} \frac{m_{b}}{\overline{\rho_{ij}}} \boldsymbol{v}_{ji} W(r_{i} - r_{j}, h)
$$
\n(4.16)

donde  $0 < \epsilon < 1$  determina que tanto efecto se desea de las partículas vecinas.  $v_{ji} = v_j - v_i$  y  $\overline{\rho_{ij}} = 0.5(\rho_i + \rho_j)$ .

Existen varios esquemas de integración numérica, en particular para el tiempo se adopta un esquema explícito de segundo orden de dos etapas (predictor

y corrector), con una precisión de tiempo de  $O\left(\Delta t^2\right)$  que involucra dos medios pasos, el cual, es conocido como el método Simpléctico [\(Eriksson,](#page-118-5) [2018;](#page-118-5) [García Pérez,](#page-118-0) [2018\)](#page-118-0).

A partir de una descripción general de una propiedad material S evaluada en la partícula i:

$$
\frac{dS_i^{n+1}}{dt} = \frac{S_i^{n+1} - S_i^n}{\Delta t}
$$
\n(4.17)

Manipulando la ecuación (4.17), separando términos y reagrupando, se tiene que:

$$
S_i^{n+1/2} = S_i^n + \frac{1}{2} \Delta t \frac{dS_i^n}{dt}
$$
\n(4.18)

$$
S_i^{n+1} = S_i^{n+1/2} + \frac{1}{2} \Delta t \frac{dS_i^{n+1/2}}{dt}
$$
\n(4.19)

donde (4.18) y (4.19) son los pasos predictor y corrector respectivamente.

Ahora, si consideramos las ecuaciones de momento, densidad y posición como una propiedad material para una partícula dada:

$$
\frac{d\mathbf{v}_i}{dt} = F_i \tag{4.20}
$$

$$
\frac{d\rho_i}{dt} = D_i \tag{4.21}
$$

$$
\frac{d\mathbf{r_i}}{dt} = V_i \tag{4.22}
$$

donde (4.20), (4.21) y (4.22) son obtenidas mediante (4.14), (4.7) y (4.16) respectivamente.

Se aplica la ecuación (4.18) (etapa predictora) para la densidad y la aceleración:

$$
\rho_i^{n+1/2} = \rho_i^n + \frac{\Delta t}{2} D_i^n \tag{4.23}
$$

$$
r_i^{n+1/2} = r_i^n + \frac{\Delta t}{2} V_i^n
$$
 (4.24)

Posteriormente, se utiliza la etapa correctora para calcular la velocidad actualizada:

$$
\boldsymbol{v}_i^{n+1} = \boldsymbol{v}_i^{n+1/2} + \frac{\Delta t}{2} F_i^{n+1/2}
$$
 (4.25)

#### CAPÍTULO 4. MODELO NUMÉRICO

de la cual se puede calcular las posiciones actualizadas:

$$
\boldsymbol{r}_{i}^{n+1} = \boldsymbol{r}_{i}^{n+1/2} + \frac{\Delta t}{2} V_{i}^{n+1/2}
$$
\n(4.26)

Seguido, se calcula el valor de la densidad corregido usando los resultados corregidos de la velocidad y la posición (ecuación 4.26).

$$
\frac{d\rho_i^{n+1}}{dt} = D_i^{n+1} \tag{4.27}
$$

El código de DualSPHysics implementa la condición Courant-Friedrichs-Lewy (CFL) como parámetro de estabilidad numérica, lo cual permite pasos de tiempo apropiados. El número CFL se calcula como:

$$
\Delta t = CFL \cdot \min(\Delta t_f, \Delta t_{CV})
$$
\n(4.28)

donde:

$$
\Delta t_f = \min_a \left( \left( \frac{h}{|\mathbf{f}_a|} \right)^{1/2} \right)
$$

$$
\Delta t_{CV} = \min_a \left( \frac{h}{c_s + \max_a \left| \frac{hv_{ij} \cdot r_{ij}}{r_{ij}^2 + \eta^2} \right|} \right)
$$

#### 4.3. Condiciones de frontera.

En el trabajo de [Crespo et al.](#page-117-5) [\(2007\)](#page-117-5), se menciona que las partículas que se aproximan a una frontera sólida, presentan el efecto de que solo las partículas localizadas dentro del sistema intervienen sin ninguna interacción desde el exterior, por lo cual, su contribución puede generar efectos poco realistas debido a la diferente naturaleza de las variables a resolver, como ejemplo la velocidad (la cual cae a cero cuando las partículas se aproximan a las fronteras) comparada con la densidad, la cual no presenta dicho efecto.

Debido a lo anterior, un posible camino para poder evitar problemas en la frontera, es la creación de ciertas cantidades de partículas virtuales que caracterizan los limites del sistema, de entre las cuales se pueden resaltar las partículas repulsivas, dinámicas y fantasma.

Las partículas repulsivas fueron propuestas por [Monaghan](#page-119-3) [\(1994\)](#page-119-3), las cuales ejercen una fuerza central en las partículas de fluido. En el caso de las  $par$ tículas dinámicas, satisfacen las ecuaciones de momento y continuidad, pero su posición permanece sin cambios o es impuesta externamente, lo que provee una ventaja en términos de cálculo computacional debido a la simpleza de esta propuesta. A diferencia del caso anterior, las partículas fantasma [\(Randles](#page-120-4) [and Libersky,](#page-120-4) [1996\)](#page-120-4) tienen variaciones en su posición y sus propiedades por cada paso de tiempo: cuando una partícula real se aproxima a una frontera (una distancia mas pequeña que la longitud de suavizado del kernel), entonces es generada una partícula virtual fuera del sistema, constituyendo la imagen especular del incidente (misma velocidad y densidad, pero con velocidades opuestas). Este tipo de propuesta implica mayor rendimiento computacional.

#### 4.3.1. Fronteras abiertas periódicas.

El algoritmo de fronteras abiertas periódicas permite en esencia que las partículas cercanas a fronteras periódicas interactuen con partículas cercanas a la frontera complementaria, con esto, se considera la información de las partículas dentro de un dominio de soporte periódico, y así, la información se está propagando en ambos sentidos. Con esto, si la partícula deja el dominio computacional a través de la frontera periódica, esta misma regresa al dominio mediante la frontera complementaria (Figura [4.6\)](#page-56-0) [\(García Pérez,](#page-118-0) [2018;](#page-118-0) [Jonsson](#page-118-7) [et al.,](#page-118-7) [2016\)](#page-118-7).

<span id="page-56-0"></span>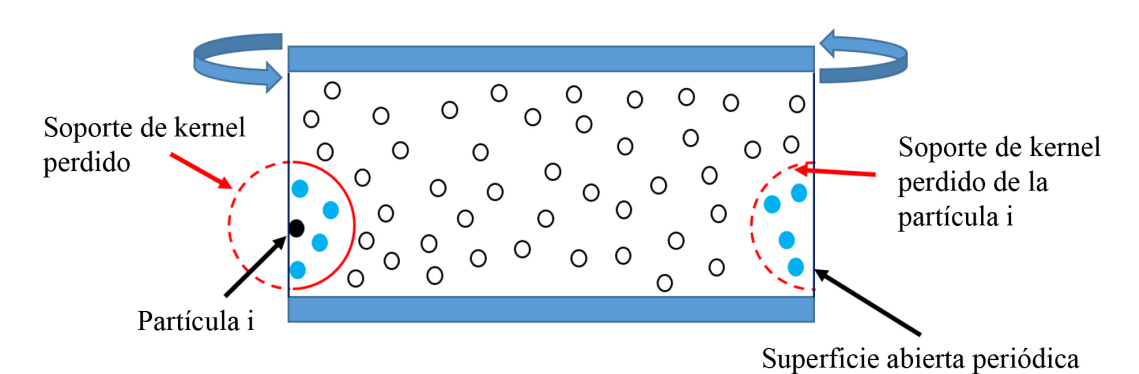

Figura 4.6: Esquematización de las fronteras abiertas periódicas, tomado de [García Pérez](#page-118-0) [\(2018\)](#page-118-0).

#### 4.3.2. Fronteras abiertas Entrada/Salida (Inlet/Outlet).

En ocasiones, no es posible definir condiciones específicas de frontera abierta en los bordes del dominio, como por ejemplo, la corriente que pasa por un objeto, donde generalmente se debe prescribir una velocidad de entrada en la entrada (Inlet), mientras que otras condiciones de velocidad o presión se pueden prescribir o extraer del dominio de fluido en la salida (Outlet), y por ello, se implementaron este tipo de condiciones de frontera en el código abierto DualSPHysics.

En el trabajo de [Tafuni et al.](#page-120-5) [\(2018\)](#page-120-5) se hace una excelente descripción del

#### CAPÍTULO 4. MODELO NUMÉRICO

formalismo matemático que implica dichas condiciones de frontera. La gura [4.7](#page-57-0) muestra un esquema de un flujo simple sin considerar superficie libre donde el fluido que fluye cerca de un área de amortiguación (búfer), la cual identifica una frontera abierta. La línea discontinua más interna representa el límite del umbral del búfer, es decir, la interfaz fluido-búfer, seguida de una capa de partículas SPH utilizadas para imponer ciertas condiciones de frontera. El ancho del búfer se elige para igualar o exceder el radio del kernel a fin de garantizar un soporte completo del kernel para las partículas de fluido en la proximidad cercana de una entrada o salida. Los búfers de entrada y salida pueden ser definidos cerca del inlet y outlet del dominio computacional. Las condiciones de flujo pueden ser tanto impuestas o extrapoladas desde el interior del dominio usando nodos fantasma. En este último caso, las variables en los nodos fantasma son primero calculados a través de una interpolación de partícula estandard y posteriormente son corregidos para recuperar la consistencia de primer orden y, una vez hecho esto, las partículas son reflejadas de nuevo a las partículas de frontera usando aproximaciones de series de Taylor [\(Verbrugghe](#page-120-6) [et al.,](#page-120-6) [2018\)](#page-120-6).

<span id="page-57-0"></span>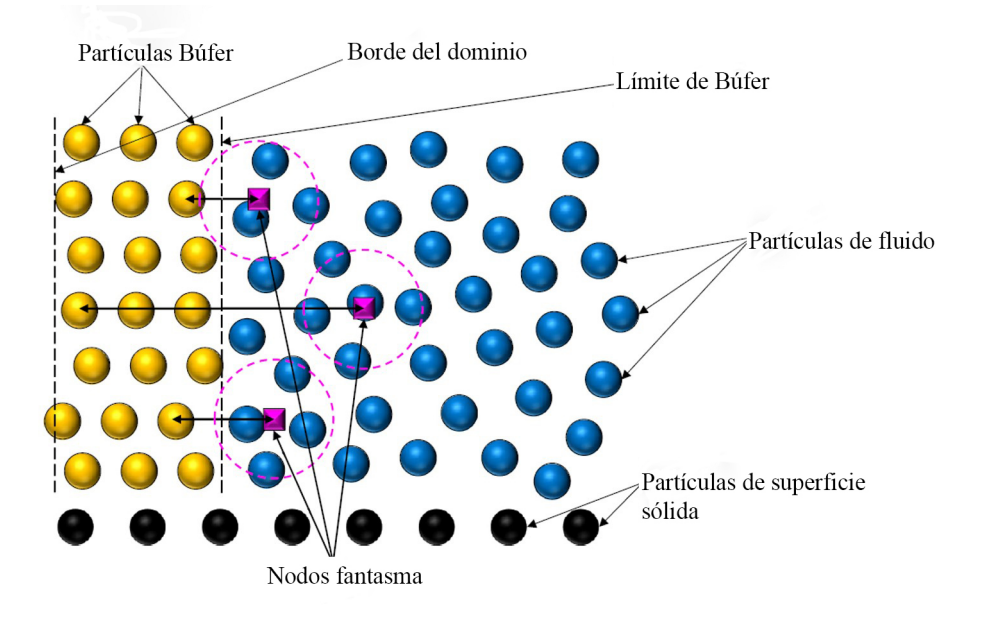

Figura 4.7: Esquematización de las fronteras abiertas Inlet/Outlet, tomado y modificado de [Tafuni et al.](#page-120-5) [\(2018\)](#page-120-5).

4.3. CONDICIONES DE FRONTERA.

# 5

# Validaciones, Comparaciones y Resultados

En este capítulo se presentan los resultados de los casos de validación y comparaciones con FEM de los casos descritos en el capítulo 2. Las simulaciones numéricas se llevaron acabo mediante la metodología SPH a través del código libre DualSPHysics versión 4.4, considerando un esquema débilmente compresible. Los resultados de los casos de validación fueron comparados tanto con resultados de la literatura como con simulaciones efectuadas con FEM mediante software COMSOL Multiphysics (las ecuaciones tanto para flujo laminar y turbulento [modelo de turbulencia  $k - \epsilon$ ] se presentan en el Apéndice A.5).

Los dos primeros casos de validación son el flujo alrededor de un cilindro fijo en 2D con un fluido viscoso, en específico con agua y aire, bajo un número de Reynolds Re = 200. Posteriormente se presenta una simulación de un cilindro fijo en 3D con aire como fluido de trabajo con un valor de número de Reynolds  $Re = 200$ . Adicionalmente se hicieron simulaciones en 2D de flujo exterior para el perfil del dirigible con aire a diferentes números de Reynolds, que van desde  $Re = 100, 200, 500, 1000$  y 5000 respectivamente. Cada uno de estos casos fue corroborado con simulaciones numéricas con el método de elemento finito (FEM) bajo las mismos parámetros y condiciones de frontera. Así también, se llevaron a cabo simulaciones del dirigible en 3D en túnel de viento donde se utilizó la geometría del cascarón del dirigible YEZ-2A fijo a escala 1:75. Para los casos de flotabilidad neutral, se utilizó un túnel de viento numérico de mayores

dimensiones y además se consideraron tanto la escala 1:75 como escala real. Se realizaron simulaciones de flotación neutral con tres diferentes configuraciones de cuerpos dirigibles a escala 1:75: solo cascarón, aletas en posición de cruz y en diagonal. Para el caso de la escala 1:1, junto con las conguraciones utilizadas en el estudio a escala 1:75, se anexó un cuerpo dirigible extra, el Airlander 10.

### 5.1. Flujo de agua alrededor de un cilindro fijo en 2D.

<span id="page-60-0"></span>A continuación se presenta la discretización numérica en partículas del dominio computacional (Figura [5.1\)](#page-60-0).

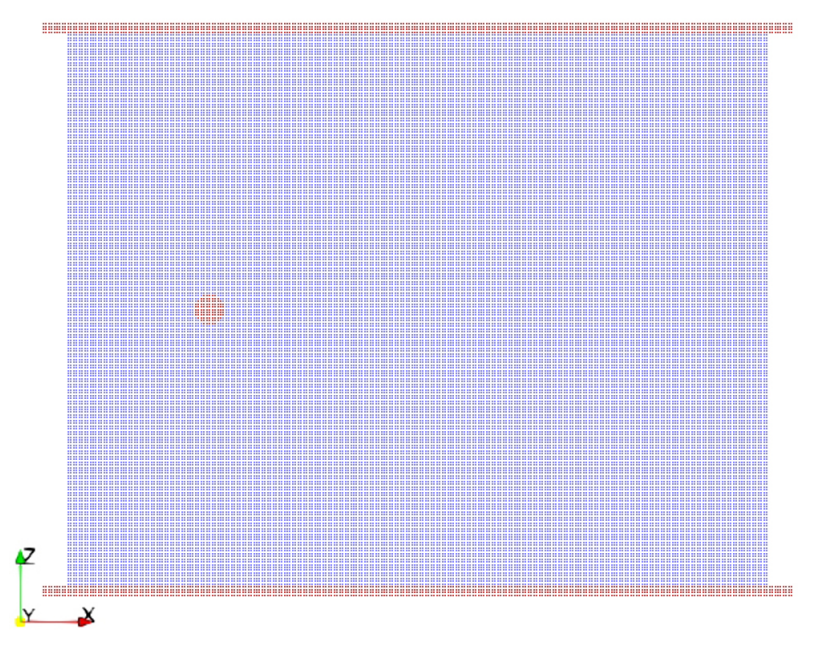

Figura 5.1: Dominio discretizado en partículas.

El fluido está conformado por las partículas de color azul y este a su vez está limitado por partículas de frontera conformadas por las paredes en la parte superior e inferior (partículas de color rojo) estas últimas se les impuso una velocidad en dirección igual a la de las partículas de fluido, con la finalidad de evitar adicionar ruido a la solución numérica. El cilindro también se encuentra discretizado por partículas de frontera, pero a diferencia de las paredes, este permanece fijo en su posición.

Dentro de los parámetros más relevantes a considerar, se tiene al número de CFL con valor de 0.2, la longitud de suavizado  $h = 0.02$  m y distancia entre partículas  $dp = 0.01$  m. También se configuró un valor de coeficiente de difusión  $\delta = 0.1$  como se menciona en la sección 4.2. El número de total de partículas fue  $np = 52515$ , donde las partículas que conformaron a las paredes móviles fueron  $nb = 2168$ , para el cilindro fijo  $nbf = 97$ , y con lo anterior, el fluido fue conformado por 50250 partículas. El número de Reynolds se obtuvo con los parámetros físicos dando un valor de Re = 200.

El cálculo del coeficiente de arrastre  $C_D$  fue obtenido mediante la siguiente ecuación:

$$
C_D = \frac{|F_x|}{\frac{1}{2}\rho U^2 D} \tag{5.1}
$$

donde  $|F_x|$  es la magnitud del vector de fuerza total en el componente x ejercida por el fluido sobre el cilindro.

La solución numérica (Figura [5.2\)](#page-61-0), brindó el valor del coeficiente de fuerza de arrastre total, con el cual se obtuvo el valor promedio de  $C_D = 1.23$  para 20 s de tiempo físico de simulación (Figura [5.4\)](#page-62-0). Este resultado fue comparado con la solución obtenida con FEM bajo las mismas condiciones de frontera donde se configuró una condición de pared con deslizamiento para las paredes superior e inferior (Figura [5.3\)](#page-62-1). En ambos metodologías se presenta una estela oscilatoria con la formación de la clásica calle de vórtices de von Karman detrás del cilindro. De la misma manera los resultados obtenidos fueron comparables con los resultados de otros autores (Tabla [5.1\)](#page-63-0).

<span id="page-61-0"></span>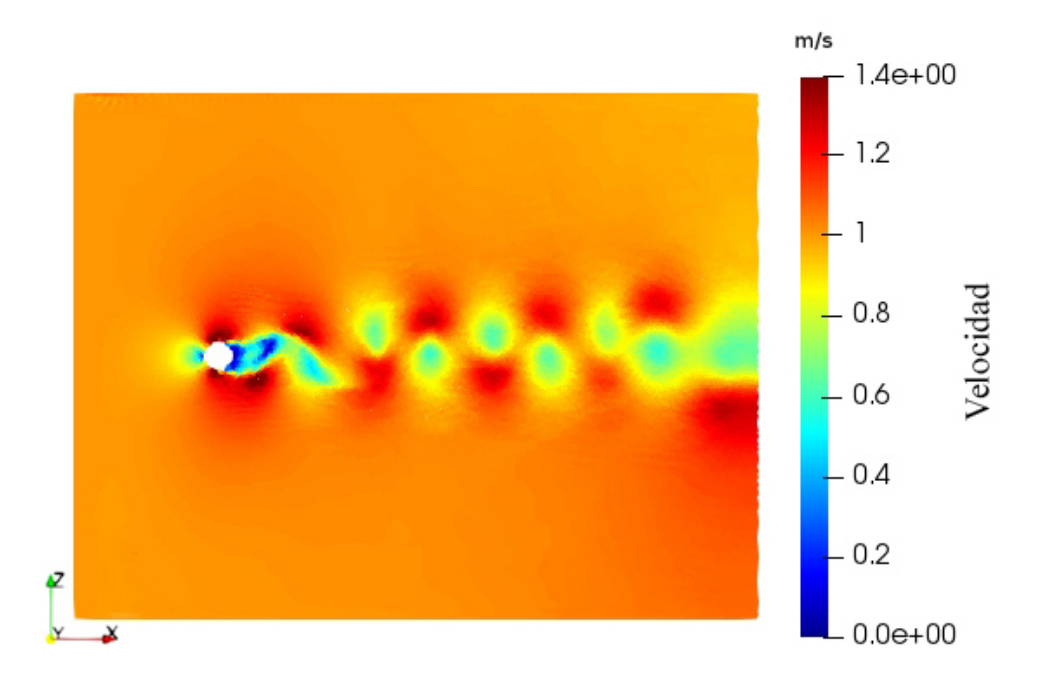

**Figura 5.2:** Campo de velocidades del cilindro 2D en agua a  $Re = 200$  con método SPH.

<span id="page-62-1"></span>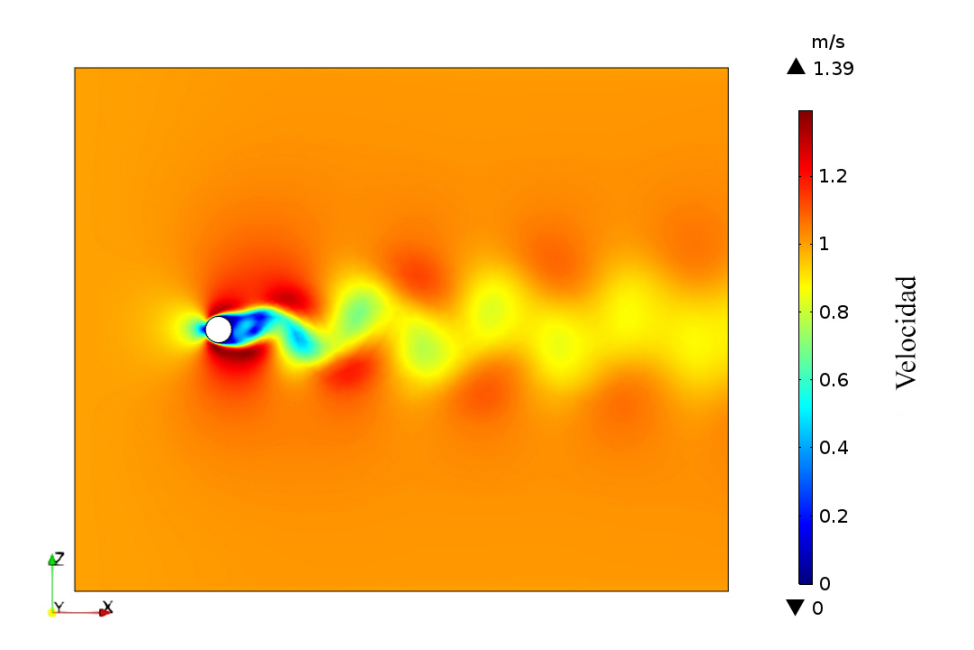

Figura 5.3: Campo de velocidades del cilindro 2D en agua a Re = 200 con FEM.

<span id="page-62-0"></span>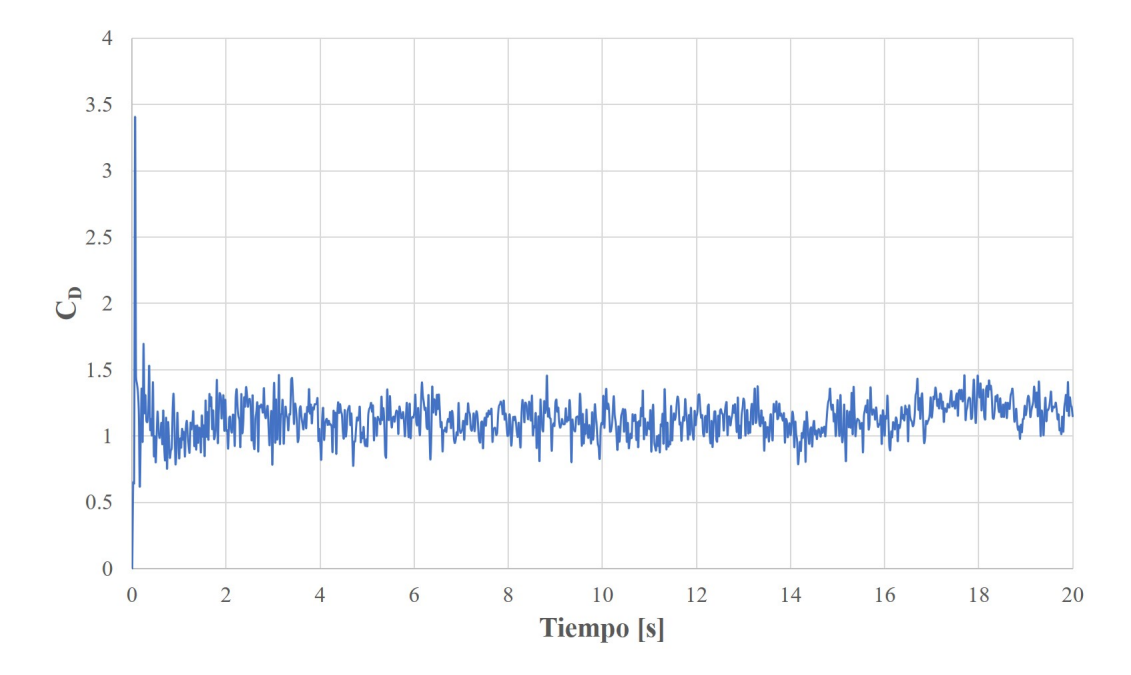

Figura 5.4: Gráfica de coeficiente de arrastre total en el cilindro 2D en agua con Re = 200 obtenido con método SPH.

<span id="page-63-0"></span>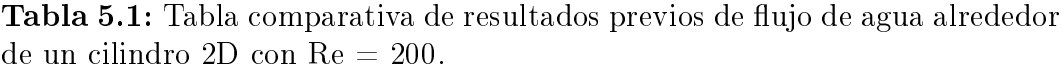

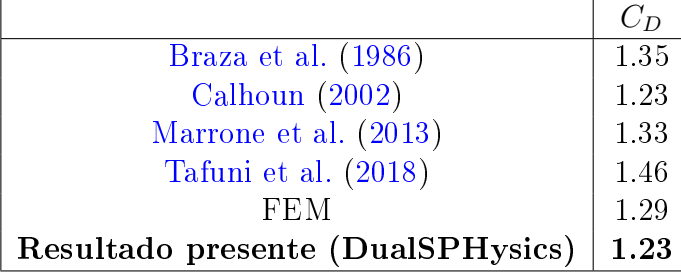

## 5.2. Flujo de aire alrededor de un cilindro fijo en 2D.

Para este caso, se utilizó la misma configuración de partículas que en el caso del cilindro en agua 2D. Se modificó el parámetro de velocidad del sonido a un valor de 14.1 considerando un Re = 200.

<span id="page-63-1"></span>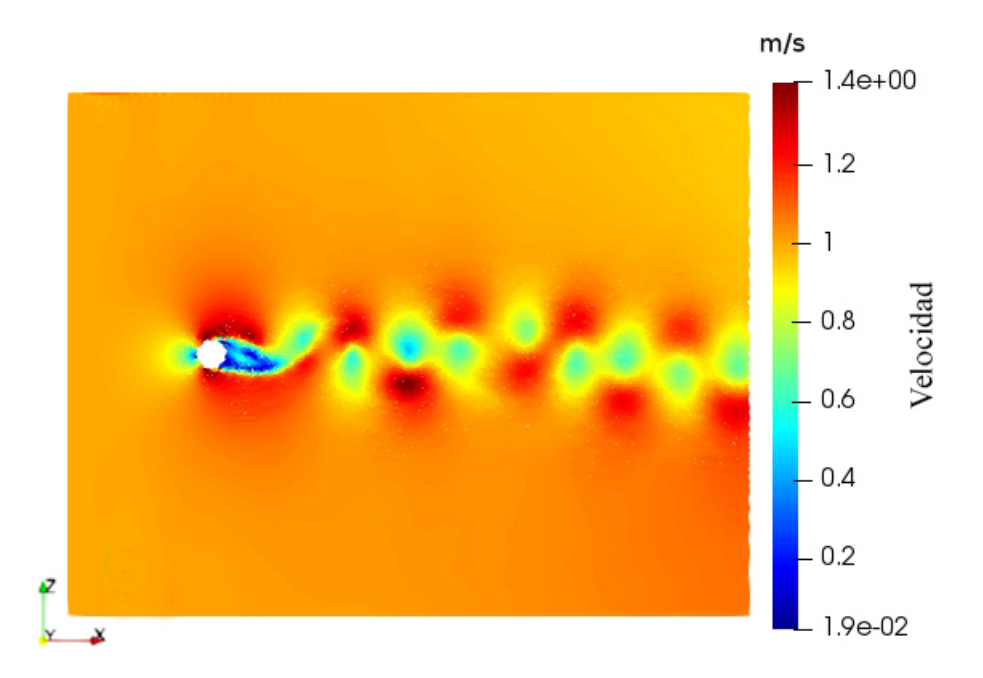

Figura 5.5: Campo de velocidades del cilindro 2D en aire a Re = 200 con método SPH.

Se obtuvo la simulación numérica (Figura [5.5\)](#page-63-1) la cual proveyó los valores para la obtención del coeficiente de arrastre mediante la ecuación (5.1), dando un valor promedio de  $C_D = 1.1949$ . Al igual que en el caso con agua, se presenta la estela de vórtices detrás del cilindro. Se comparó este resultado con

#### 5.3. FLUJO DE AIRE ALREDEDOR DE UN CILINDRO FIJO EN 3D.

el obtenido mediante método FEM, siendo ambos muy semejantes tanto en la distribución del campo de velocidad (Figura [5.6\)](#page-64-0) como en magnitud en el cálculo del coeficiente de arrastre (Tabla [5.2](#page-64-1)).

<span id="page-64-0"></span>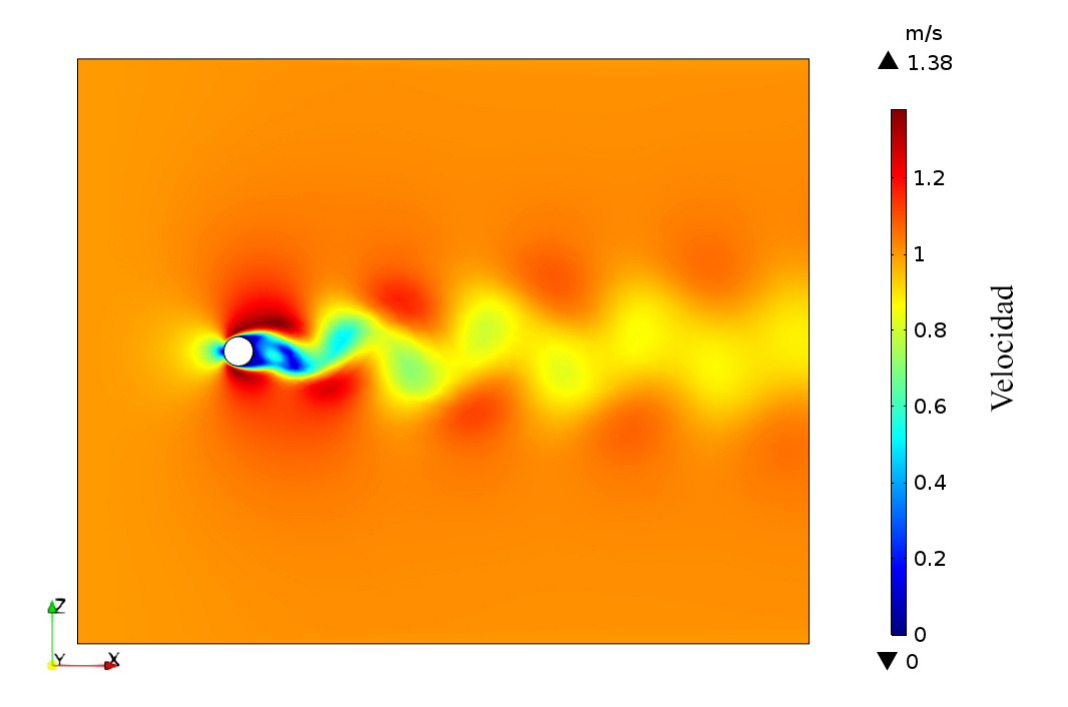

Figura 5.6: Campo de velocidades del cilindro 2D en aire a Re = 200 con FEM.

<span id="page-64-1"></span>Tabla 5.2: Tabla comparativa de resultados obtenidos en metodología FEM y SPH de flujo de aire alrededor de un cilindro 2D con  $Re = 200$ .

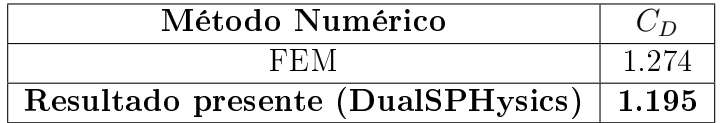

# 5.3. Flujo de aire alrededor de un cilindro fijo en 3D.

En este caso de estudio, se presenta la discretización en partículas para el dominio de fluido, las paredes y el cilindro fijo son representados mediante superficies (Figura [5.7\)](#page-65-0). En la sección 2.3, se presentan más detalles respecto a las dimensiones y configuración de las condiciones de frontera (ver la Figura [2.2\)](#page-31-0).

#### <span id="page-65-0"></span>CAPÍTULO 5. VALIDACIONES, COMPARACIONES Y RESULTADOS

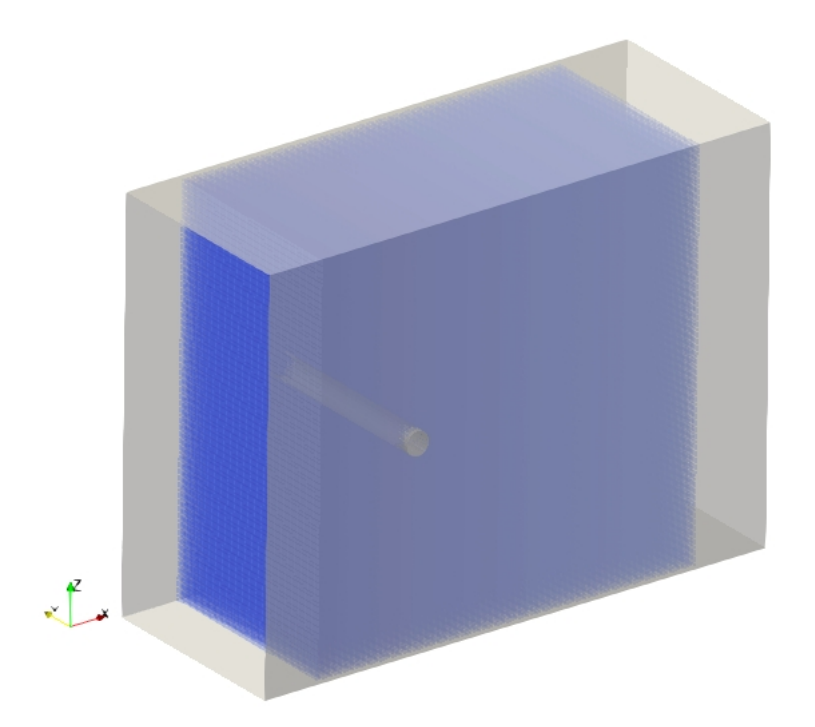

Figura 5.7: Dominio de fluido discretizado en partículas.

Los parámetros utilizados fueron similares a los del flujo de aire del cilindro 2D fijo, a excepción del  $dp$ , el cual se definió con un valor de 0.016 m, y consecuentemente se obtuvo un número de partículas total  $np = 1.04M$ . El valor del número de Reynolds fue calculado tomando como longitud característica el diámetro del cilindro, para lo cual se obtuvo Re = 200.

Para este caso, el cálculo del coeficiente de arrastre  $C_D$  fue obtenido mediante la siguiente ecuación:

$$
C_D = \frac{|F_x|}{\frac{1}{2}\rho U^2 LD} \tag{5.2}
$$

donde  $|F_x|$  representa el valor de la componente x de la fuerza total ejercida por el fluido sobre el cilindro y  $L$  es la longitud del cilindro [\(White,](#page-120-7) [1979\)](#page-120-7).

Con los resultados numéricos se obtuvieron los campos de velocidad y el valor de  $C_D = 1.5284$  (Figura [5.8\)](#page-66-0). El valor del coeficiente de arrastre obtenido mediante FEM fue muy parecido al valor obtenido implementando SPH (Tabla [5.3\)](#page-67-0). Los campos de distribución de velocidades discreparon para una solución transitoria a 10 segundos físicos, ya que la solución de SPH dio como resultado la generación de vórtices detrás del cilindro, contrario a lo que se obtuvo con FEM donde la estela mantuvo una simetría con respecto al eje x con áreas de estancamiento aguas arriba y aguas abajo del cilindro (Figuras [5.9](#page-66-1) y [5.10\)](#page-67-1).

<span id="page-66-0"></span>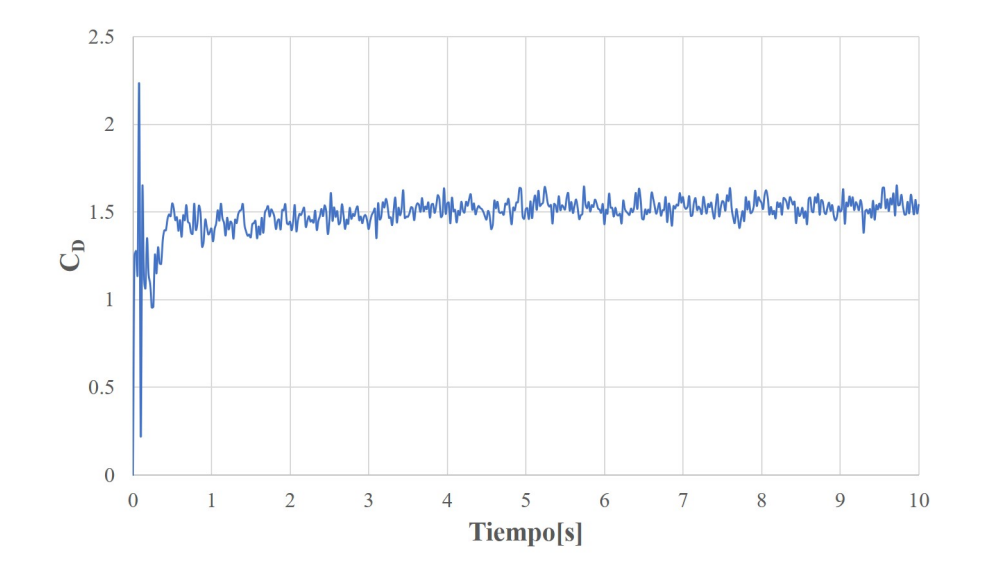

Figura 5.8: Gráfica de coeficiente de arrastre total en el cilindro fijo 3D en aire con Re = 200 con método SPH.

<span id="page-66-1"></span>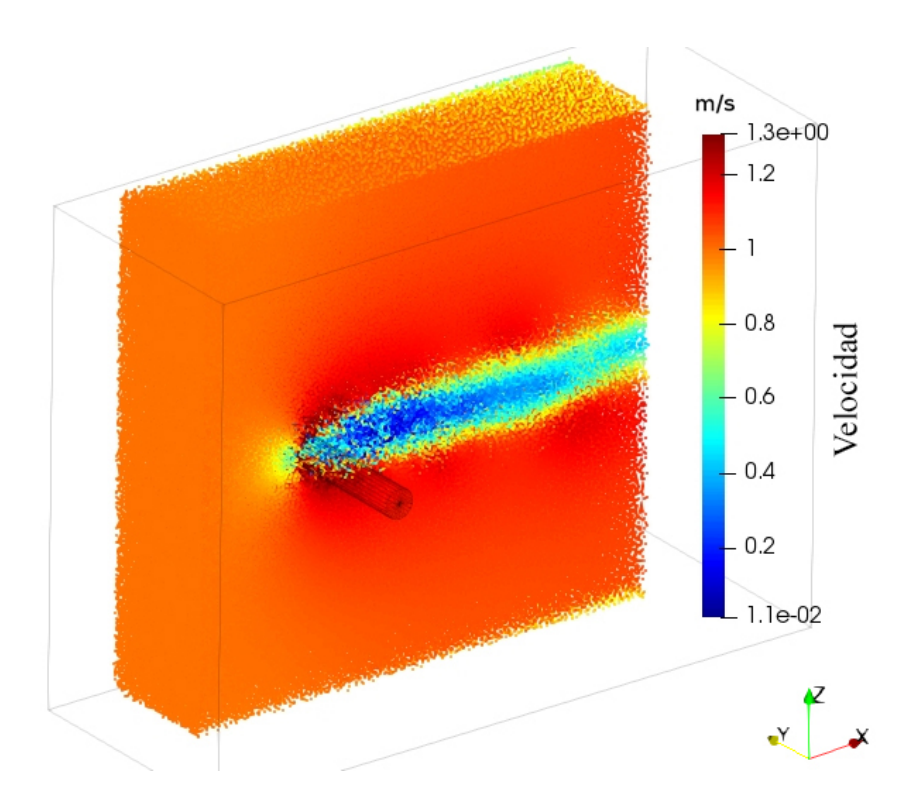

Figura 5.9: Corte longitudinal en el plano XY del campo de velocidades del cilindro 3D en aire a Re = 200 con SPH.

<span id="page-67-1"></span>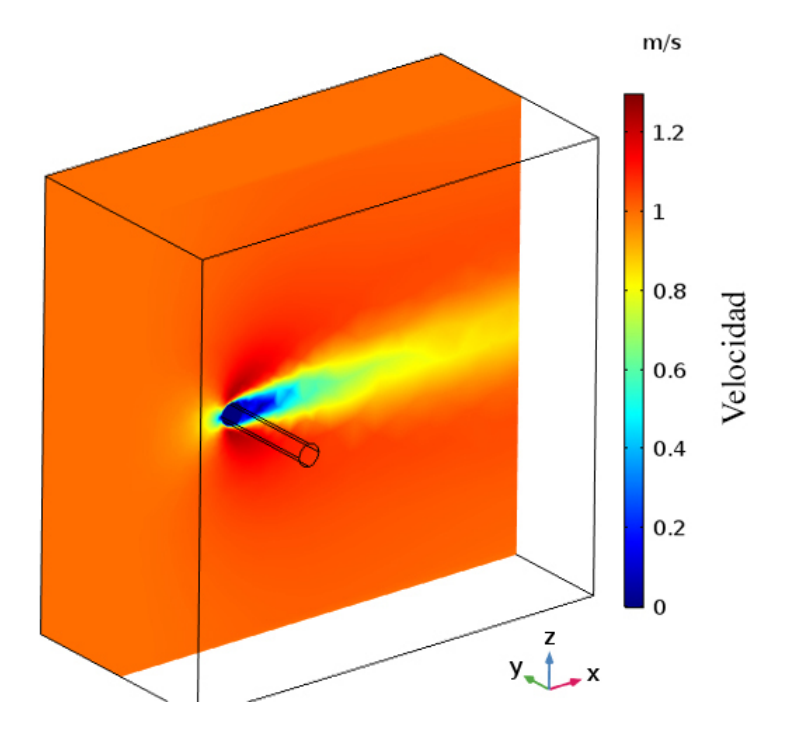

Figura 5.10: Corte longitudinal en el plano XY del campo de velocidades del cilindro 3D en aire a Re = 200 con FEM.

<span id="page-67-0"></span>Tabla 5.3: Tabla comparativa de resultados obtenidos con FEM y metodología SPH de flujo de aire alrededor de un cilindro 3D con  $Re=200$ .

| FEM                                        | 1.4749 |
|--------------------------------------------|--------|
| Resultado presente (DualSPHysics)   1.5284 |        |

# 5.4. Flujo de aire alrededor del perfil del dirigible YEZ-2A fijo en 2D.

La discretización en partículas fue similar al del caso del cilindro en 2D: las partículas de color rojo corresponden a las fronteras y así también al cuerpo del perfil del cascarón del dirigible, estas partículas se consideraron fijas (Figuras [5.11](#page-68-0) y [5.12\)](#page-68-1).

5.4. FLUJO DE AIRE ALREDEDOR DEL PERFIL DEL DIRIGIBLE YEZ-2A FIJO EN 2D.

<span id="page-68-0"></span>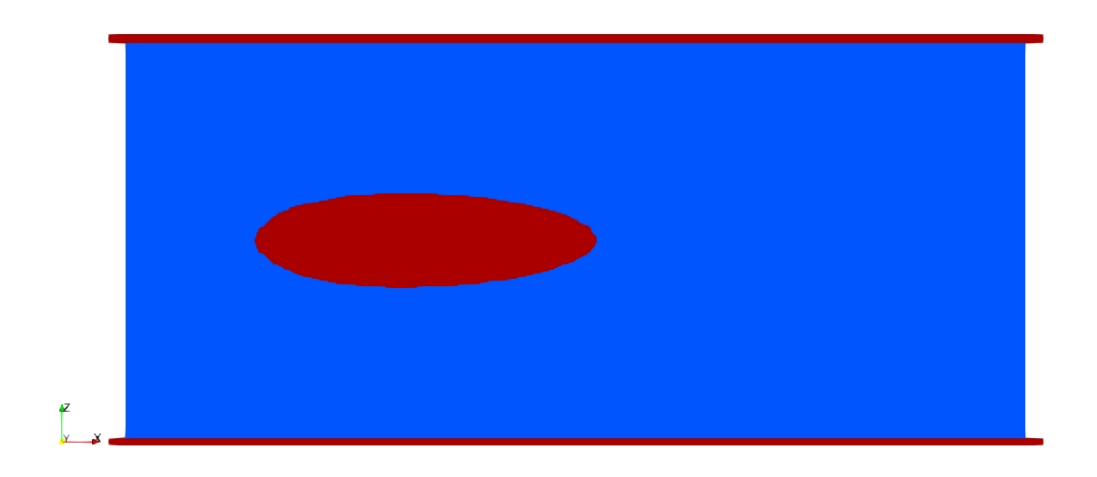

Figura 5.11: Dominio computacional discretizado en partículas de fluido (color azul) y de paredes fijas y del perfil del dirigible (color rojo).

<span id="page-68-1"></span>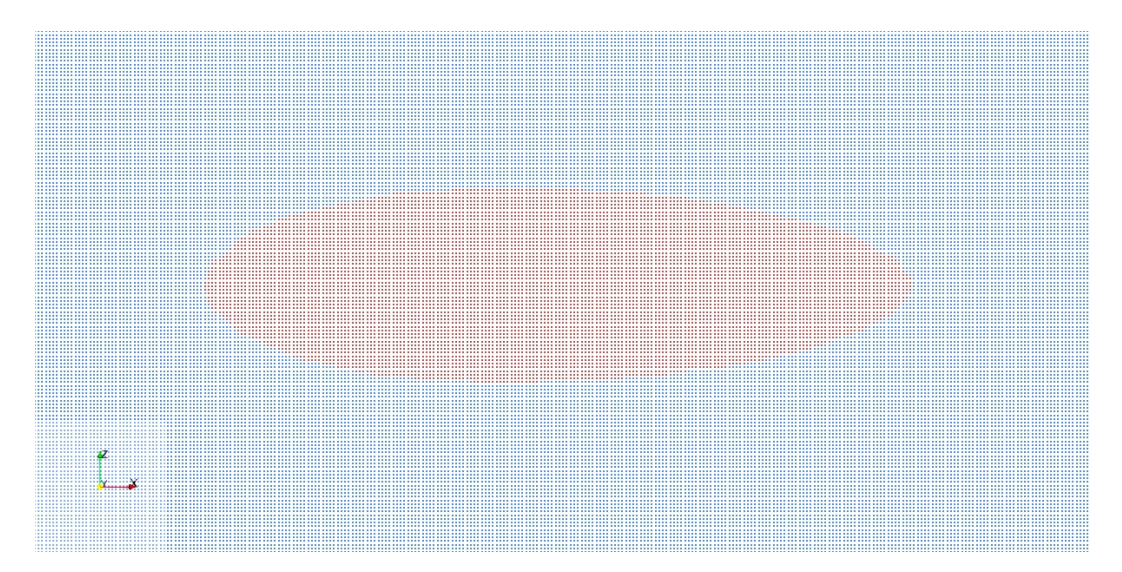

Figura 5.12: Acercamiento de la distribución en partículas del perfil del cuerpo del dirigible.

Dentro de la configuración de los parámetros para todos los casos de número de Reynolds, se tuvieron los siguientes parámetros: número CFL fue de 0.2,  $\delta = 0.1$  y la distancia entre partículas fue de  $dp = 0.009$  m, lo cual implicó que el valor de la longitud de suavizado fuera de  $h = 0.018$  m. El número de partículas total de la simulación fue de  $np = 116100$ , de las cuales,  $nb =$ 12632 partículas fueron para las paredes fijas y de igual manera  $nbf = 12632$ para el perfil del dirigible fijo; en el caso del fluido fueron un total de 103468 partículas.

Para el cálculo del coeficiente de arrastre, se consideró al perfil del dirigible 2D como un perl aerodinámico, y por lo tanto, se utilizó la siguiente ecuación:

$$
C_D = \frac{|F_x|}{\frac{1}{2}\rho U^2 c}
$$
\n(5.3)

donde  $|F_x|$  es la magnitud del vector de fuerza total en el componente x ejercida por el fluido sobre el perfil del dirigible y  $c$  es la longitud de la cuerda (diámetro mayor del dirigible).

Para todos los casos de número de Reynolds, se obtuvieron los valores de coeficiente de arrastre (ver las gráficas comparativas en el anexo sección A.1) y los campos de velocidad tanto con FEM como con metodología SPH. En general, todos los casos mostraron un rango de velocidad muy similares entre metodologías. En los casos de número de Reynolds Re = 100, 200 y 5000 (Figuras [5.13,](#page-69-0) [5.14](#page-70-0) y [5.17\)](#page-71-0) los campos de velocidad mantuvieron una distribución similar entre los resultados obtenidos con FEM y SPH, sin embargo, para los casos de número de Reynolds Re = 500 y 1000 variaron debido a cambios de la estela (Figuras [5.15](#page-70-1) y [5.16\)](#page-71-1).

<span id="page-69-0"></span>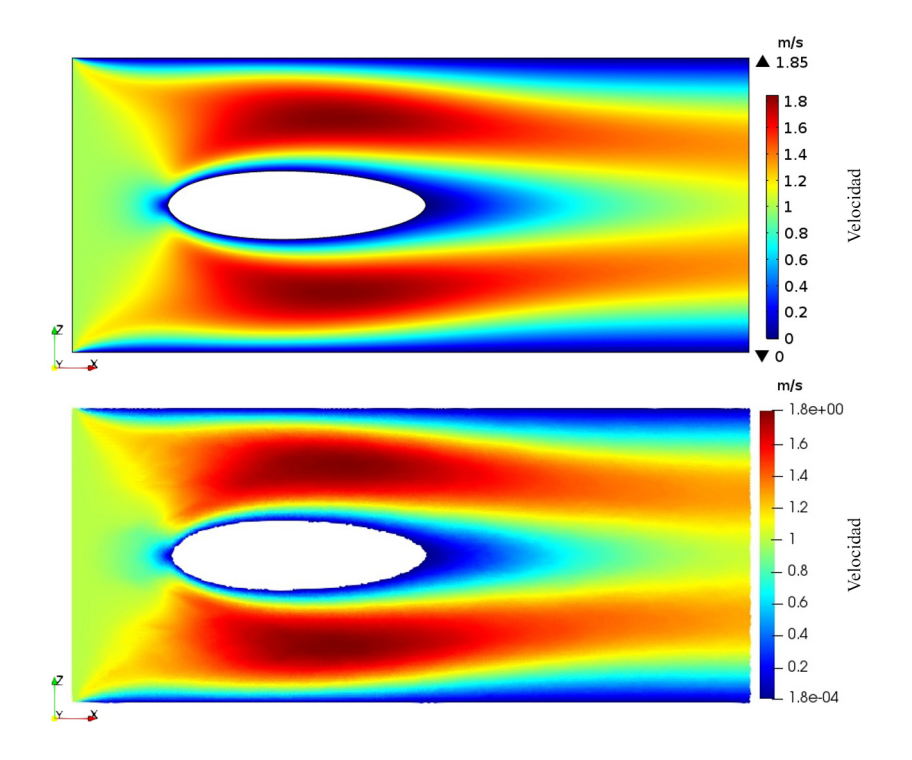

Figura 5.13: Campos de velocidad del perfil del dirigible 2D, FEM (arriba) y SPH (abajo) con  $Re = 100$ .

5.4. FLUJO DE AIRE ALREDEDOR DEL PERFIL DEL DIRIGIBLE YEZ-2A FIJO EN 2D.

<span id="page-70-0"></span>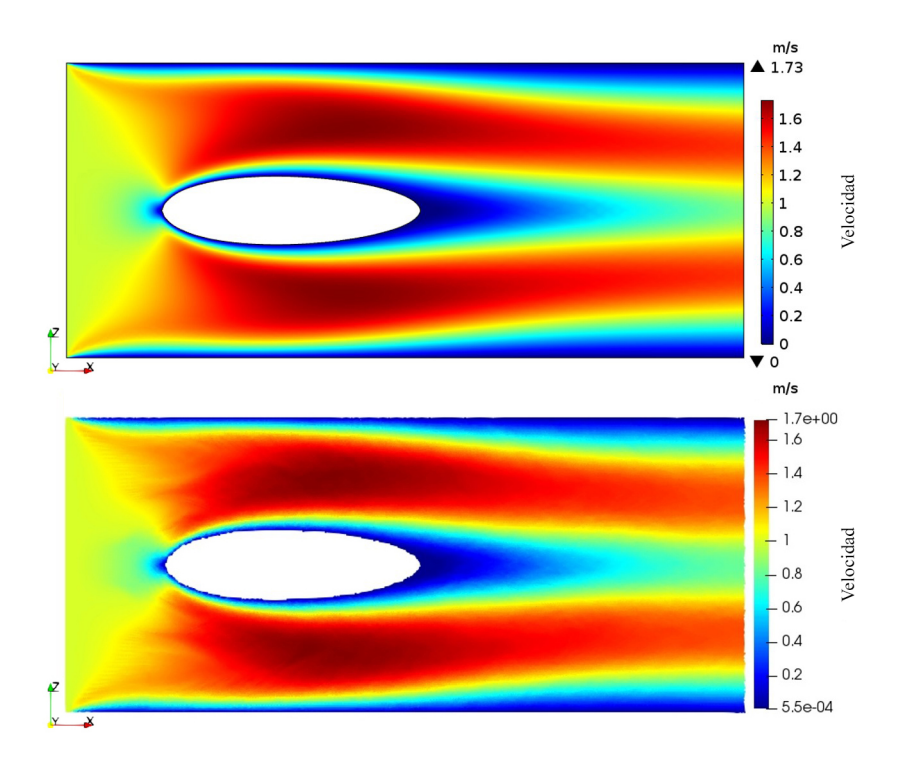

Figura 5.14: Campos de velocidad del perfil del dirigible 2D, FEM (arriba) y SPH (abajo) con  $Re = 200$ .

<span id="page-70-1"></span>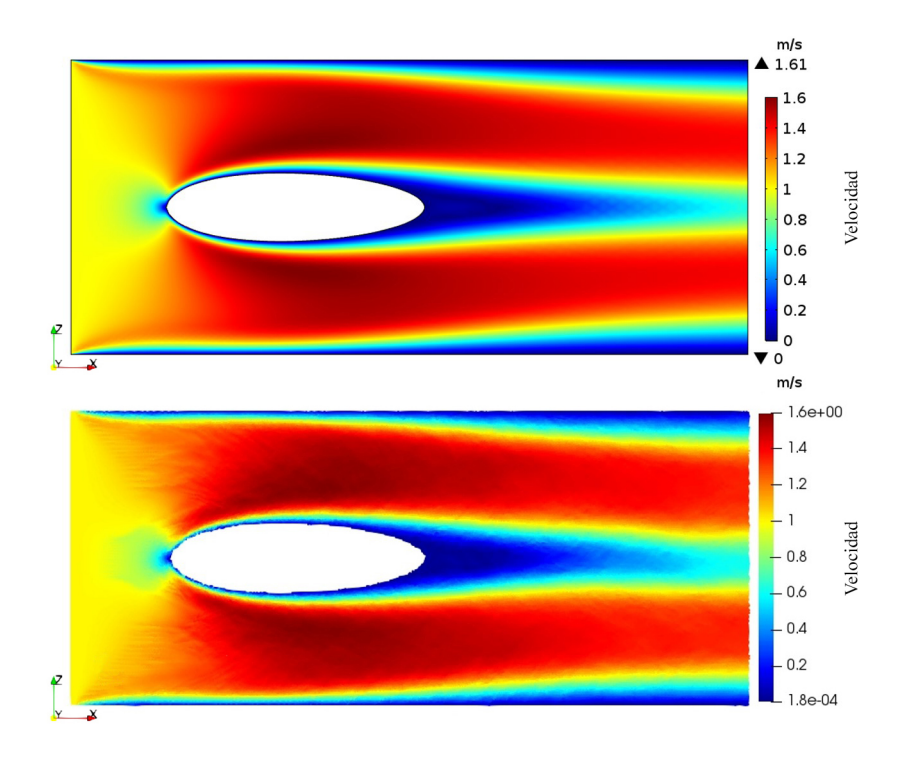

Figura 5.15: Campos de velocidad del perfil del dirigible 2D, FEM (arriba) y SPH (abajo) con  $Re = 500$ .

<span id="page-71-1"></span>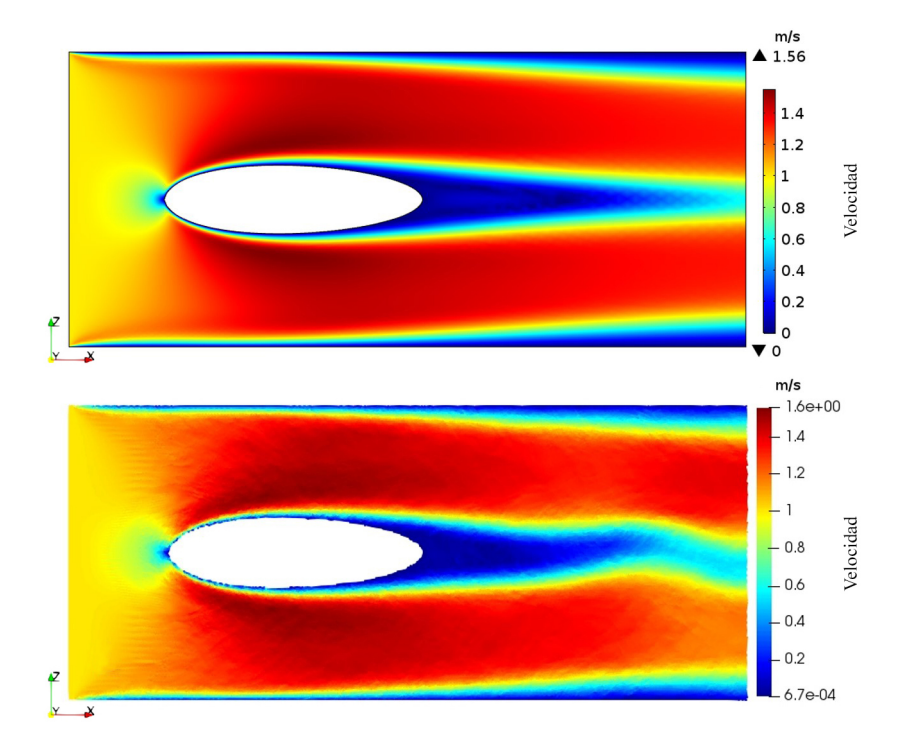

Figura 5.16: Campos de velocidad del perfil del dirigible 2D, FEM (arriba) y SPH (abajo) con  $Re = 1000$ .

<span id="page-71-0"></span>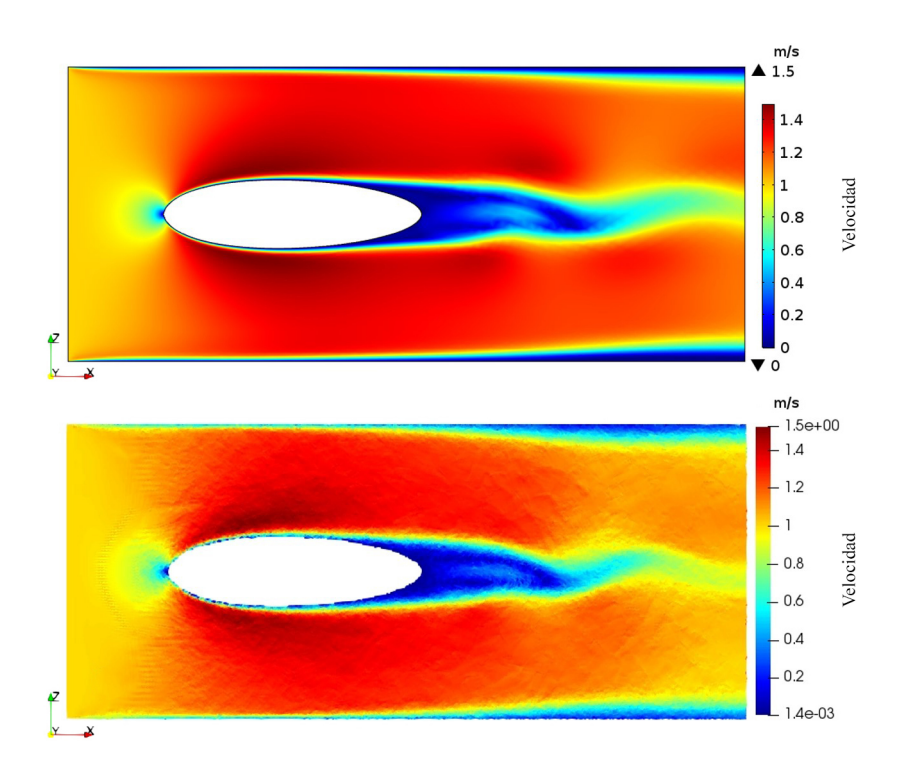

Figura 5.17: Campos de velocidad del perfil del dirigible 2D, FEM (arriba) y SPH (abajo) con  $Re = 5000$ .
#### 5.5. FLUJO DE AIRE EN 3D ALREDEDOR DEL DIRIGIBLE YEZ-2A, FIJO EN TÚNEL DE VIENTO.

En la tabla [5.4,](#page-72-0) se puede observar que el caso que mejor se aproximan los valores de coeficiente de arrastre entre metodologías es con el número de Reynolds Re = 1000, con una diferencia porcentual  $\epsilon_{\%} = 5.3\%$ , mientras que los casos que mostraron mayor discrepancia fueron los de número de Reynolds Re = 100 y 5000, donde la diferencia porcentual fue de  $\epsilon_{\%}$  = 45.1% y 47.6% respectivamente.

<span id="page-72-0"></span>Tabla 5.4: Tabla comparativa de resultados obtenidos para diferentes números de Reynolds con FEM y metodología SPH en el perfil del dirigible en 2D.

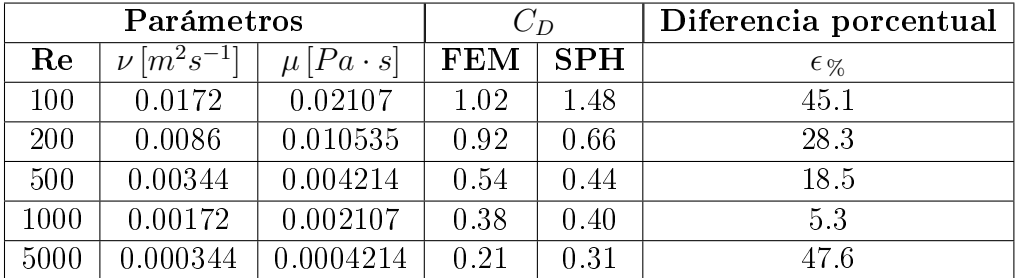

# 5.5. Flujo de aire en 3D alrededor del dirigible YEZ-2A, fijo en túnel de viento.

El cuerpo del dirigible y el túnel de viento se discretizaron en partículas con la configuración geométrica y condiciones de frontera descritas en la sección 2.5, dicha representación en superficies se puede revisar en la figura  $5.18A$  y  $5.18B$ .

<span id="page-72-1"></span>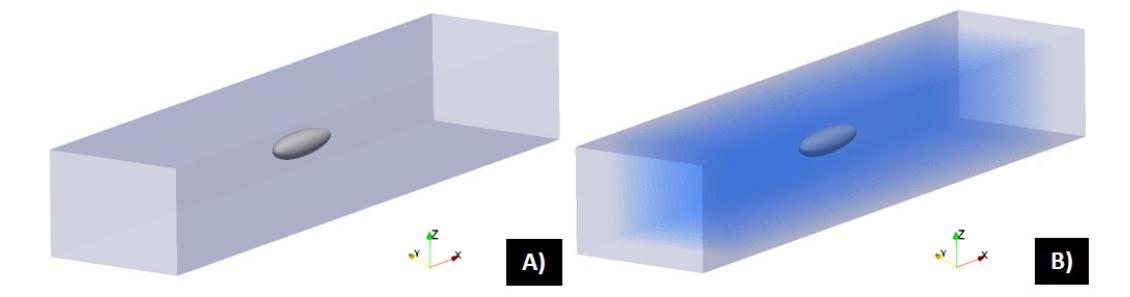

Figura 5.18: Geometría 3D isométrica del túnel de viento. A) Dominio original de las paredes del túnel de viento y el cascarón del dirigible. B) Definición del fluido de trabajo en partículas dentro del túnel.

El valor de número de Reynolds para este caso fue de  $Re = 6 \times 10^6$ , para lo cual se configuró un valor de velocidad del sonido a diez veces la velocidad de entrada. La distancia entre partículas fue de  $dp = 0.03$  y el valor de  $h = 0.045$ .

#### CAPÍTULO 5. VALIDACIONES, COMPARACIONES Y RESULTADOS

El número total de partículas fue de  $np = 1843074$ , donde correspondieron  $nb = 132777$  partículas fijas distribuidas en: 124310 partículas corresponden al túnel de viento y 8467 al cáscarón del dirigible; para el fluido fueron 1710297 partículas (Figura [5.19\)](#page-73-0).

<span id="page-73-0"></span>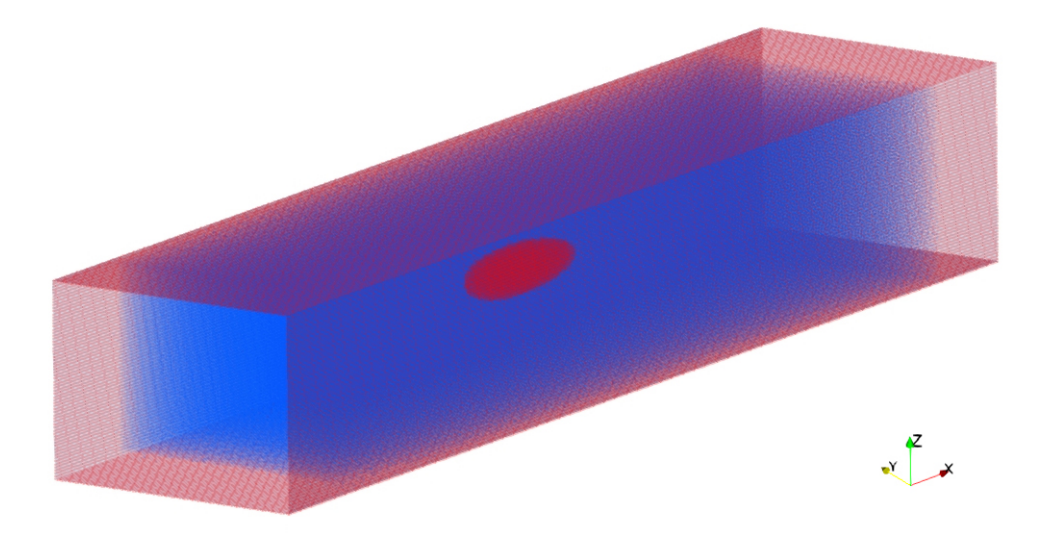

Figura 5.19: Dominio computacional discretizado en partículas de fluido (color azul) y de las paredes del túnel de viento y cuerpo del dirigible (color rojo).

El cálculo del coeficiente de arrastre se realizó mediante la siguiente ecuación:

$$
C_D = \frac{|F_x|}{\frac{1}{2}\rho U^2 A} \tag{5.4}
$$

donde  $|F_x|$  es la magnitud del vector de fuerza total en el componente x ejercida por el fluido sobre el perfil del dirigible y  $A$  es el área de superficie del cascarón del dirigible, cuyo valor se obtuvo mediante software CAD.

El campo de velocidad con método SPH mostró diferencias de magnitud de velocidad a lo largo de la estela localizada en la parte posterior del cuerpo del dirigible comparativamente con los valores obtenidos con FEM, los cuales varían aproximadamente ±10 ms<sup>−</sup><sup>1</sup> (Figuras [5.22](#page-75-0) y [5.23\)](#page-75-1). Con los resultados numéricos se obtuvieron valores de los campos de velocidad y así también la fuerza ejercida en el cascarón del dirigible en la dirección de eje x, con lo cual se obtuvo el valor de  $C_D = 0.035$  (Figura [5.20\)](#page-74-0).

5.5. FLUJO DE AIRE EN 3D ALREDEDOR DEL DIRIGIBLE YEZ-2A, FIJO EN TÚNEL DE VIENTO.

<span id="page-74-0"></span>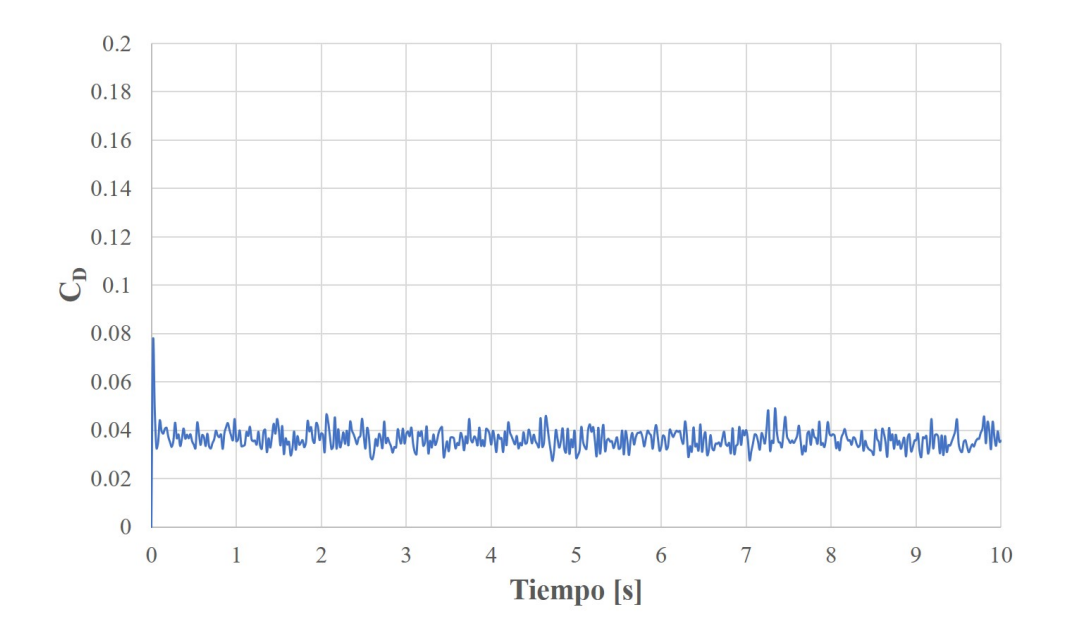

Figura 5.20: Gráfica de coeficiente de arrastre en el cascarón del dirigible fijo 3D en aire con  $Re = 6 \times 10^6$  con metodología SPH.

Los resultados obtenidos fueron comparados con estudios previos (Figura [5.21\)](#page-74-1) y con el obtenido con FEM (Tabla [5.5\)](#page-75-2) considerando las mismas condiciones de frontera, donde se observa que los resultados se aproximan mucho a los valores experimentales con un error porcentual de  $\epsilon_{\%} = 16.7\%$ .

<span id="page-74-1"></span>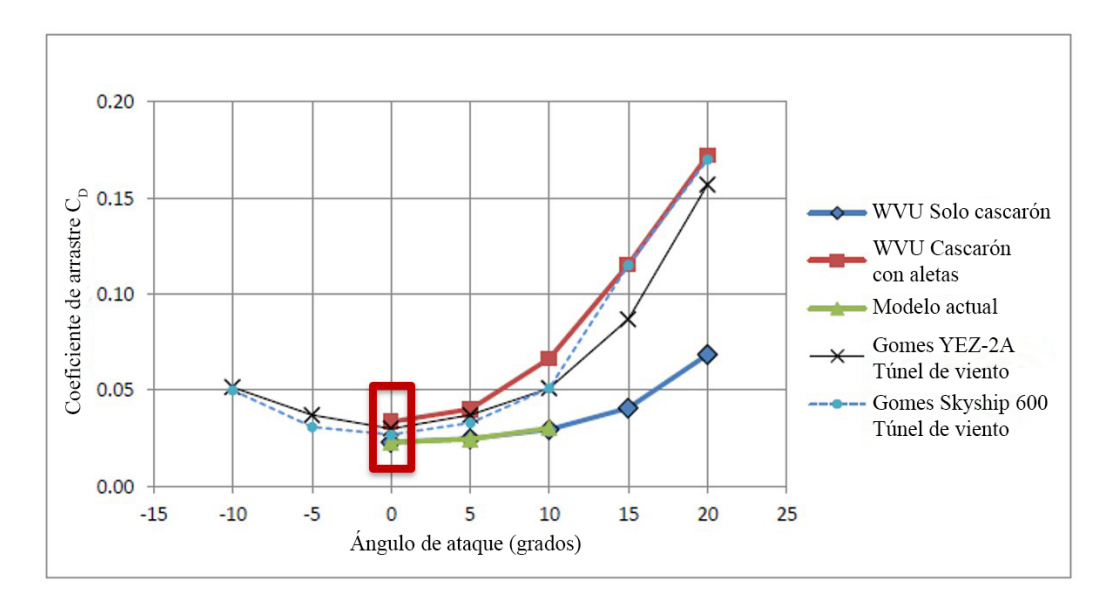

Figura 5.21: Gráfica de coeficiente de arrastre tomado y modificado de [Shields](#page-120-0) [\(2010\)](#page-120-0), en el recuadro rojo se sobresaltan los resultados correspondientes a un ángulo de ataque de cero grados.

<span id="page-75-2"></span>Tabla 5.5: Tabla comparativa de resultados obtenidos de flujo de aire alrededor del cascarón del dirigible 3D en túnel de viento con  $\text{Re} = 6 \times 10^6$ .

|                                   | $C_D$         |
|-----------------------------------|---------------|
| Gomes (1990)                      | 0.03          |
| Shields $(2010)$                  | 0.0230        |
| FEM                               | 0.04895       |
| Resultado presente (DualSPHysics) | $\vert$ 0.035 |

Las figuras [5.22](#page-75-0) y [5.23](#page-75-1) muestran los campos de velocidad obtenidos con la metodología SPH y FEM.

<span id="page-75-0"></span>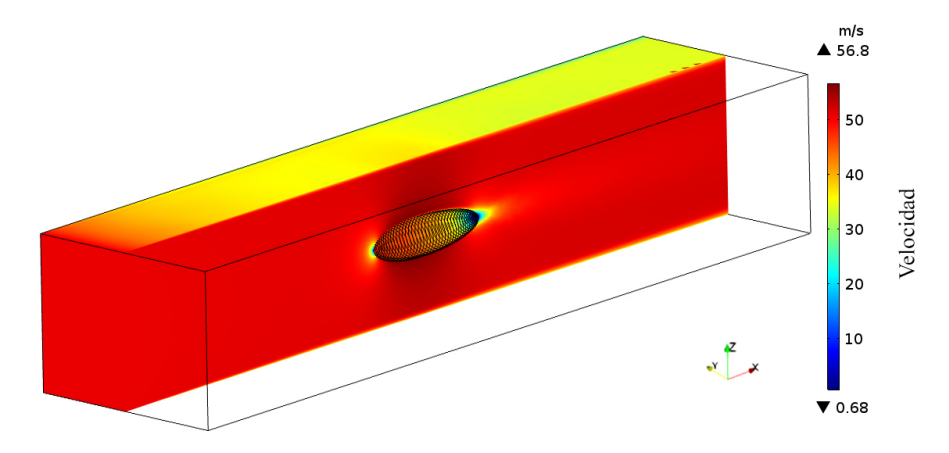

Figura 5.22: Campos de velocidad del cascarón del dirigible 3D en aire con FEM,  $\mathrm{Re} = 6 \times 10^6$ .

<span id="page-75-1"></span>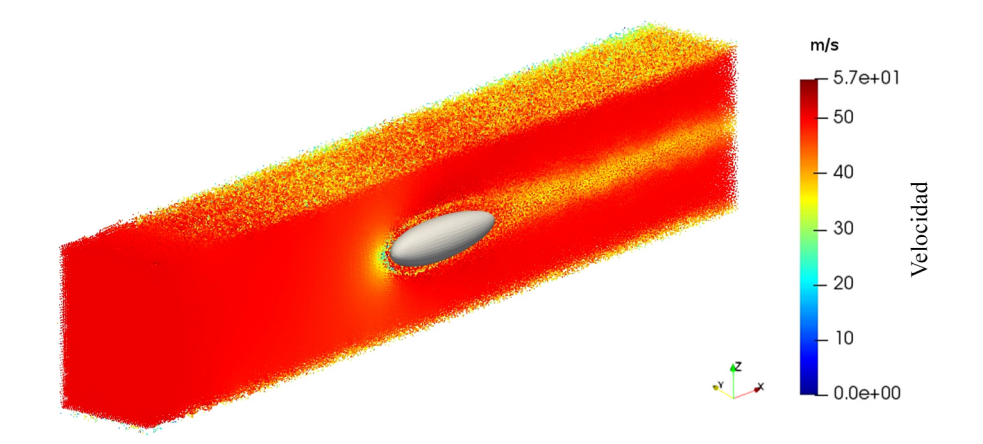

Figura 5.23: Campos de velocidad del cascarón del dirigible 3D en aire con metodología SPH, Re =  $6\times10^6$ .

# 5.6. Flujo en cuerpos dirigibles con flotabilidad neutra, escala 1:75.

<span id="page-76-0"></span>En esta sección se presenta el caso del flujo exterior con flotabilidad neutra de las tres geometrías descritas en la sección 2.6. Similar al caso anterior, se llevó a cabo la discretización en partículas de las geometrías.

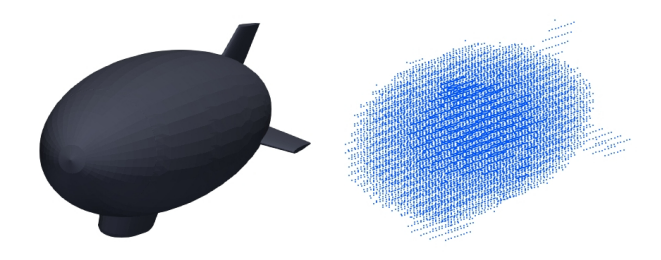

Figura 5.24: Representación en partículas de la geometría del dirigible YEZ-2A .

La figura [5.24](#page-76-0) muestra la discretización en partículas de la geometría sólida del dirigible, para el método SPH la presencia de geometrías agudas presentes en las aletas no implica ninguna dificultad en la conversión a partículas.

<span id="page-76-1"></span>La discretización completa del dominio computacional se presenta en la figura [5.25,](#page-76-1) donde el conjunto de partículas del dirigible se ubica inmerso en el conjunto de partículas de fluido.

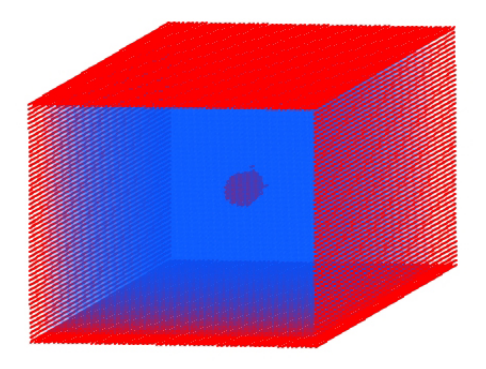

Figura 5.25: Proceso de distribución de partículas del dominio computacional, donde se tienen al fluido (color azul) y a las partículas de las paredes fijas y el dirigible (color rojo).

Los parámetros numéricos para las tres geometrías fueron  $\delta = 0.1$ , longitud de suavizado  $h = 0.16$  m y la distancia entre partículas de  $dp = 0.08$  m. El número total de partículas fue igual para los tres subcasos con  $np = 390354$ donde la distribución de partículas fijas variaron para cada uno de ellos con  $nb = 34131, 34154$  y 34164; donde las partículas que corresponden al túnel de viento fueron 33522 para los tres subcasos, las partículas que corresponden a los cuerpos dirigibles fueron de 609, 632 y 642. Las partículas que corresponden al fluido fueron de  $356223$ ,  $356200 \text{ y } 356190$  respectivamente.

De los resultados numéricos se obtuvieron gráficas de las rotaciones alrededor de los tres ejes para cada uno de los tres subcasos para 10 segundos físicos de simulación.

<span id="page-77-0"></span>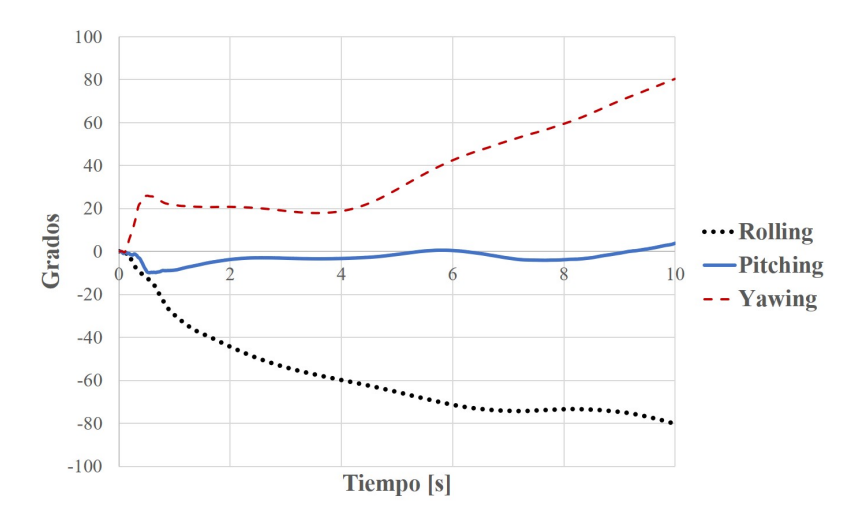

Figura 5.26: Gráfica de rotación Rolling, Pitching y Yawing en el cascarón del dirigible a escala con Re = 200.

La figura [5.26](#page-77-0) muestra la gráfica donde se observan las inestabilidades presentes en el cascarón del dirigible a escala. Se puede notar que los ángulos de Rolling y Yawing son los que presentan mayor cambio comparado con el ángulo Pitching, el cual se mantiene oscilando entre -9.7 hasta 3.5 grados; para el caso de Rolling y Yawing, estos alcanzan su mayor magnitud a los 10 segundos con valores de -80.25 y 80.45 grados respectivamente.

5.6. FLUJO EN CUERPOS DIRIGIBLES CON FLOTABILIDAD NEUTRA, ESCALA 1:75.

<span id="page-78-0"></span>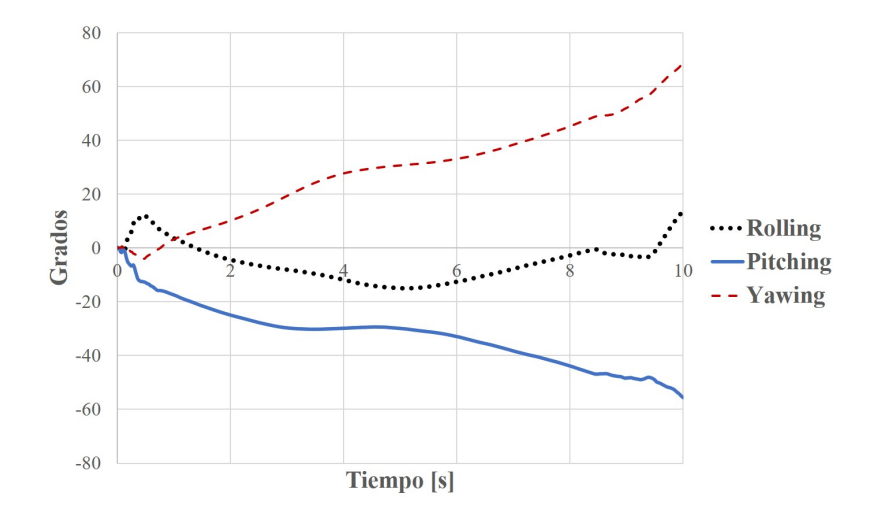

Figura 5.27: Gráfica de rotación Rolling, Pitching y Yawing en el dirigible con aletas en configuración diagonal a escala con  $Re = 200$ .

<span id="page-78-1"></span>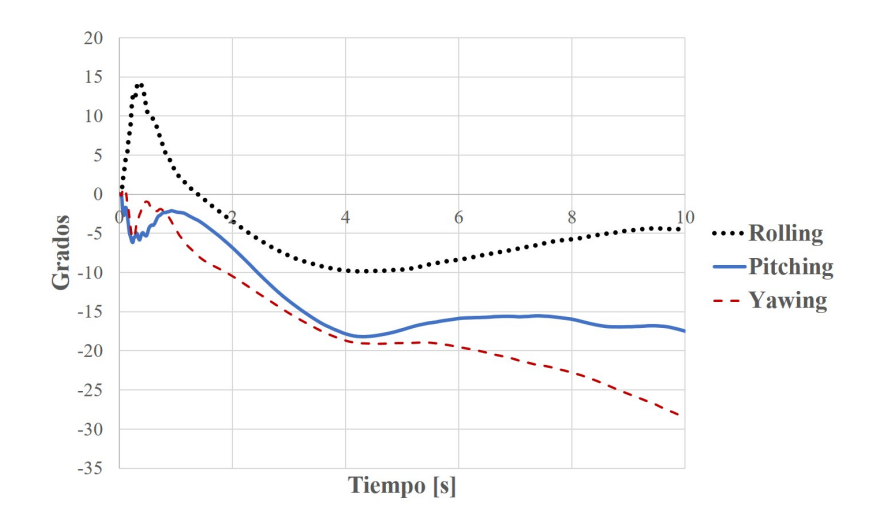

Figura 5.28: Gráfica de rotación Rolling, Pitching y Yawing en el dirigible con aletas en configuración en cruz a escala con  $Re = 200$ .

En la figura [5.27](#page-78-0) se puede observar los cambios de ángulos del subcaso del dirigible con aletas en configuración diagonal. A diferencia del subcaso anterior, el ángulo de Rolling presenta el menor rango de oscilación comparado con los otros dos, donde el ángulo de Yawing y Pitching alcanzan su valor máximo hasta los 10 segundos con 68.70 y -55.66 grados respectivamente. El Rolling presenta un pico de 11.5 grados a los 0.5 segundos, posteriormente este cambia a un valor de -14.89 grados a los 5 segundos y llega hasta los 13.94 grados a los 10 segundos. El subcaso del dirigible con aletas en configuración de cruz (YEZ-2A) muestra un comportamiento diferente a los otros subcasos anteriores (Figura [5.28\)](#page-78-1).

En la gura [5.29,](#page-80-0) se presentan la evolución en el tiempo de los movimientos rotacionales que experimenta el dirigible. La figura [5.29\(](#page-80-0)b) ilustra claramente que la variación en los ángulos Pitching y Yawing son predominantes a los 2.5 segundos. Posteriormente el movimiento de rotación de Rolling permanece aumentando con su valor máximo de -18.20 grados a los 4.26 segundos [Figura  $5.29(e)$  $5.29(e)$ .

Las figuras  $5.30($ (a) - (e)] muestran los cambios del ángulo Pitching, donde se puede observar que a  $t = 5$  segundos [Figura [5.30\(](#page-81-0)c)] alcanza un valor máximo de -18.21 grados. En el rango de los 6.2 - 7.5 segundos [Figura [5.30\(](#page-81-0)d)], el movimiento rotacional se mantiene inestable con un valor de -15.6 grados, el cual cambia hasta un valor de -17.5 grados a los 10 segundos [Figura [5.30\(](#page-81-0)e)].

Finalmente, en la figura [5.31](#page-82-0) se presenta el movimiento rotacional de Yawing, este inicia a partir de los 0.7 segundos y mantiene un aumento progresivo que va de -12.86, -19, -21.9 y -28.59 grados como se observa en las figuras  $5.31(b)$  $5.31(b)$ , (c), (d) y (e) respectivamente.

<span id="page-80-0"></span>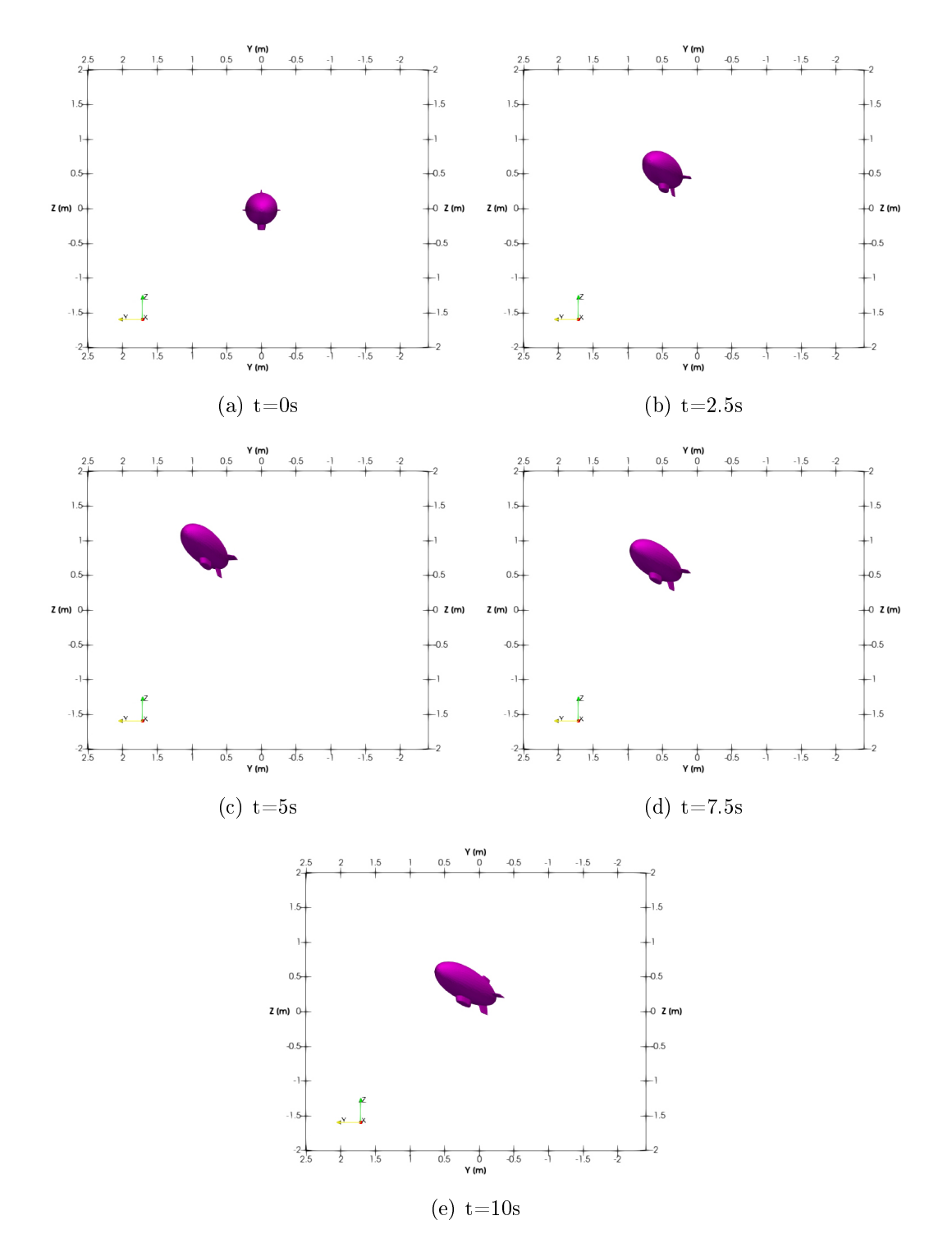

## 5.6. FLUJO EN CUERPOS DIRIGIBLES CON FLOTABILIDAD NEUTRA, ESCALA 1:75.

Figura 5.29: Movimiento de rotación Rolling del dirigible desde vista frontal del túnel de viento.

<span id="page-81-0"></span>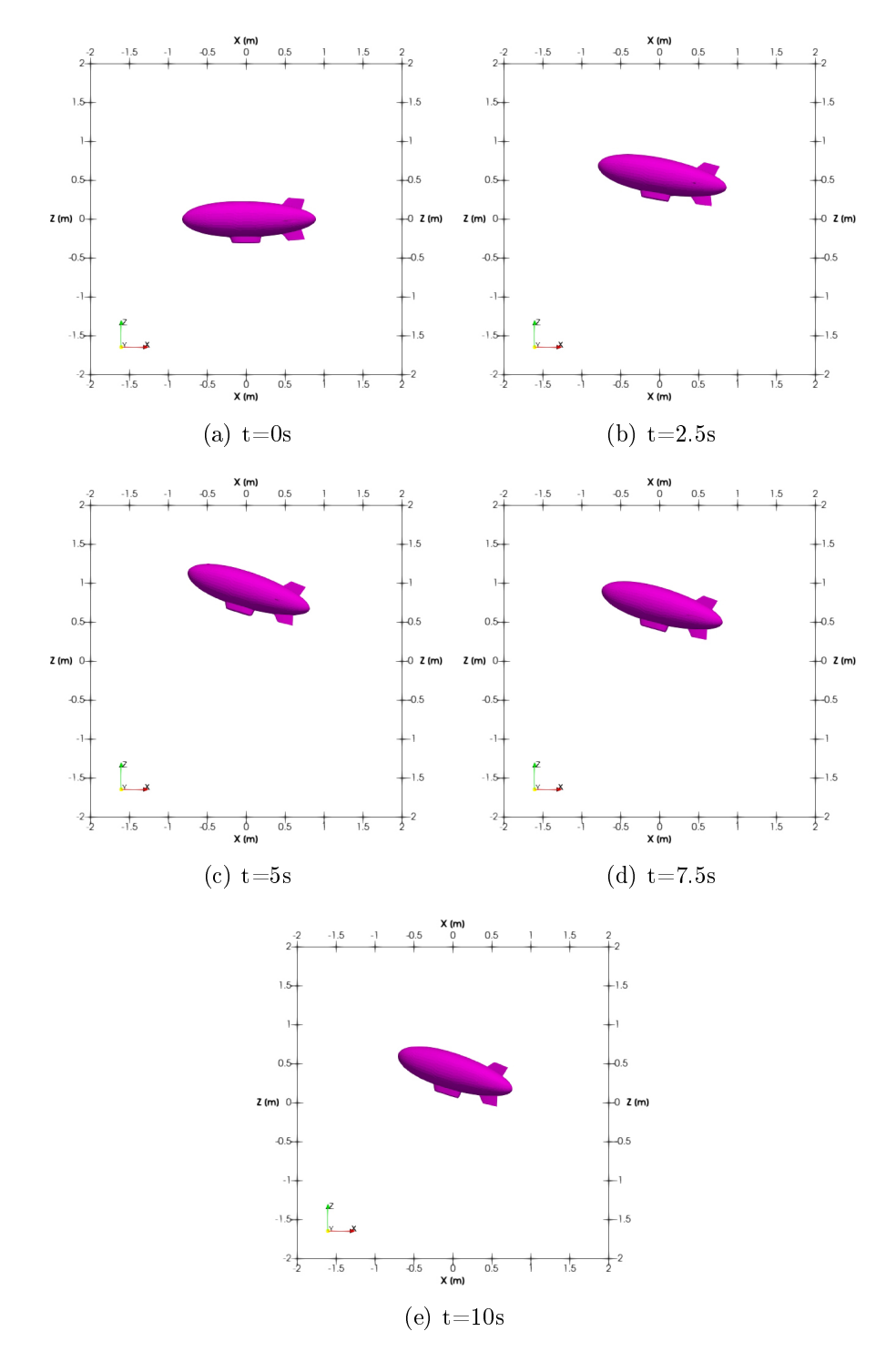

Figura 5.30: Movimiento de rotación Pitching del dirigible desde vista lateral del túnel de viento.

<span id="page-82-0"></span>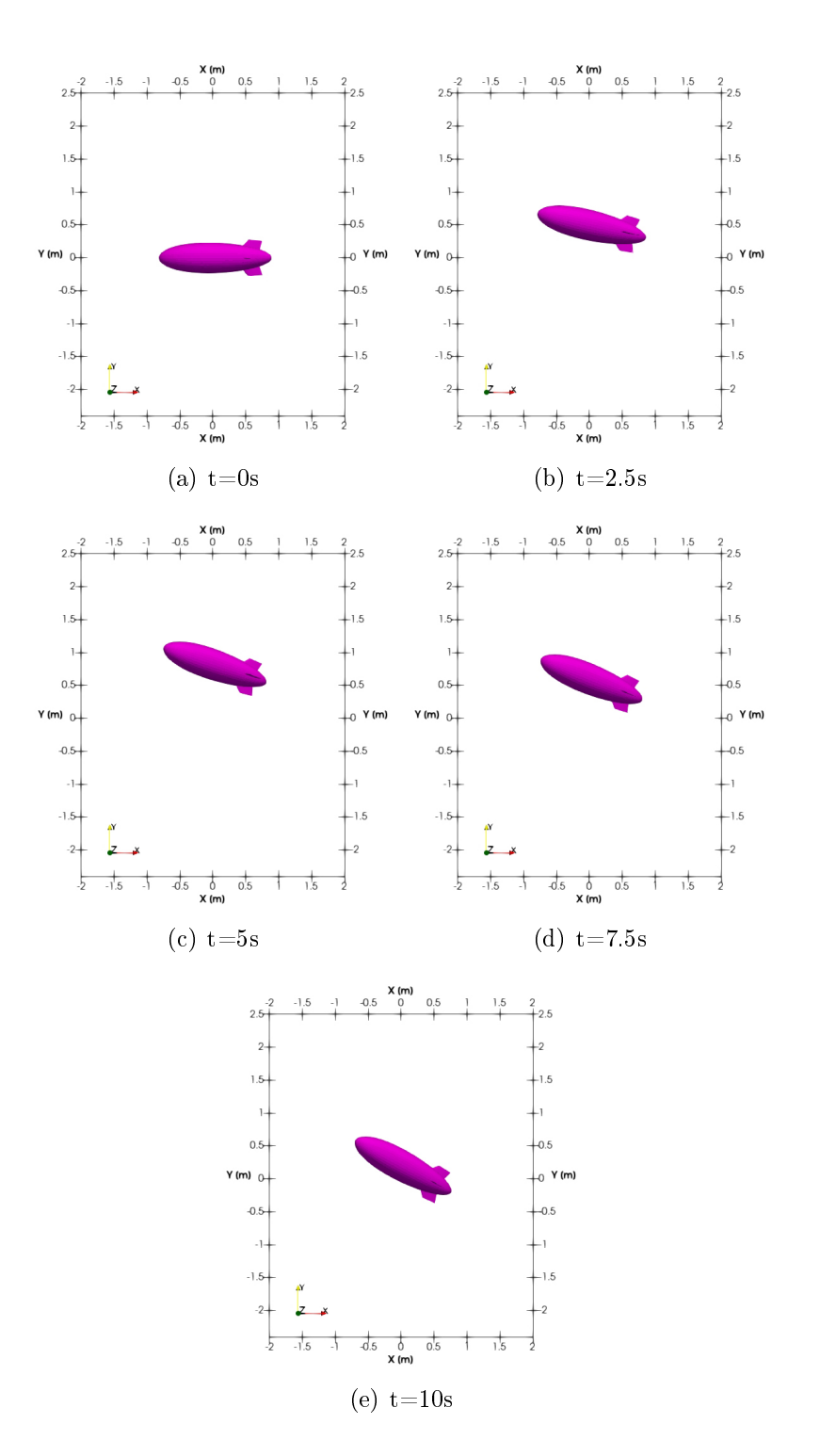

5.6. FLUJO EN CUERPOS DIRIGIBLES CON FLOTABILIDAD NEUTRA, ESCALA 1:75.

Figura 5.31: Movimiento de rotación Rolling del dirigible desde vista frontal del túnel de viento.

# 5.7. Flujo en cuerpos dirigibles con flotabilidad neutra, escala 1:1.

Similar al caso a escala 1:75, se hizo el discretizado en partículas de los cuatro subcasos de los cuerpos dirigibles. En la figura [5.32](#page-83-0) se muestra a detalle la distribución de partículas comparado con la geometría solida del modelo del dirigible, se puede apreciar que con la metodología SPH es fácil reproducir detalladamente las partes del sólido como las aletas, góndola y rotores. Cabe mencionar que el proceso de discretización no implica complejidades topológicas entre partículas, en comparación con los métodos basados en mallas.

<span id="page-83-0"></span>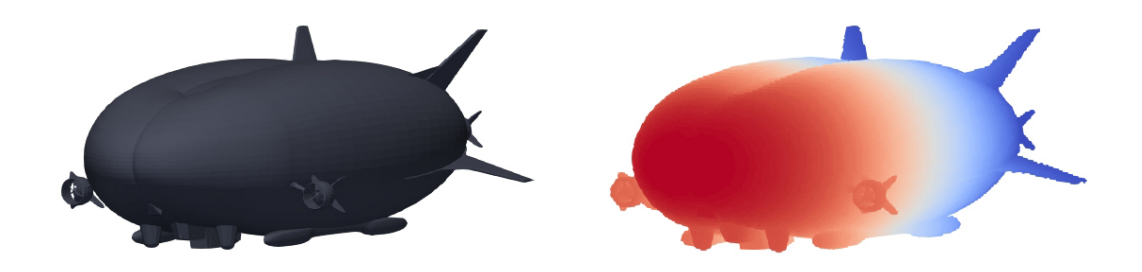

Figura 5.32: Representación en partículas de la geometría del dirigible híbrido Airlander 10.

Para la simulación numérica, se utilizaron los siguientes parámetros: longitud de suavizado  $h = 4$  m,  $\delta = 0.1$  y distancia entre partículas  $dp = 2$  m. El total de partículas fue igual para los tres primeros subcasos (cascarón del dirigible, dirigible con aletas en configuración diagonal y dirigible con aletas en configuración en cruz) con np = 9733228, el cuarto subcaso (dirigible Airlander 10) constó de  $np = 9729485$ . Las partículas fijas fueron  $nb = 313159, 313479,$ 313604, 307569 respectivamente; de las cuales 301268 partículas correspondieron a las paredes del túnel de viento para los cuatro subcasos, para el caso de los cueros dirigibles fueron 11891, 12211, 12336 y 6301 partículas fijas. Para el caso del dominio de fluido, el número de partículas fueron de 9420069, 9419749, 9419624 y 9421916 respectivamente.

#### 5.7. FLUJO EN CUERPOS DIRIGIBLES CON FLOTABILIDAD NEUTRA, ESCALA 1:1.

De igual manera que el caso anterior, se obtuvieron gráficas de las variaciones de los ángulos Rolling, Pitching y Yawing para los cuatro subcasos, de los cuales estas simulaciones consistieron de 30 segundos físicos.

<span id="page-84-0"></span>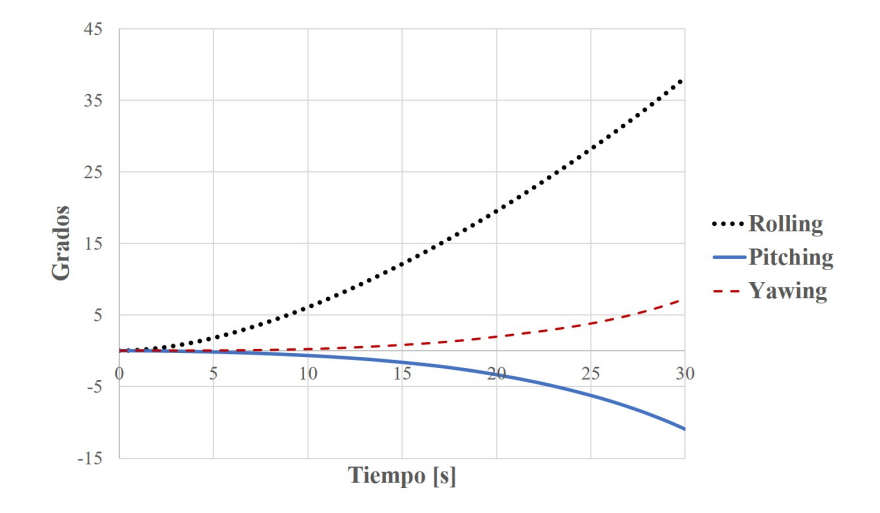

Figura 5.33: Gráfica de rotación Rolling, Pitching y Yawing en el cascarón del dirigible de tamaño real con Re =  $8.78\times10^7$ .

La figura [5.33,](#page-84-0) a cual corresponde al cascarón del dirigible, muestra una marcada inestabilidad de Rolling, alcanzando un valor máximo de 38.12 grados. Los otros dos ángulos mantuvieron un cambio signicativamente menor con 7.24 y -10.96 grados para Yawing y Pitching respectivamente.

<span id="page-84-1"></span>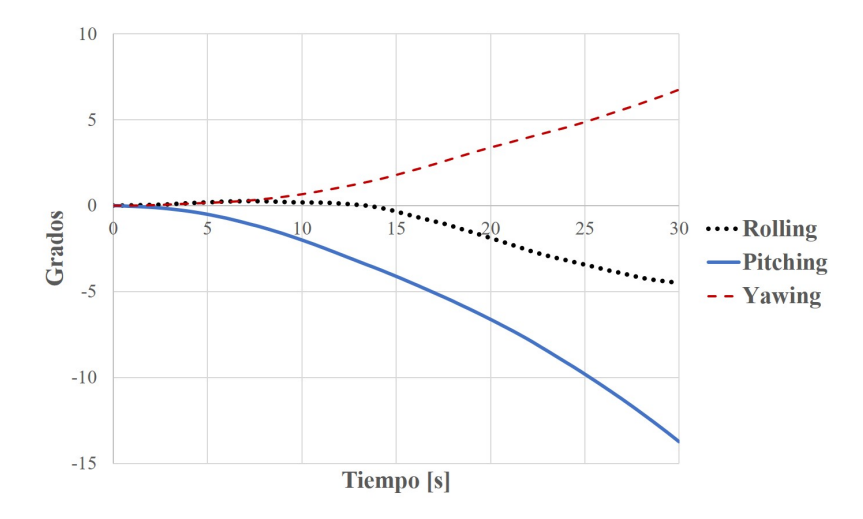

Figura 5.34: Gráfica de rotación Rolling, Pitching y Yawing en el dirigible con aletas en configuración diagonal de tamaño real con  $\text{Re} = 8.78 \times 10^7$ .

<span id="page-85-0"></span>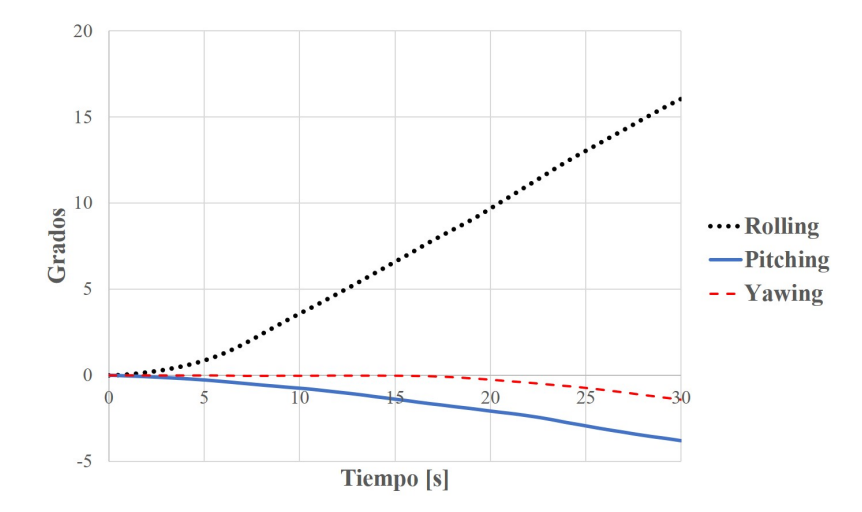

Figura 5.35: Gráfica de rotación Rolling, Pitching y Yawing en el dirigible con aletas en configuración en cruz de tamaño real con  $\mathrm{Re}=8.78{\times}10^7.$ 

Comparando las gráficas de los subcasos del dirigible con configuración de aletas en diagonal y en cruz (Figuras [5.34](#page-84-1) y [5.35\)](#page-85-0), se puede observar que cada uno de estos presenta una inestabilidad muy marcada a los 30 segundos: para la configuración en diagonal, el movimiento rotacional de Pitching es mayor comparado con el de Yawing, el cual alcanza un valor de -13.74 grados; para la configuración en cruz, el ángulo de Rolling alcanza 16 grados siendo este movimiento rotacional el mas predominante comparado con los otros dos.

Para el subcaso del modelo de dirigible Airlander 10, la gráfica mostró un marcado cambio del ángulo de Pitching comparado con los otros tres casos (Figura [5.36\)](#page-85-1).

<span id="page-85-1"></span>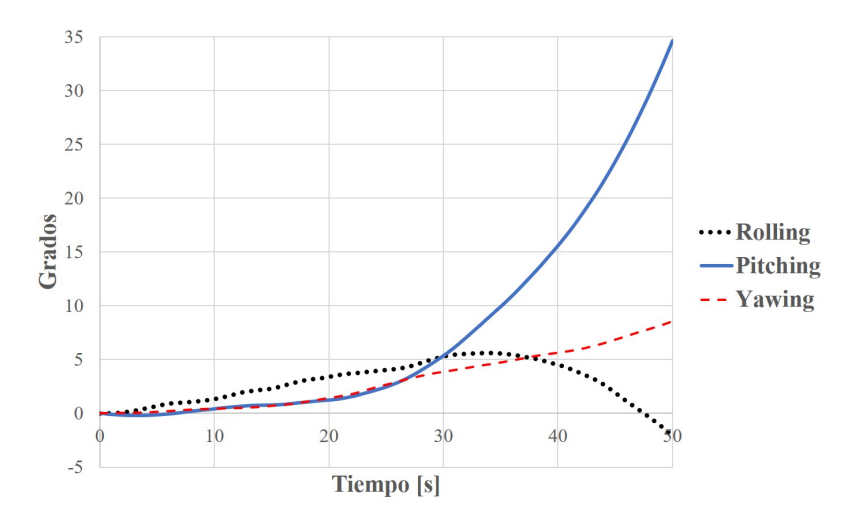

Figura 5.36: Gráfica de rotación Rolling, Pitching y Yawing en el dirigble Airlander 10 de tamaño real con Re =  $6.26\times10^7$ .

#### 5.7. FLUJO EN CUERPOS DIRIGIBLES CON FLOTABILIDAD NEUTRA, ESCALA 1:1.

A partir de los 8 segundos, se puede notar el inicio del cambio de ángulo de Pitching el cual mantiene un aumento progresivo a partir de los 10 segundos y alcanzando los 34.61 grados a los 50 segundos físicos, esto puede ser constatado en las figuras  $5.39$  y  $5.40$ . En la vista frontal (Figuras  $5.37$  y  $5.38$ ), se puede notar que los otros movimientos rotacionales se encuentran dentro de una magnitud menor (lo cual se puede revisar en la sección A.2 del Apéndice), con -2.06 y 8.59 grados para Rolling y Yawing respectivamente.

<span id="page-86-0"></span>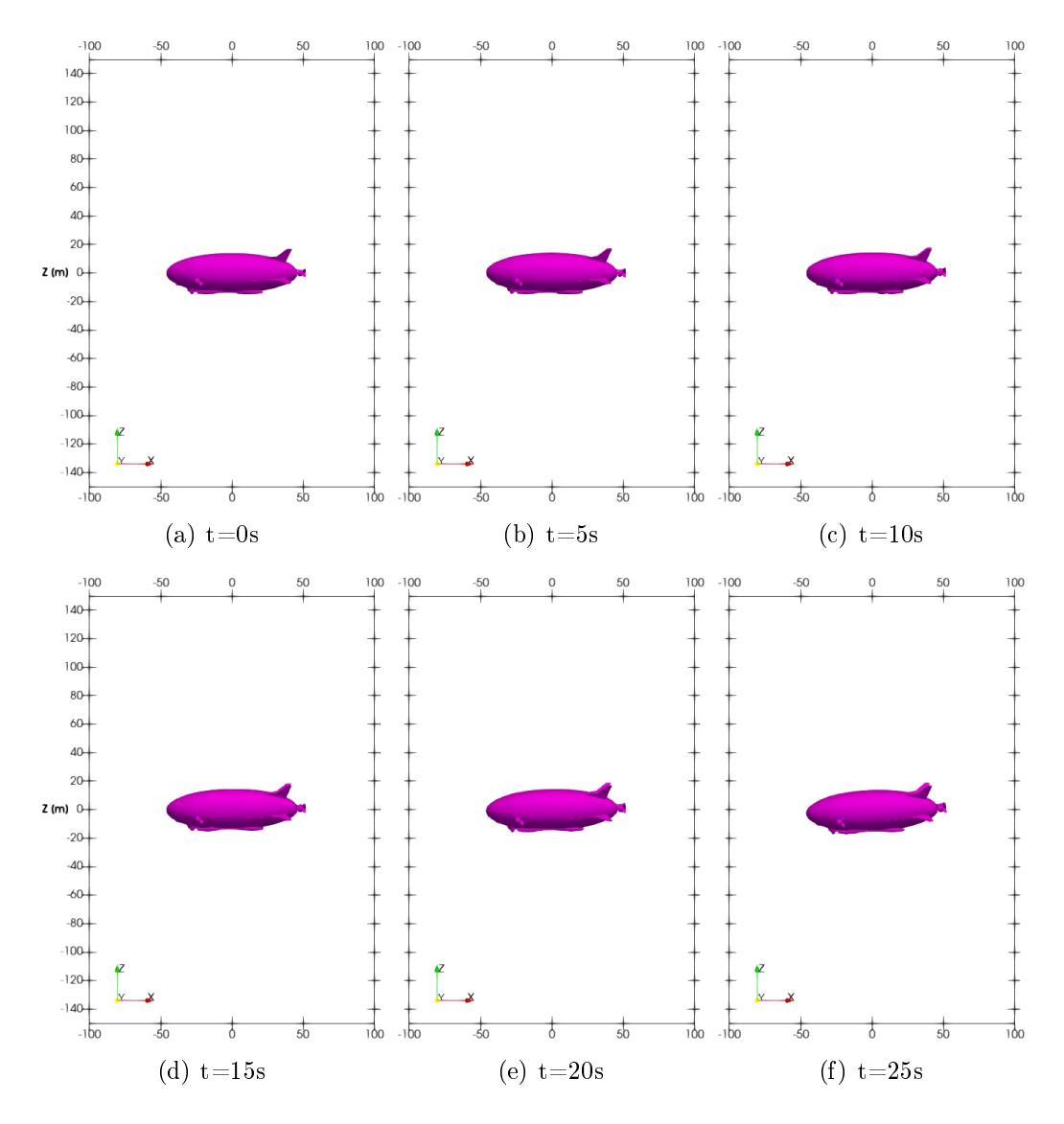

Figura 5.37: Movimiento de rotación Pitching del dirigible desde vista lateral del túnel de viento (parte A).

<span id="page-87-0"></span>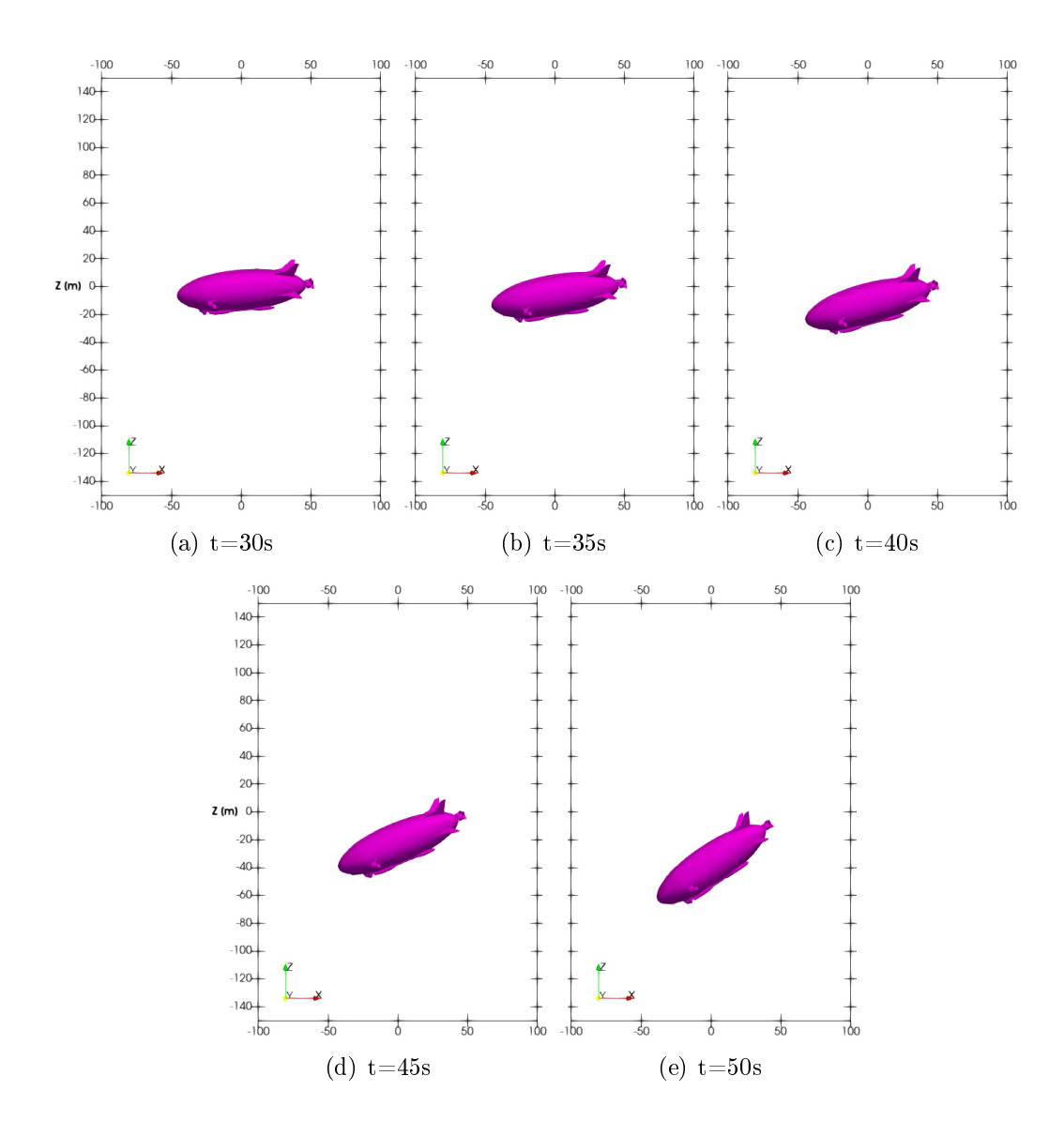

Figura 5.38: Movimiento de rotación Pitching del dirigible desde vista lateral del túnel de viento (parte B).

<span id="page-88-0"></span>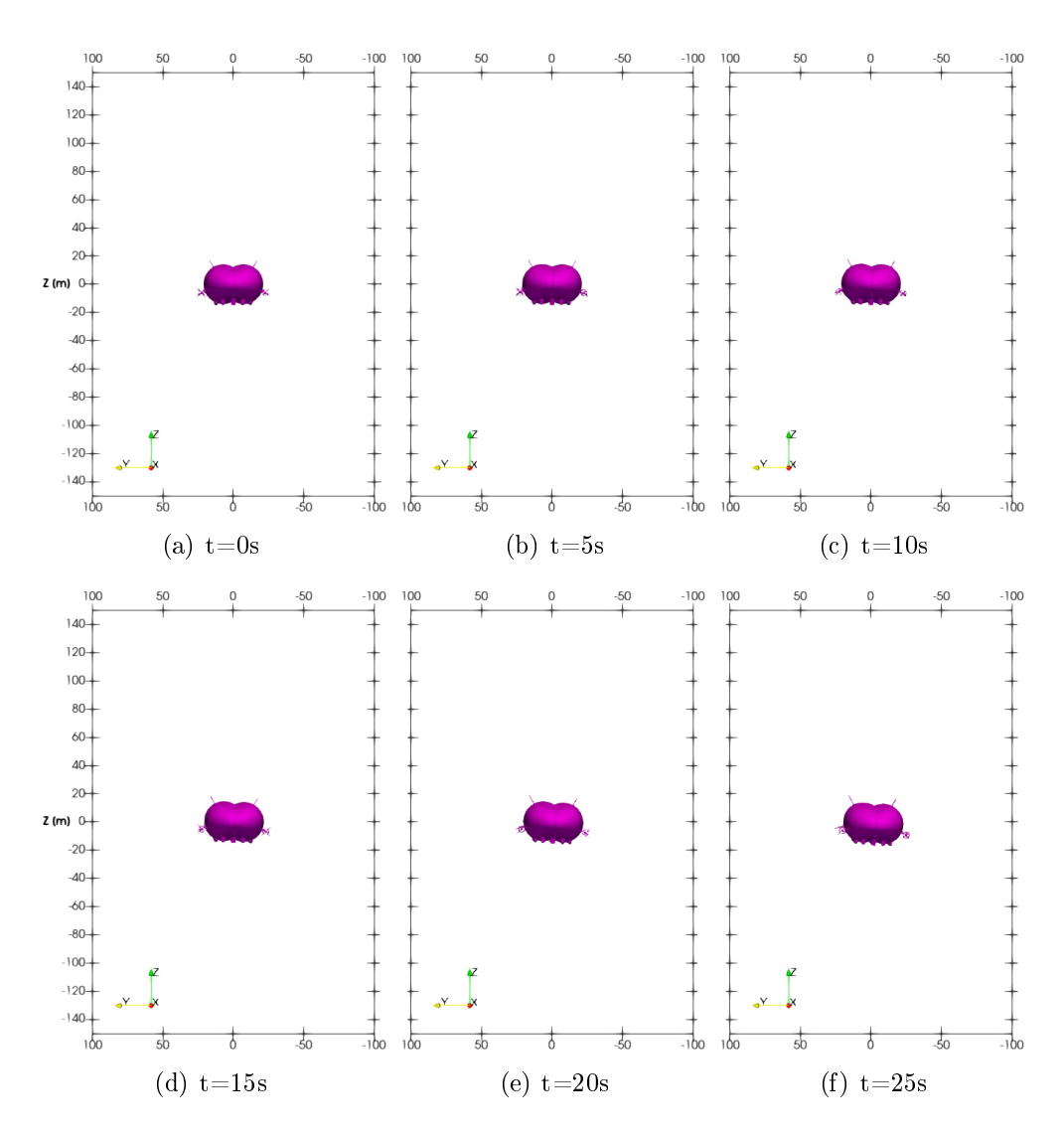

Figura 5.39: Movimiento de rotación Rolling del dirigible desde vista frontal del túnel de viento.

<span id="page-89-0"></span>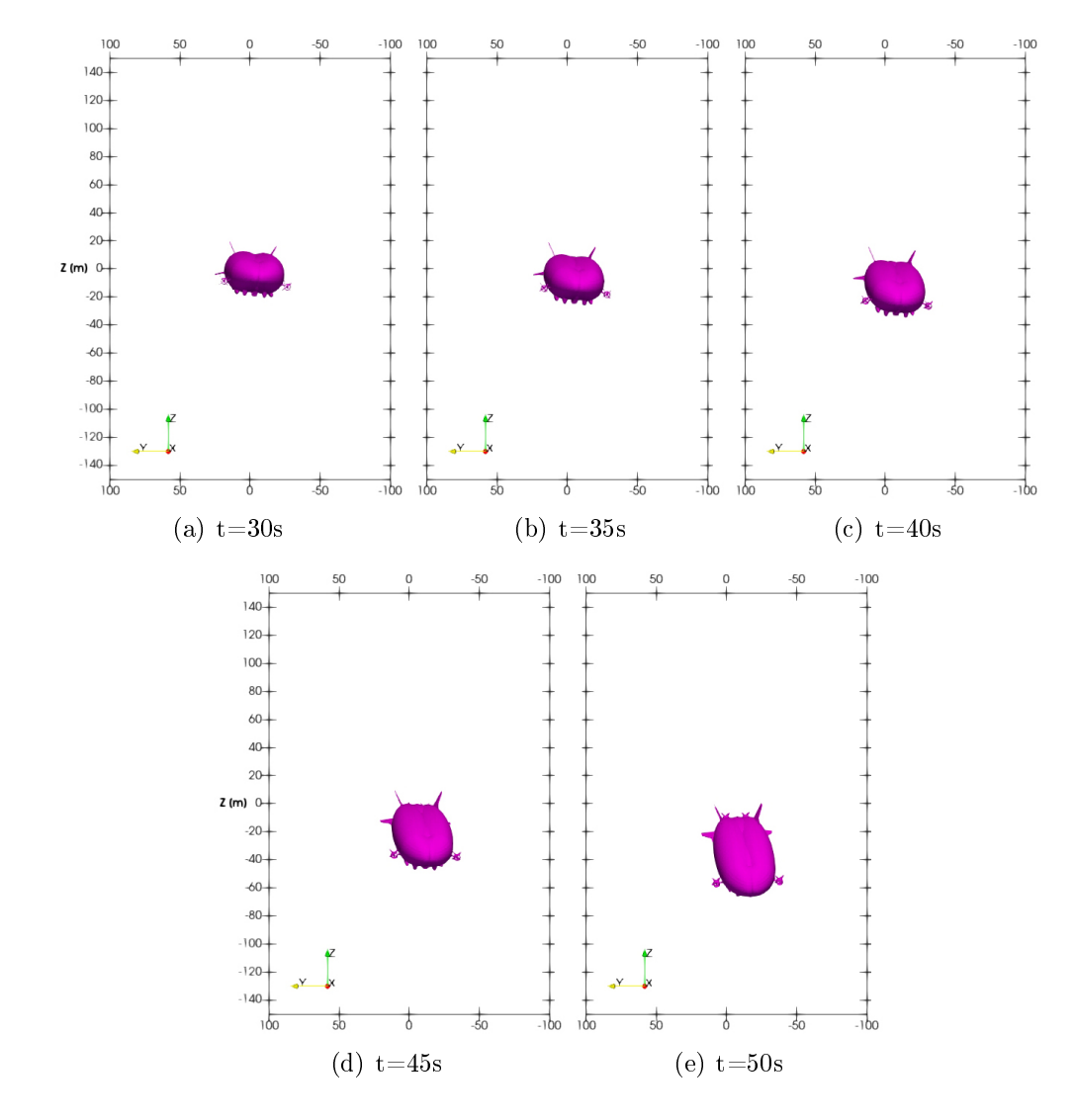

Figura 5.40: Movimiento de rotación Rolling del dirigible desde vista frontal del túnel de viento.

La figura [5.41](#page-90-0) muestra los campos de presión representados con partículas alrededor del dirigible Airlander 10, los cuales se encuentran acotados desde un valor desde los -2000 Pa a los -10 Pa; los valores de presión mayores a los -10 Pa fueron excluidos.

5.7. FLUJO EN CUERPOS DIRIGIBLES CON FLOTABILIDAD NEUTRA, ESCALA 1:1.

<span id="page-90-0"></span>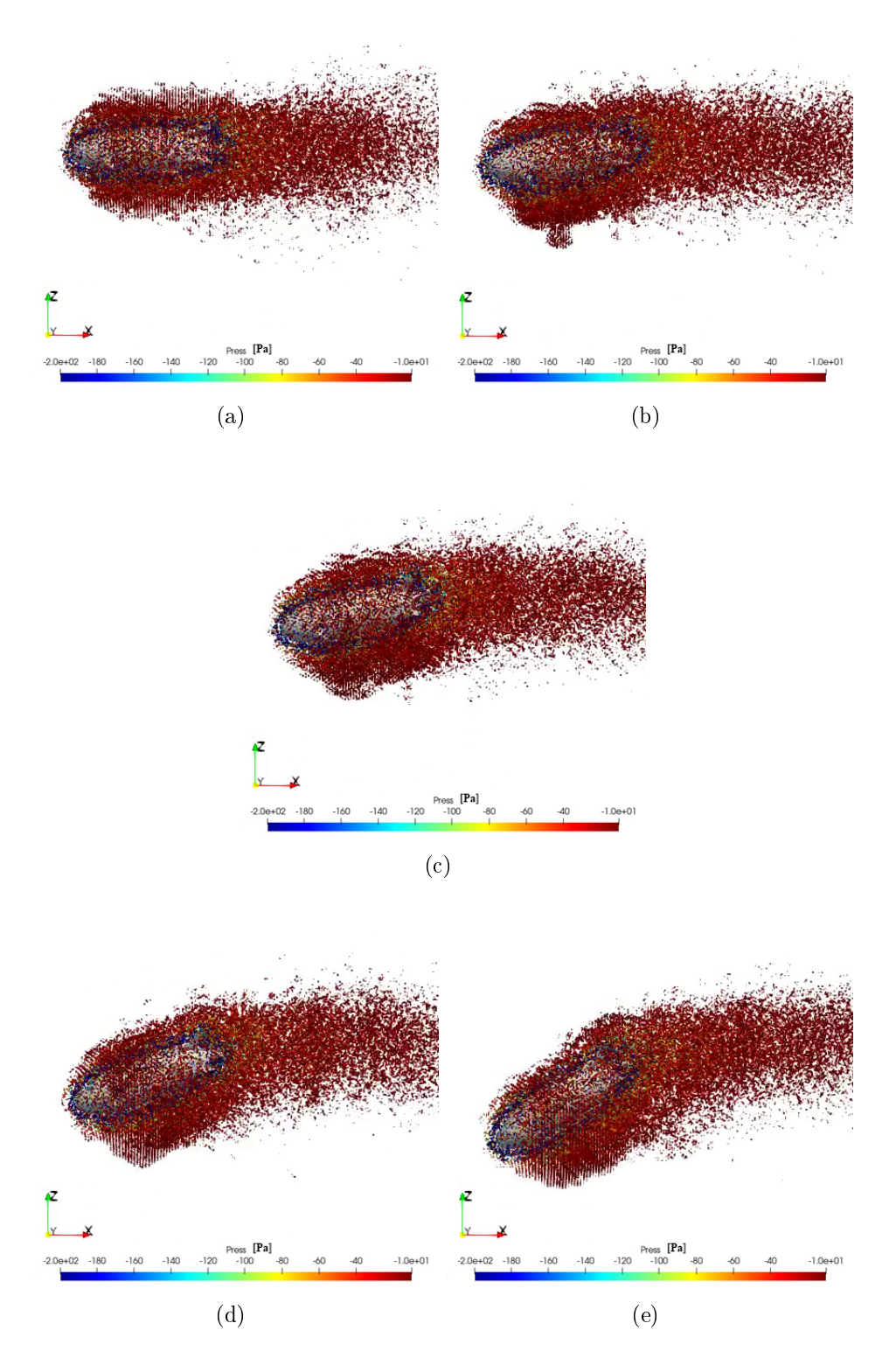

Figura 5.41: Campos de presión alrededor del modelo de dirigible Airlander 10 en túnel de viento desde vista lateral.

En la figura [5.42](#page-91-0) se comparan los movimientos rotacionales de los cuatro subcasos, donde se puede observar que los primeros tres subcasos mantienen un comportamiento similar de ángulo Pitching a diferencia del subcaso Airlander 10.

<span id="page-91-0"></span>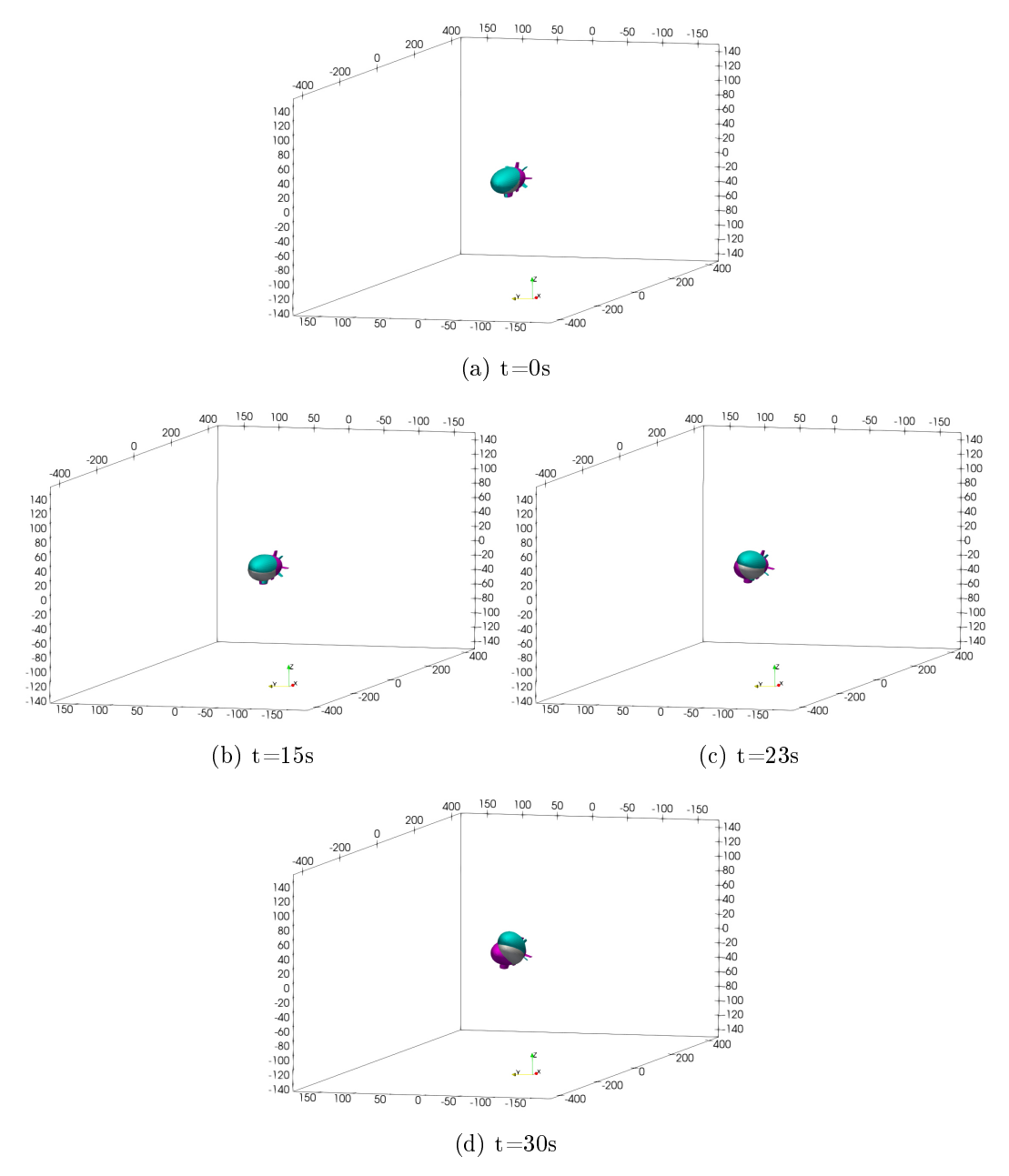

Figura 5.42: Comparación de los movimientos rotacionales de los tres subcasos de dirigibles basados en el YEZ-2A a escala 1:1 con Re =  $8.78 \times 10^7$ (Blanco: Cascarón solo, Cian: Aletas configuración diagonal, Magenta: Aletas configuración en cruz).

5.7. FLUJO EN CUERPOS DIRIGIBLES CON FLOTABILIDAD NEUTRA, ESCALA 1:1.

# 6 Conclusiones

En este trabajo el problema de interacción fluido-estructura ha sido abordado numéricamente mediante el método libre de malla SPH a través de siete casos de estudio. En todos los casos se hizo uso del código libre DualSPHhysics en su versión más actualizada, la cual presenta un nuevo algorithmo para reproducir condiciones de frontera inlet-outlet. Para el caso del flujo alrededor de un cilindro inmerso en un fluido cuasi-incompresible que representa agua se obtuvieron valores de coeciente de arrastre muy cercanos a los reportados en la literatura, adicionalmente este fue corroborado con una solución numérica en FEM. Para el siguiente caso de validación, a pesar de que se utilizaron los mismos parámetros que el caso anterior a excepción del cambio en las características físicas del fluido de trabajo (aire), requirió una mayor preparación debido a que el código de DualSPHysics está optimizado para líquidos (en particular el agua), lo cual implicó mayor tiempo de calibración, sin embargo, fue posible reproducir resultados muy similares a los obtenidos mediante FEM. En el tercer caso de validación, el cilindro fijo en 3D inmerso en un fluido con características físicas equivalentes a las del aire, fue necesario hacer una ampliación del conjunto de partículas correspondiente a las paredes fijas que contienen el fluido, y de forma similar que en los casos anteriores, el coeficiente de arrastre fue cotejado satisfactoriamente con el obtenido con FEM. A diferencia de los casos anteriores, en el caso de flujo alrededor del perfil 2D del dirigible YEZ-2A, este fue realizado a distintos números de Reynolds: los resultados numéricos comparativamente entre metodologías presentaron similitudes ( $Re = 1000$ ) y discrepancias ( $Re = 100$  y 5000) en los valores calculados

de coeficiente de arrastre con respecto a los obtenidos con FEM, así también en los campos de velocidad para valores de número de Reynolds de Re = 500 y Re = 1000. Cabe señalar que en este caso fue incluida la condición de no deslizamiento en las paredes, con la finalidad de aproximar los resultados a los casos de túnel de viento. Esta discrepancia de resultados entre los obtenidos con FEM y SPH pudiera ser asociada a la distancia que existe entre las paredes fijas del túnel de viento con respecto al cuerpo estudio, puesto que en los casos de validación, como en el cilindro fijo 2D, se tienen condición de paredes con deslizamiento y una mayor distancia entre pared y la superficie del cuerpo. A pesar de la cercanía entre resultados, una menor distancia entre el cuerpo y las paredes con condición de no deslizamiento se pudiera considerar como un factor causal de vibraciones espurias cuando las partículas rebotan en las paredes y estas a su vez generan ondas que impactan de manera súbita en el valor de las fuerzas en dirección del eje x denotado en la obtención del valor promedio del  $C_D$  (ver gráficas del Apéndice A.1).

Como resultado de lo anterior, fue adquirida la experiencia necesaria para con figurar el caso de flujo alrededor del cascarón del dirigible YEZ-2A en 3D en túnel de viento, en el cual, el valor que se obtuvo del coeficiente de arrastre coincidió numéricamente con el resultado experimental, además de haber sido muy cercano a los resultados proporcionados mediante FEM. Comparativamente con los casos previos, se puede observar una mejor aproximación de resultados en casos donde el régimen de flujo es del tipo laminar, mientras que en este caso, en régimen de flujo turbulento, si bien presenta una concordancia en el valor calculado del coeficiente de arrastre con los reportes previos, los resultados del campo de velocidades discreparon tanto en magnitud como con la forma de la estela generada por el cuerpo dirigible.

Para las simulaciones numéricas de flotabilidad neutral se presentaron resultados signicativamente diferentes entre los casos a escala y de tamaño real. En el caso de los modelos de dirigible a escala, se obtuvieron cambios muy marcados de los ángulos al inicio de la simulación: estos cambios repentinos iniciales pueden atribuirse a las ondas iniciales generadas por la vibración y la reflección de ondas atribuidas al movimiento súbito del fluido. Al transcurrir los 30 segundos físicos de las simulaciones, pudo manifestarse de forma notoria la progresión de inestabilidad de los cuerpos dirigibles, especícamente el ángulo de Yawing. Dicho ángulo presentó la mayor variación en los tres subcasos: el modelo geométrico del dirigible en sí mismo YEZ-2A fue el que mostró menor proporción de inestabilidad comparado con los otros dos subcasos, sin embargo las inestabilidades de Pitching y de Yawing fueron muy evidentes.

Finalmente, se realizó la simulación numérica de flotabilidad neutral de los cuatro subcasos de cuerpos dirigibles a escala real. Gracias a la versatilidad de los métodos sin malla, fue posible discretizar en partículas los cuerpos dirigibles sin dicultad alguna, en particular con el modelo del dirigible Airlander 10, al cual se eligió considerar todas sus partes componentes, esto debido a que se contaba con mayor información geométrica disponible en la red, mostrando una ventaja signicativa en comparación con los métodos basados en malla, ya que dicha discretización numérica hubiera requerido mucho tiempo de cómputo y posiblemente presentando inconsistencias topológicas. Los resultados obtenidos mostraron comportamientos de estabilidad similares entre los primeros tres subcasos, los cuales están basados en la geometría del dirigible YEZ-2A, donde la presencia de las aletas en conguración diagonal conduce a una mejor estabilidad del movimiento rotacional de Rolling comparativamente con el subcaso de configuración en cruz y del cascarón; para el ángulo de Pitching los tres primeros subcasos mostraron una marcada variación, donde el cuerpo dirigible con aletas de configuración en cruz mostró mayor estabilidad seguido del modelo del cascarón. Para el subcaso del modelo Airlander 10, se presentó una marcada inestabilidad en el ángulo de Pitching, el cual alcanzó un ángulo 33 grados en el lapso de 25 segundos físicos, lo cual se asemeja a la caída en picada registrada en el accidente que tuvo dicho modelo de dirigible en la prueba de vuelo más reciente.

En la gura [5.41](#page-90-0) se muestra una variación en la distribución de presión alrededor del dirigible, donde se puede notar que esta va cambiando paulatinamente con respecto del tiempo. Se puede apreciar que la presión mantiene una proporción cuasi-equilibrada tanto en la parte superior como inferior del dirigible  $(f_{\text{square}}\ 5.41[a]),$  $(f_{\text{square}}\ 5.41[a]),$  $(f_{\text{square}}\ 5.41[a]),$  sin embargo, esta tiende a mostrar un cambio en la distribución de presiones: la presión predominante en la parte superior es mayor que en la parte inferior del dirigible (figuras  $5.41$ [b, c, d y e]) desde el momento que el dirigible tiende a cambiar desde su posición horizontal. Este cambio de distribución de presión implica en una mayor fuerza por sección de área en la parte superior (fuerzas verticales), lo cual propicia la inestabilidad del ángulo de Pitching manifestada en la caída en picada (entrada en pérdida) del dirigible desde una posición de flotación neutral. Este mismo razonamiento puede ser implementado análogamente con el caso de los modelos basados en el dirigible YEZ-2A, pero en los cuales el ángulo de Pitching presenta un valor negativo no tan pronunciado. Una atribución de estas inestabilidades y su marcada diferencia pueden ser referido a la diferencia de la geometría tanto del cascarón (forma bilobulada para el Airlander 10 y elipsoidal para el YEZ-2A) como de la ubicación de la góndola ya que, en el modelo del dirigible Airlander 10 mantiene una ubicación más frontal de la góndola en comparación a la de los modelos basados en el YEZ-2A donde esta se ubica en una posición central.

En conclusión, la implementación de el método de hidrodinámica de partícula suavizada mostró ser una excelente herramienta para el análisis de la interacción fluido-estructura, tanto para los casos en  $2D_y$  3D estáticos, así también para el estudio de las inestabilidades de los cuerpos dirigibles en flotación neutral sin importar las complejidades topológicas que manifestaban los modelos geométricos.

Cabe señalar que gracias a la naturaleza del método sin malla, las nuevas condiciones de frontera inlet-outlet y la versatilidad de resolución en paralelo vía GPU del código libre DualSPHysics, se redujeron los tiempos de cálculo de una manera realmente significativa, pudiendo entregar simulaciones del orden de 10 millones partículas en menos de 9 horas.

## Actividades académicas adicionales.

Presentación delegada:

Numerical simulation of the fluid-structure interaction in an airship through the SPH methodology. 72nd Annual Meeting of the APS Division of Fluid Dynamics. Seattle, Washington, USA, 23-26 de Noviembre, 2019.

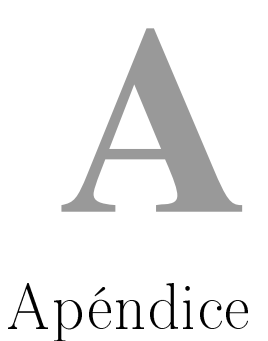

A.1. Gráficas de coeficiente de arrastre para el caso de perfil de dirigible en 2D con aire a diferentes números de Reynolds.

A.1. GRÁFICAS DE COEFICIENTE DE ARRASTRE PARA EL CASO DE PERFIL DE DIRIGIBLE EN 2D CON AIRE A DIFERENTES NÚMEROS DE REYNOLDS.

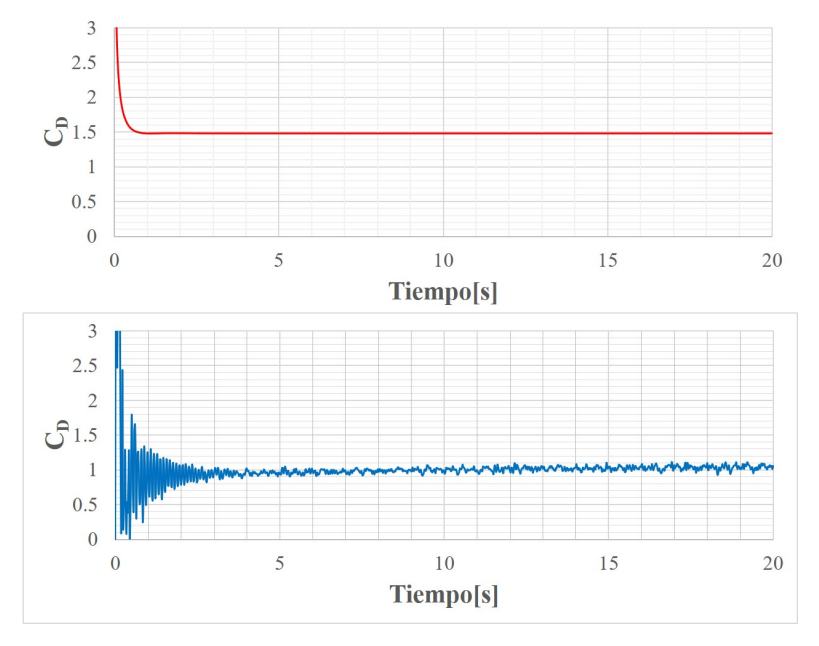

Figura A.1: Gráficas de coeficiente de fuerza de arrastre total en el perfil 2D del dirigible a Re = 100 para FEM (arriba) y SPH (abajo).

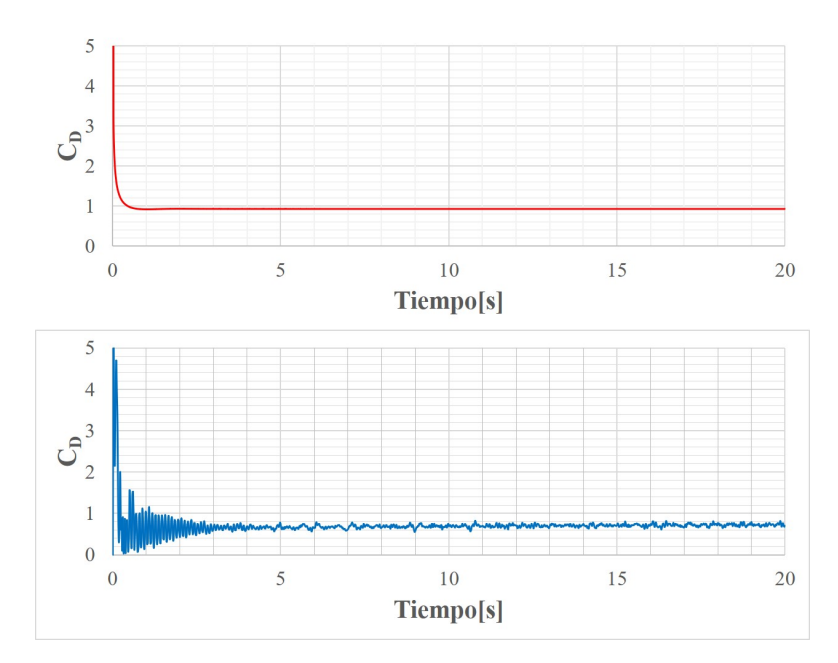

Figura A.2: Gráficas de coeficiente de fuerza de arrastre total en el perfil 2D del dirigible a Re = 200 para FEM (arriba) y SPH (abajo).

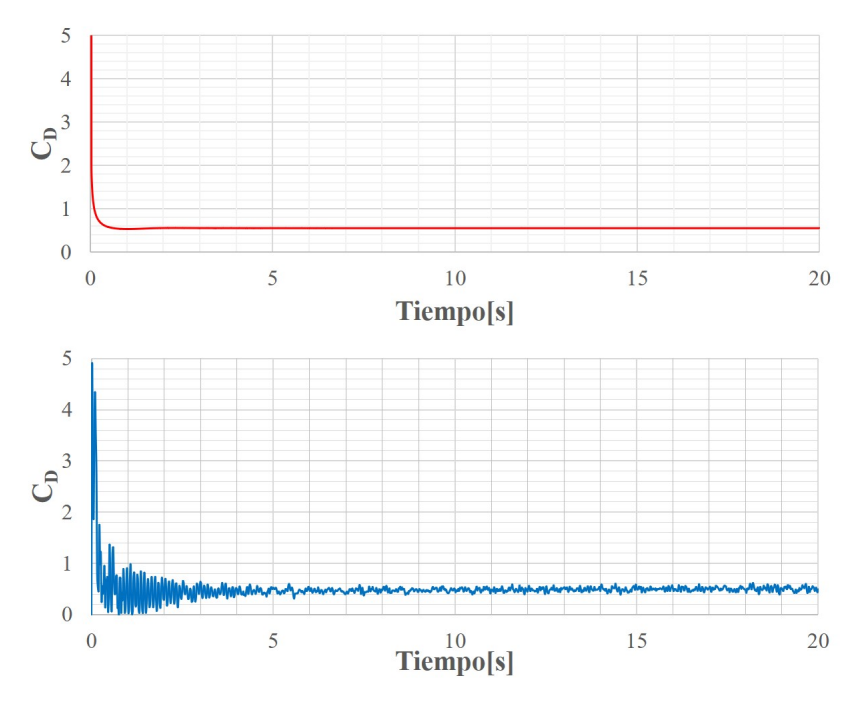

Figura A.3: Gráficas de coeficiente de fuerza de arrastre total en el perfil 2D del dirigible a Re = 500 para FEM (arriba) y SPH (abajo).

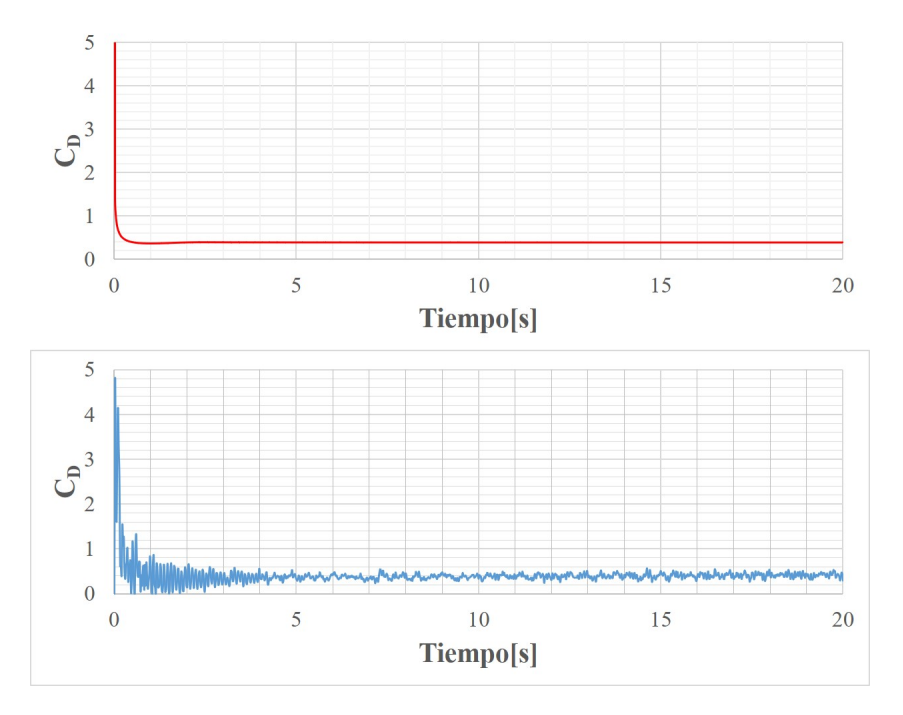

Figura A.4: Gráficas de coeficiente de fuerza de arrastre total en el perfil 2D del dirigible a Re = 1000 para FEM (arriba) y SPH (abajo).

A.1. GRÁFICAS DE COEFICIENTE DE ARRASTRE PARA EL CASO DE PERFIL DE DIRIGIBLE EN 2D CON AIRE A DIFERENTES NÚMEROS DE REYNOLDS.

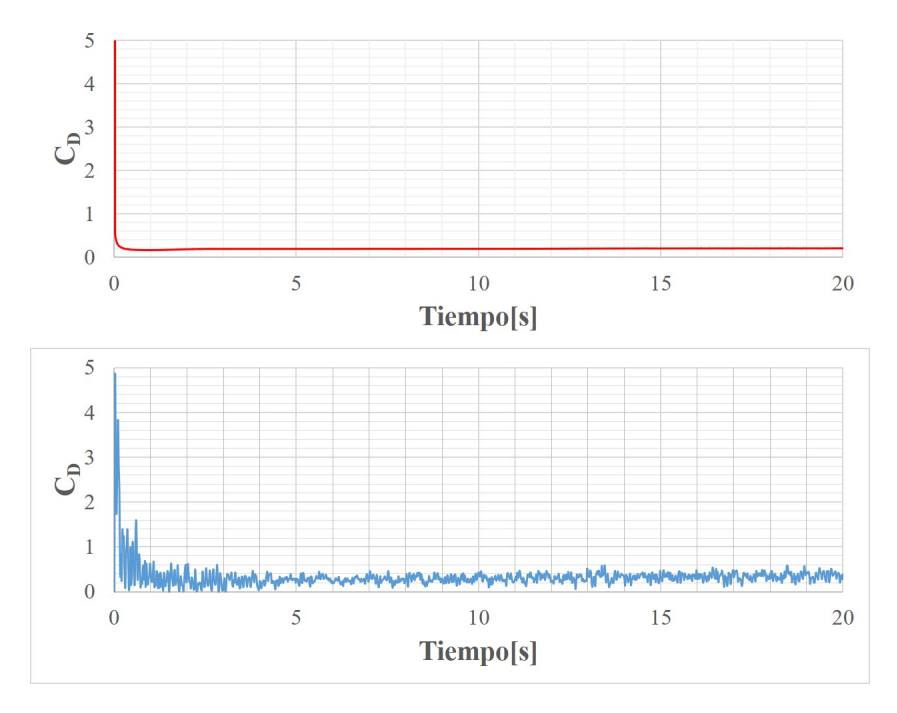

Figura A.5: Gráficas de coeficiente de fuerza de arrastre total en el perfil 2D del dirigible a Re = 5000 para FEM (arriba) y SPH (abajo).

APÉNDICE A. APÉNDICE

A.2. Movimiento de rotación Yawing del dirigible Airlander 10 con flotabilidad neutra desde vista superior del túnel de viento.

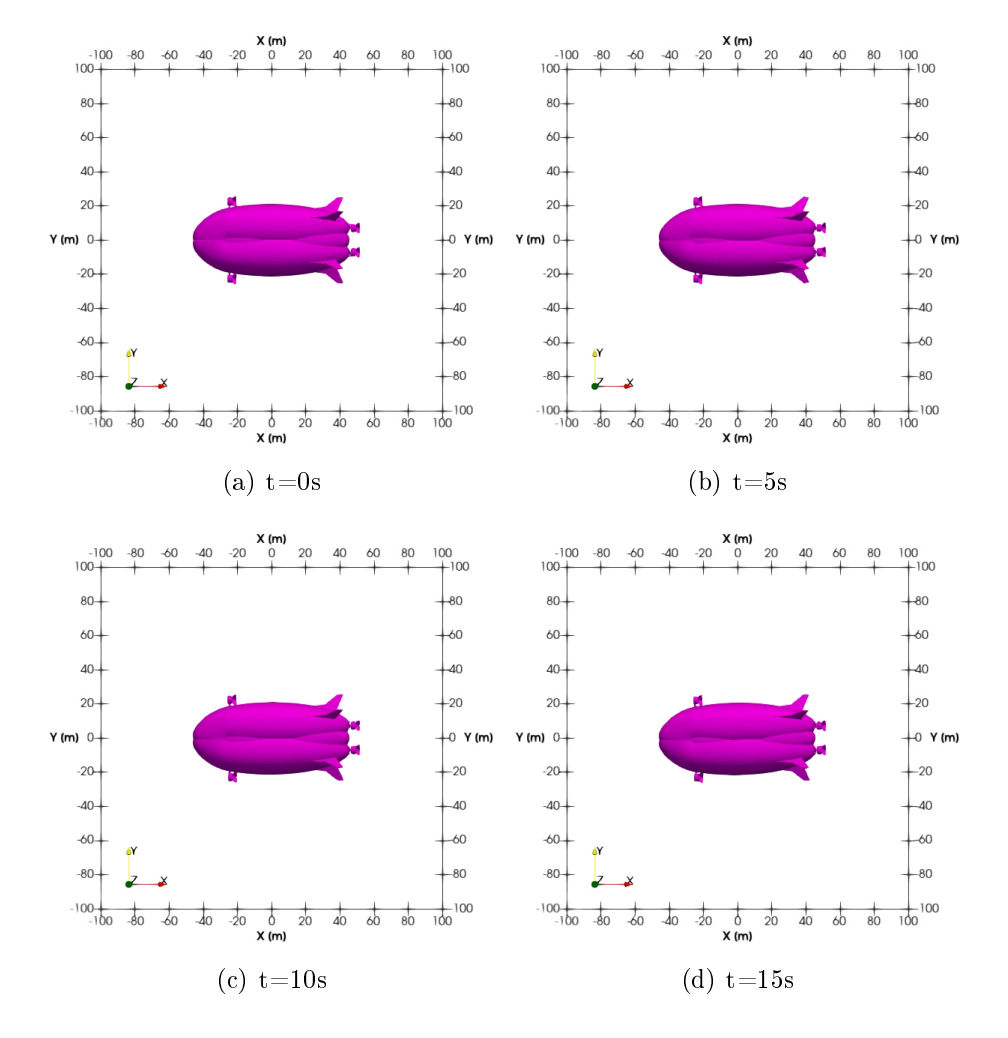

Figura A.6: Movimiento de rotación Yawing del dirigible desde vista superior del túnel de viento.

## A.2. MOVIMIENTO DE ROTACIÓN YAWING DEL DIRIGIBLE AIRLANDER 10 CON FLOTABILIDAD NEUTRA DESDE VISTA SUPERIOR DEL TÚNEL DE VIENTO.

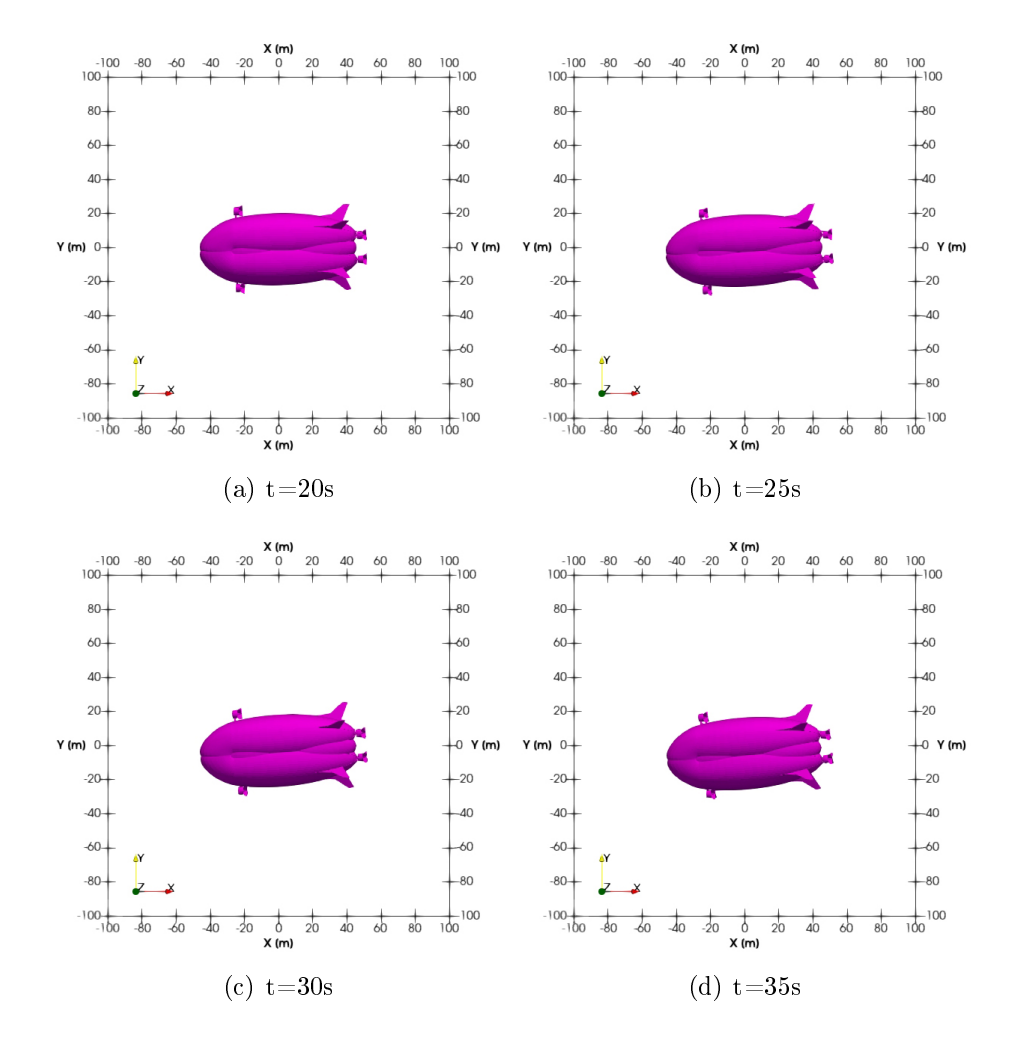

Figura A.7: Movimiento de rotación Yawing del dirigible desde vista superior del túnel de viento.

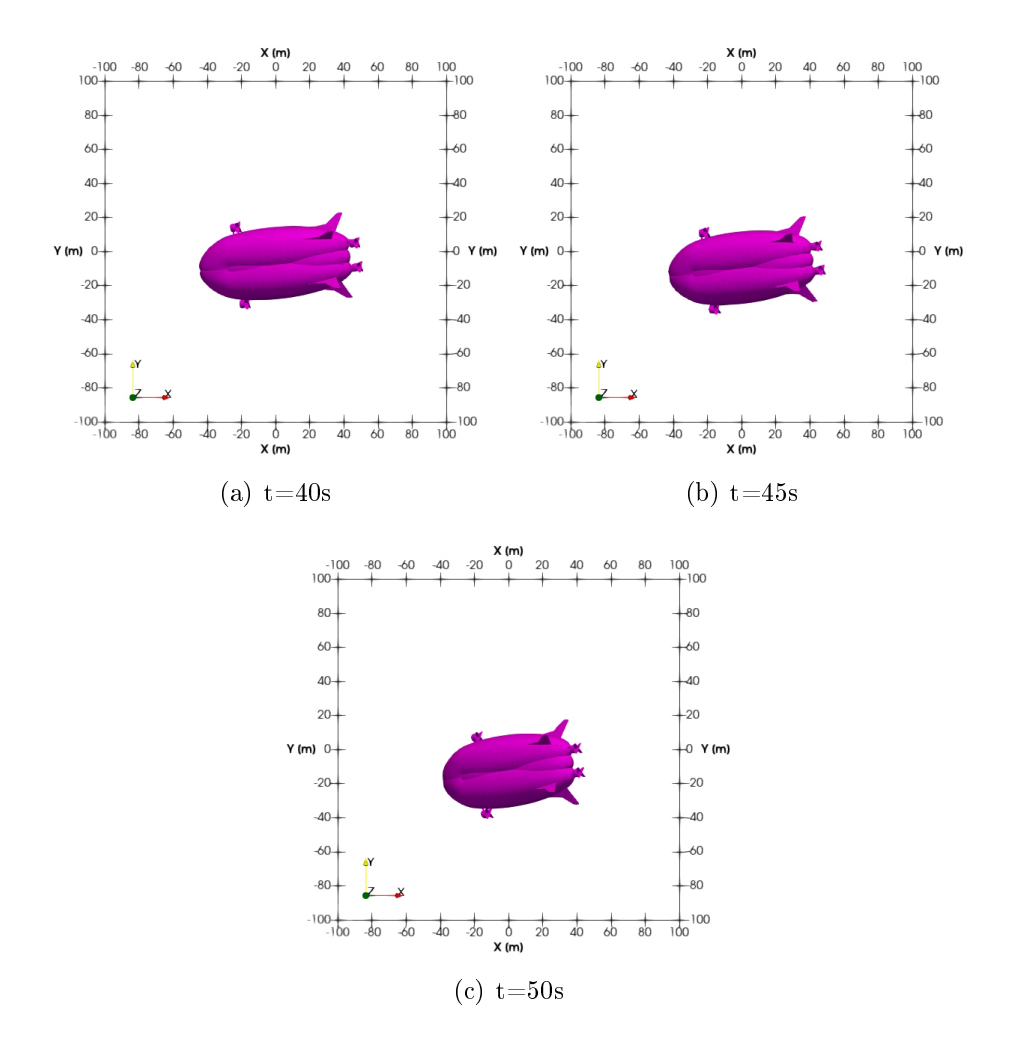

Figura A.8: Movimiento de rotación Yawing del dirigible desde vista superior del túnel de viento.

## A.3. Ecuaciones de cuerpo rígido.

La siguiente sección fue tomada, traducida y parcialmente modificada del libro de [Etkin and Reid](#page-118-1) [\(1959\)](#page-118-1):

Las ecuaciones de cuerpo rígido son derivadas por la aplicación de las leyes de Newton a un elemento  $dm$  del dirigible e integrado sobre todos los elementos.

Las velocidades y aceleraciones deben ser relativas a un sistema de referencia inercial (newtoniano) el cual se denota como  $F_E(O_E, x_E, y_E, z_E)$  como el marco de referencia fijado a la tierra.

El eje  $O_E z_E$  apunta hacia abajo y el eje horizontal  $O_E x_E$  apunta hacia una dirección conveniente como lo puede ser el norte o a la dirección de vuelo. Se asume que la gravedad es uniforme y por lo tanto el centro de gravedad (CG) y el centro de masas son el mismo punto.

La localización del CG es dado por las coordenadas cartesianas relativas a ${\cal F}_E.$  La velocidad relativa a  $F_E$  es denotada como  $\bm{V}^E$  la cual también es conocida como velocidad de pista.

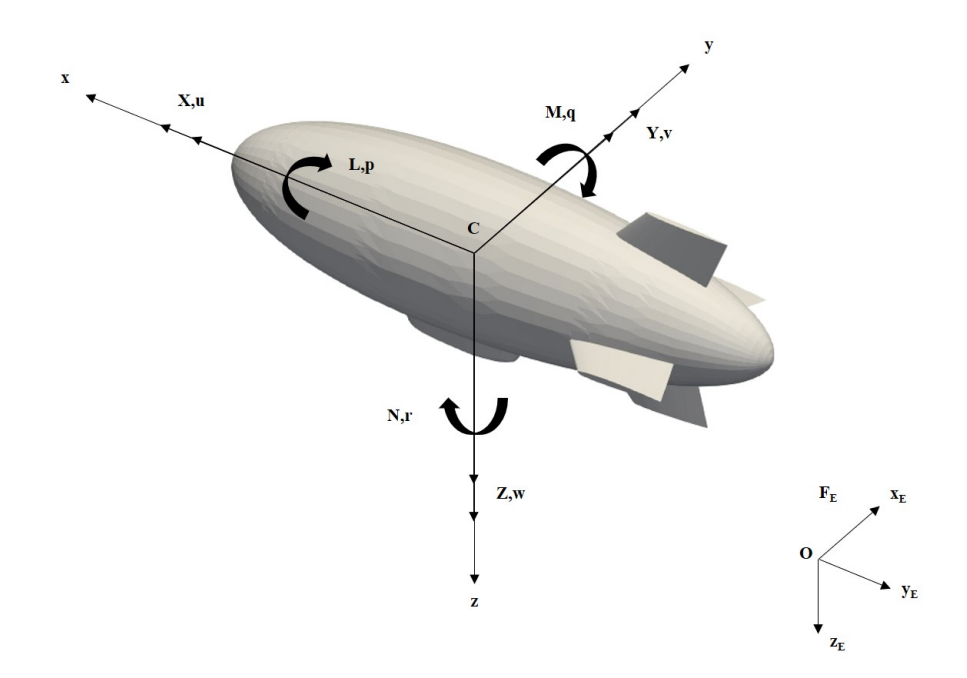

Figura A.9: Notación para los ejes. L=momento de Rolling, M=momento de Pitching, N=momento de Yawing, p=tasa de roll, q=tasa de pitch, r=tasa de yaw; [X,Y,Z]= componentes de la fuerza aerodinámica resultante;  $[u,v,w]=$  componentes de velocidad de C relativo a la atmósfera.

Las fuerzas aerodinámicas dependen de la velocidad relativa a la masa de aire circundante (velocidad de aire), el cual denotamos con W al vector relativo a  $F_E$ y también al vector velocidad de CG relativo al aire como V y por lo tanto:

$$
V^E = V + W \tag{A.1}
$$

Los componentes de  $\boldsymbol{W}$  en el marco de referencia  $F_E$ , que es relativo a la tierra, está dado por:

$$
\mathbf{W}_E = \begin{bmatrix} W_x & W_y & W_z \end{bmatrix}^T \tag{A.2}
$$

Se tiene que V es la velocidad del aire. La mayoría de las veces se tendrá que  $W = 0$ , de tal manera que la velocidad del aire sea igual a la velocidad inercial.

Se define un segundo marco de referencia para el desarrollo de las ecuaciones de movimiento. Este sistema estará fijado a la aeronave y se moverá con este, teniendo su origen en C en el CG  $(F_B(C, x, y, z))$ . El plano  $Cxz$  es el plano de simetría del dirigible.

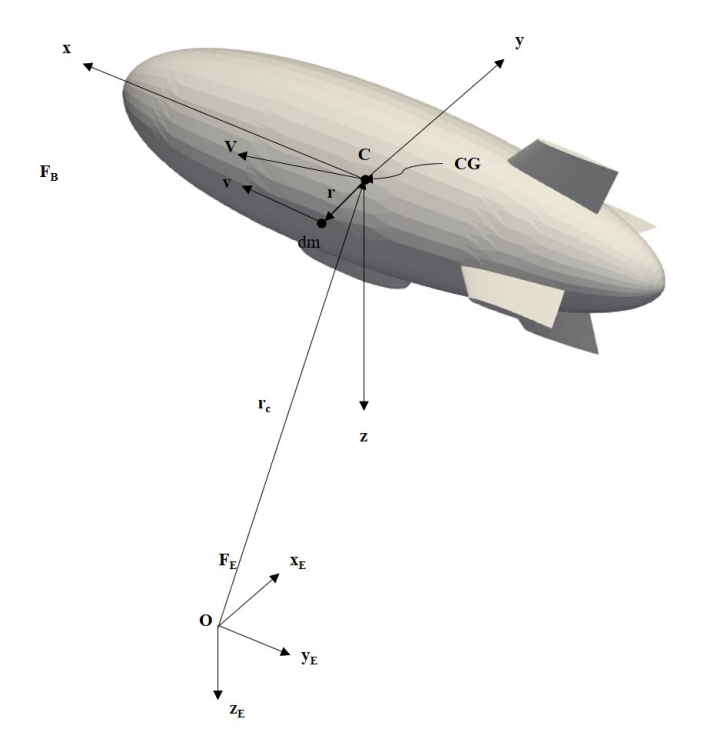

Figura A.10: Ejes de referencia.

Si suponemos de  $\boldsymbol{W}=0,$  se tiene que  $\boldsymbol{V}^E=\boldsymbol{V}.$  En el marco de referencia  $F_B$  se tiene que:

$$
\mathbf{V}_B = \begin{bmatrix} u & v & w \end{bmatrix}^T \tag{A.3}
$$

El vector de poisición de  $dm$  relativo a el origen de  $F_E$  es:

$$
r_{dm} = r_c + r \tag{A.4}
$$

El vector  $r_c$  en el marco de referencia  $F_E$  se tiene que:

$$
\boldsymbol{r}_{cE} = \begin{bmatrix} x_E \ y_E \ z_E \end{bmatrix}^T \tag{A.5}
$$

Y en el marco  $F_B$ :

$$
\boldsymbol{r}_B = \begin{bmatrix} x & y & z \end{bmatrix}^T \tag{A.6}
$$

La velocidad inercial de  $dm$  es:

$$
\boldsymbol{v}_E = (\dot{\boldsymbol{r}}_{cE} + \dot{\boldsymbol{r}}_E) = \boldsymbol{V}_E + \dot{\boldsymbol{r}}_E \tag{A.7}
$$

La cantidad de movimiento de  $dm$  es  $vdm$  y del dirigible completo es:

$$
\int \mathbf{v}_E dm = \int (\mathbf{V}_E + \dot{\mathbf{r}}_E) dm = \mathbf{V}_E \int dm + \int \dot{\mathbf{r}}_E dm
$$
\n(A.8)

Dado que C es el centro de masa, la última integral de la ecuación (A.8) es cero y por lo tanto:

$$
\int \boldsymbol{v}_E dm = m\boldsymbol{V}_E + \int \dot{\boldsymbol{v}}_E dm = m\boldsymbol{V}_E
$$
\n(A.9)

donde  $m$  es la masa total del dirigible, y por segunda ley de Newton aplicado a dm se tiene que:

$$
d\boldsymbol{f}_E = \dot{\boldsymbol{v}}_E dm \tag{A.10}
$$

donde  $df_E$  es la resultante de todas las fuerzas actuando en dm. Y al integrar la ecuación anterior, se tiene que:

$$
\boldsymbol{f}_{E} = \int d\boldsymbol{f}_{E} = \int \dot{\boldsymbol{v}}_{E} d\boldsymbol{m} \Rightarrow \boldsymbol{f}_{E} = m\dot{\boldsymbol{V}}_{E}
$$
\n(A.11)

La cantidad  $\int df_E$  es la suma de todas las fuerzas que actuan sobre todos los elementos. El vector  $f_E$  es la resultante de las fuerzas externas sobre el dirigible. Esta última ecuación relaciona la fuerza externa en la aeronave al movimiento del CG.

Ahora se busca una nueva ecuación que relacione el momento externo y la rotación del dirigible.

El momento de la cantidad de movimiento angular de  $dm$  con respecto a  $C$  por definición es:

$$
dh = \mathbf{r} \times \mathbf{v} dm \, ; \, \therefore dh_E = \hat{\mathbf{r}}_E \mathbf{v}_E dm \tag{A.12}
$$

Considerando:

$$
\frac{d}{dt}\left(d\mathbf{h}_{E}\right) = \dot{\hat{\boldsymbol{r}}}_{E}\boldsymbol{v}_{E}dm + \hat{\boldsymbol{r}}_{E}\dot{\boldsymbol{v}}_{E}dm
$$
\n(A.13)

Ahora, de la ecuación (A.7):

$$
\dot{\hat{\boldsymbol{r}}}_E = \hat{\boldsymbol{v}}_E - \hat{\boldsymbol{V}}_E \tag{A.14}
$$

y el momento de  $df$  alrededor de  $C$ :

$$
d\mathbf{G} = \mathbf{r} \times d\mathbf{f} \tag{A.15}
$$

## APÉNDICE A. APÉNDICE

por lo tanto:

$$
d\mathbf{G}_E = \hat{\mathbf{r}}_E d\mathbf{f}_E = \hat{\mathbf{r}} \hat{\mathbf{v}}_E dm \Rightarrow d\mathbf{G}_E = \frac{d}{dt} (d\mathbf{h}_E) - (\hat{\mathbf{v}}_E - \hat{\mathbf{V}}_E) \mathbf{v}_E dm
$$
 (A.16)

Y dado que  $\mathbf{v} \times \mathbf{v} = 0$ , se tiene que:

$$
d\mathbf{G}_E = \frac{d}{dt} \left( d\mathbf{h}_E \right) - \underline{\mathbf{v}}_E \times \underline{\mathbf{v}}_E \overbrace{dm}^0 + \hat{\mathbf{V}}_E \underline{\mathbf{v}}_E dm \tag{A.17}
$$

Integrando:

$$
\int dG_E = \frac{d}{dt} \int d\mathbf{h}_E + \hat{\mathbf{V}}_E \int \mathbf{v}_E dm \tag{A.18}
$$

Con un argumento similar para  $\int df$ , la expresión  $\int dG$  muestra la resultante de momento externo alrededor de  $C,$  denotado por  $\boldsymbol{G}.$  La expresión  $\int d\boldsymbol{h}$  es la *cantidad* de movimiento angular del dirigible y es denotado por  $h$ , con esto y con lo obtenido en la ecuación (A.9), se tiene que:

$$
G_E = \frac{d}{dt} h_E + \hat{V}_E \overbrace{V_E m}^0 \Rightarrow G_E = \dot{h}_E
$$
\n(A.19)

donde

$$
\boldsymbol{h}_E = \int \hat{\boldsymbol{r}}_E \boldsymbol{v}_E dm \tag{A.20}
$$

Se denota que  $h$  y  $G$  están referidos a un centro de masa en movimiento, las cuales son válidas cuando hay movimiento relativo de las partes del dirigible, con esto se tienen ecuaciones vectoriales de movimiento que son equivalentes a seis ecuaciones escalares:

$$
f_E = m\dot{V}_E \text{ y } G_E = \dot{h}_E \tag{A.21}
$$

Cuando el vector velocidad del viento es diferente de cero  $(W \neq 0)$ , la velocidad  $V_E$  es la de la velocidad relativa de CG al sistema de referencia  $F_E$ . La cantidad de movimiento angular  $h$  es el mismo si  $W = 0$  o  $W \neq 0$ .

Por lo tanto, si se presenta viento, las ecuaciones de momento son:

$$
\mathbf{f}_E = m\dot{\mathbf{V}}_E^E \text{ y } \mathbf{G}_E = \dot{\mathbf{h}}_E \tag{A.22}
$$
### A.3.1. Evaluación de la cantidad de movimiento angular h.

Se requiere conocer los componentes de la cantidad de movimiento angular en  $F_B$ , por lo tanto:

$$
h = \int dh = \int r \times v \tag{A.23}
$$

ya para  $F_B$  se tiene que:

$$
h_B = \int \hat{r}_B v_B dm \tag{A.24}
$$

donde

$$
\hat{\mathbf{r}}_B = \begin{bmatrix} 0 & -z & y \\ z & 0 & -x \\ -y & x & 0 \end{bmatrix}
$$
 (A.25)

Sea la velocidad angular del dirigible relativa al espacio inercial como:

$$
\boldsymbol{\omega}_B = \left[ p \ q \ r \right]^T \tag{A.26}
$$

donde  $p,q$  y  $r$  son las tasas de roll, pitch y yaw respectivamente.

Ahora, la velocidad de un punto en cuerpo rígido rotante está dado por:

$$
\boldsymbol{v}_B = \boldsymbol{V}_B + \hat{\boldsymbol{\omega}}_B \boldsymbol{r}_B \tag{A.27}
$$

donde

$$
\hat{\omega}_B = \begin{bmatrix} 0 & -r & q \\ r & 0 & -p \\ -q & p & 0 \end{bmatrix}
$$
 (A.28)

tal que:

$$
\boldsymbol{h}_{B} = \int \hat{\boldsymbol{r}}_{B} \left( \boldsymbol{V}_{B} + \hat{\boldsymbol{\omega}}_{B} \boldsymbol{r}_{B} \right) dm = \int \hat{\boldsymbol{r}}_{B} \hat{\boldsymbol{V}}_{B} dm + \int \hat{\boldsymbol{r}}_{B} \hat{\boldsymbol{\omega}}_{B} \boldsymbol{r}_{B} dm \tag{A.29}
$$

y dado que el origen de r es CG, se tiene que:

$$
\boldsymbol{h}_B = \int (\hat{\boldsymbol{r}}_B d\boldsymbol{\pi}) \boldsymbol{V}_B + \int \hat{\boldsymbol{r}}_B \hat{\boldsymbol{\omega}}_B \boldsymbol{r}_B d\boldsymbol{\pi}
$$
 (A.30)

por lo tanto:

$$
\boldsymbol{h}_B = \int \boldsymbol{r}_B \times (\boldsymbol{\omega}_B \times \boldsymbol{r}_B) \, dm \quad \therefore \quad \boldsymbol{h}_B = \boldsymbol{I}_B \boldsymbol{\omega}_B \tag{A.31}
$$

donde

$$
\boldsymbol{I}_B = \begin{bmatrix} I_x & -I_{xy} & -I_{xz} \\ -I_{yx} & I_y & -I_{yz} \\ -I_{zx} & -I_{zy} & I_z \end{bmatrix} \tag{A.32}
$$

y además:

$$
I_x = \int (y^2 + z^2) dm; \tag{A.33}
$$

$$
I_y = \int \left(x^2 + z^2\right) dm; \tag{A.34}
$$

$$
I_z = \int \left(x^2 + y^2\right) dm; \tag{A.35}
$$

$$
I_x y = I_y x = \int xy dm;
$$
\n(A.36)

$$
I_x z = I_z x = \int x z dm;
$$
 (A.37)

$$
I_y z = I_z y = \int yz dm
$$
\n(A.38)

Cuando el plano de simetría es el plano xz se tiene que:

$$
I_{xy} = I_{yz} = 0\tag{A.39}
$$

#### A.3.2. Trayecto de vuelo.

Para seguir el trayecto de vuelo relativo a  $F_E$ , se necesitan los componentes de velocidad en la dirección de los ejes  $F_E$ . Esto se obtiene transformando el vector velocidad  $\boldsymbol{V}_{\!B}^E$  en  $\boldsymbol{V}_{\!E}^E$  donde se debe recordar que el superíndice significa velocidad relativa a  $F_E, \, {\rm y}$  el subíndice identifica el marco de referencia en el cual los componentes son dados.

$$
V_E^E = L_{EB} V_B^E \tag{A.40}
$$

donde  $L_{EB}$  es la matriz de cosenos directores, la cual son para la transformación desde $\mathcal{F}_E$ a $\mathcal{F}_B,$ por lo tanto:

$$
L_{EB} = L_z \left(-\Psi\right) L_y \left(-\Theta\right) L_x \left(-\Phi\right) \tag{A.41}
$$

Si  $\cos x \equiv cx$  y  $\sin x \equiv sx$  se tiene que:

$$
\boldsymbol{L}_{EB} = \begin{bmatrix} c\theta c\psi & s\phi s\theta c\psi - c\phi s\psi & c\phi s\theta c\psi + s\phi s\psi \\ c\theta s\psi & s\phi s\theta s\psi + c\phi c\psi & c\phi s\theta s\psi - s\phi c\psi \\ -s\theta & s\phi c\theta & c\phi c\theta \end{bmatrix}
$$
(A.42)

Las ecuaciones diferenciales para las coordenadas de el trayecto de vuelo son:

$$
\begin{bmatrix} \dot{x}_E \\ \dot{y}_E \\ \dot{z}_E \end{bmatrix} = \mathbf{L}_{EB} \mathbf{V}_B^E \tag{A.43}
$$

La posición del CG del dirigible es obtenida al integrar la ecuación precedente.

#### A.3.3. Orientación del dirigible.

Ahora se necesita un conjunto de ecuaciones diferenciales para las cuales los ángulos de Euler pueden ser calculados. Sean  $\left( \hat{i} \; \hat{j} \; \hat{k} \right)$  vectores unitarios con subíndices 1, 2 y 3 para denotar las direcciones  $x_1, y_1, z_1$  ,  $x_2, y_2, z_2$  y  $x_3, y_3, z_3$ . El dirigible experimenta una rotación infinitesimal en el tiempo  $\Delta t$  definidos por  $\Psi, \Theta, \Phi$  correspondiendo con  $(\Psi + \Delta \Psi)$ ,  $(\Theta + \Delta \Theta)$  y  $(\Phi + \Delta \Phi)$ . La aproximación del vector rotación es:

$$
\Delta \hat{n} := \hat{i}_3 \Delta \Phi + \hat{j}_2 \Delta \Theta + \hat{k}_1 \Delta \Psi \tag{A.44}
$$

y la velocidad angular es:

$$
\omega = \lim_{\Delta t \to 0} \frac{\Delta \hat{n}}{\Delta t} = \hat{i}_3 \dot{\Phi} + \hat{j}_2 \dot{\Theta} + \hat{k}_1 \dot{\Psi}
$$
 (A.45)

Además considerando las siguientes expresiones:

$$
\hat{i}_{3B} = \begin{bmatrix} 1 \\ 0 \\ 0 \end{bmatrix}, \ \hat{j}_{2B} = \begin{bmatrix} 0 \\ cos\phi \\ -sen\phi \end{bmatrix}, \ \hat{k}_{1B} = \begin{bmatrix} -sen\theta \\ cos\theta\sin\phi \\ cos\theta\cos\phi \end{bmatrix}
$$
(A.46)

recordando que  $\boldsymbol{\omega}_B = \left[p\;q\;r\right]^T$  se obtiene que:

$$
\begin{bmatrix} p \\ q \\ r \end{bmatrix} = R \begin{bmatrix} \dot{\phi} \\ \dot{\theta} \\ \dot{\psi} \end{bmatrix} \text{donde } R = \begin{bmatrix} 1 & 0 & -sen\theta \\ 0 & cos\phi & sen\phi cos\theta \\ 0 & -sen\phi & cos\phi cos\theta \end{bmatrix}
$$
(A.47)

Si se invierte la ecuación anterior, se obtienen las tasas de los ángulos de Euler como:

$$
\begin{bmatrix} \dot{\phi} \\ \dot{\theta} \\ \dot{\psi} \end{bmatrix} = T \begin{bmatrix} p \\ q \\ r \end{bmatrix} \text{ donde } T = \begin{bmatrix} 1 & sen\phi tan\theta & cos\phi tan\theta \\ 0 & cos\phi & -sen\phi \\ 0 & sen\phi sec\theta & cos\phi sec\theta \end{bmatrix}
$$
 (A.48)

#### A.3.4. Ecuaciones de movimiento de Euler.

Ahora se muestra la razón por lo cual los ejes de cuerpo son importantes. La ecuación (A.22) muestra que se necesita la derivada temporal de la cantidad de movimiento angular  $h$ , el cual contiene los momentos y productos de inercia sin importar cuales ejes sean elegidos. Si esos ejes son fijados relativo al espacio inercial, entonces las inercias serán variables de las ecuaciones. Para evitar esto, las ecuaciones se escriben en el marco de referencia  $F_B$  en el cual las inercias son constantes.

Sea la ecuación de fuerzas:

$$
\mathbf{f}_E = m\dot{\mathbf{V}}_E^E \tag{A.49}
$$

y su expresión en  $F_B$  es como:

$$
L_{EB}f_B = m\frac{d}{dt}\left(L_{EB}V_B^E\right) = m\left(\dot{L}_{EB}V_B^E + L_{EB}\dot{V}_B^E\right) \tag{A.50}
$$

donde

$$
\dot{\mathbf{L}}_{EB} = \mathbf{L}_{EB} \hat{\boldsymbol{\omega}}_B \tag{A.51}
$$

por lo tanto:

$$
L_{EB}f_B = m\left(L_{EB}\hat{\omega}_B V_B^E + L_{EB}\dot{V}_B^E\right) \tag{A.52}
$$

y premultiplicando la ecuación anterior por  $L_{EB}^{-1} = L_{BE}$  se obtiene:

$$
f_B = m\left(\dot{V}_B^E + \hat{\omega}_B V_B^E\right) \tag{A.53}
$$

Análogamente con la ecuación de momentos:

$$
G_B = \dot{\boldsymbol{h}}_B + \hat{\boldsymbol{\omega}}_B \boldsymbol{h}_B \tag{A.54}
$$

El vector de fuerza  $f$  se define como la suma de la fuerza aerodinámica  $A$  y la fuerza gravitacional  $mg$ , que es:

$$
f = mg + A
$$
, tal que  $A_B = [X_f, Y_f, Z_f]^t$  (A.55)

y además:

$$
mg_B = mL_{BE}g_E = mL_{BE} \begin{bmatrix} 0 & 0 & g \end{bmatrix}^T \tag{A.56}
$$

Denotamos  $V_B^E = \left[u^E\ v^E\ w^E\right]^T$  y se usa la ecuación (A.28) para  $\hat{\omega}_B$ . Las ecuaciones  $(A.53)$  y  $(A.54)$  son expandidas usando  $(A.31)$  para obtener las ecuaciones deseadas. Se tiene que  $\boldsymbol{G}_B = \left[ L \; M \; N \right]^T \; \text{y}$  debido a que el dirigible se asume de cuerpo rígido se tiene que  $I_B = 0$ .

Por lo tanto, de la ecuación (A.55) y (A.54) se tiene que:

$$
\boldsymbol{A}_{B} + m \boldsymbol{L}_{BE} \begin{bmatrix} 0 \\ 0 \\ g \end{bmatrix} = m \left( \dot{\boldsymbol{V}}_{B}^{E} + \hat{\boldsymbol{\omega}}_{B} \boldsymbol{V}_{B}^{E} \right) \tag{A.57}
$$

$$
G_B = \dot{h}_B + \hat{\omega}_B h_B \tag{A.58}
$$

#### A.3. ECUACIONES DE CUERPO RÍGIDO.

Considerando que  $L_{EB}^{-1} = L_{BE}$  y sustituyendolo en la ecuación (A.57) se tiene que:

$$
\begin{bmatrix} X_f \\ Y_f \\ Z_f \end{bmatrix} + m \begin{bmatrix} c\theta c\psi & c\theta s\psi & -s\theta \\ s\phi s\theta c\psi - c\phi s\psi & s\phi s\theta s\psi + c\phi c\psi & s\phi c\theta \\ c\phi s\theta c\psi + s\phi s\psi & c\phi s\theta s\psi - s\phi c\psi & c\phi c\theta \end{bmatrix} \begin{bmatrix} 0 \\ 0 \\ g \end{bmatrix} = \cdots \cdots = \begin{bmatrix} X_f \\ Y_f \\ Z_f \end{bmatrix} + m \begin{bmatrix} -gs\theta \\ gs\phi c\theta \\ gc\phi c\theta \end{bmatrix}
$$
 (A.59)

Desarrollando el lado derecho de la ecuación (A.59) se tiene que:

$$
m\left(\dot{V}_{B}^{E}\right) + m\left(\hat{\omega}_{B}V_{B}^{E}\right) = m\begin{bmatrix} \dot{u} \\ \dot{v} \\ \dot{w} \end{bmatrix} + m\underbrace{\begin{bmatrix} \hat{i} & \hat{j} & \hat{k} \\ p & q & r \\ u^{E} & v^{E} & w^{E} \end{bmatrix}}_{=\omega_{B}\times V_{B}^{E}} = \cdots
$$
  

$$
\cdots = m\begin{bmatrix} \dot{u} \\ \dot{v} \\ \dot{w} \end{bmatrix} + m\begin{bmatrix} qw^{E} - rv^{E} \\ ru^{E} - pw^{E} \\ pv^{E} - qu^{E} \end{bmatrix}
$$
(A.60)

Uniendo las ecuaciones (A.59) y (A.60) se tiene que:

$$
\begin{bmatrix} X_f \\ Y_f \\ Z_f \end{bmatrix} + m \begin{bmatrix} -gs\theta \\ gs\phi c\theta \\ gc\phi c\theta \end{bmatrix} = m \begin{bmatrix} \dot{u} \\ \dot{v} \\ \dot{w} \end{bmatrix} + m \begin{bmatrix} qw^E - rv^E \\ ru^E - pw^E \\ pv^E - qu^E \end{bmatrix}
$$

y por lo tanto:

$$
X_f - mg\sin\theta = m\left(\dot{u} + qw^E - rv^E\right) \tag{A.61}
$$

$$
Y_f + mg\sin\phi\cos\theta = m\left(\dot{v} + ru^E - pw^E\right) \tag{A.62}
$$

$$
Z_f + mg\cos\phi\cos\theta = m(\dot{w} + pv^E - qu^E)
$$
 (A.63)

Ahora, aplicando la ecuación (A.31) en la ecuación (A.58) y ademas que  $\dot{\mathbf{h}}_B =$  $\boldsymbol{I}_{B} \dot{\boldsymbol{\omega}}_{B},$  se tiene que:

$$
G_B = I_B \dot{\omega}_B + \omega_B \times I_B \omega_B \tag{A.64}
$$

Por lo tanto:

$$
\begin{bmatrix} L \\ M \\ N \end{bmatrix} = \begin{bmatrix} I_x & -I_{xy} & -I_{xz} \\ -I_{yx} & I_y & -I_{yz} \\ -I_{zx} & -I_{zy} & I_z \end{bmatrix} \begin{bmatrix} \dot{p} \\ \dot{q} \\ \dot{r} \end{bmatrix} + \cdots + \begin{bmatrix} p \\ q \\ r \end{bmatrix} \times \begin{bmatrix} I_x & -I_{xy} & -I_{xz} \\ -I_{yx} & I_y & -I_{yz} \\ -I_{zx} & -I_{zy} & I_z \end{bmatrix} \begin{bmatrix} p \\ q \\ r \end{bmatrix}
$$

#### APÉNDICE A. APÉNDICE

Realizando las operaciones entre matrices se tiene que:

$$
\begin{bmatrix} L \\ M \\ N \end{bmatrix} = \begin{bmatrix} I_x \dot{p} - I_{xy} \dot{q} - I_{xz} \dot{r} \\ -I_{yx} \dot{p} + I_y \dot{q} - I_{yz} \dot{r} \\ -I_{zx} \dot{p} - I_{zy} \dot{q} + I_z \dot{r} \end{bmatrix} + \cdots
$$
\n
$$
\cdots + \begin{bmatrix} p \\ q \\ r \end{bmatrix} \times \begin{bmatrix} I_x p - I_{xy} q - I_{xz} r \\ -I_{yx} p + I_y q - I_{yz} r \\ -I_{zx} p - I_{zy} q + I_z r \end{bmatrix}
$$
\n
$$
\Rightarrow \begin{bmatrix} L \\ M \\ N \end{bmatrix} = \begin{bmatrix} I_x \dot{p} - I_{xy} \dot{q} - I_{xz} \dot{r} \\ -I_{yx} \dot{p} + I_y \dot{q} - I_{yz} \dot{r} \\ -I_{zx} \dot{p} - I_{zy} \dot{q} + I_z \dot{r} \end{bmatrix} + \cdots
$$

$$
\cdots + \begin{bmatrix} \hat{i} & \hat{j} & \hat{k} \\ p & q & r \\ I_x p - I_{xy} q - I_{xz} r & -I_{yx} p + I_y q - I_{yz} r & -I_{zx} p - I_{zy} q + I_z r \end{bmatrix}
$$

$$
\Rightarrow \begin{bmatrix} L \\ M \\ N \end{bmatrix} = \begin{bmatrix} I_x \dot{p} - I_{xy} \dot{q} - I_{xz} \dot{r} \\ -I_{yx} \dot{p} + I_y \dot{q} - I_{yz} \dot{r} \\ -I_{zx} \dot{p} - I_{zy} \dot{q} + I_z \dot{r} \end{bmatrix} + \cdots \cdots + \begin{bmatrix} -I_{zx} pq - I_{zy} q^2 + I_z qr + I_{yx} pr - I_y qr + I_{yz} r^2 \\ I_x pr - I_{xy} qr - I_{xz} r^2 + I_{zx} p^2 + I_{zy} qp - I_z rp \\ -I_{yx} p^2 + I_y pq - I_{yz} pr - I_x pq + I_{xy} q^2 + I_{xz} rq \end{bmatrix}
$$

$$
\Rightarrow \begin{bmatrix} L \\ M \\ N \end{bmatrix} = \begin{bmatrix} I_x \dot{p} - I_{xy} \dot{q} - I_{xz} \dot{r} - I_{zx} pq - I_{zy} q^2 + I_z qr + I_{yx} pr - I_y qr + I_{yz} r^2 \\ -I_{yx} \dot{p} + I_y \dot{q} - I_{yz} \dot{r} + I_x pr - I_{xy} qr - I_{xz} r^2 + I_{zx} p^2 + I_{zy} qp - I_z rp \\ -I_{zx} \dot{p} - I_{zy} \dot{q} + I_z \dot{r} - I_{yx} p^2 + I_y pq - I_{yz} pr - I_x pq + I_{xy} q^2 + I_{xz} rq \end{bmatrix}
$$

Por lo tanto, se tiene que:

$$
L = I_x \dot{p} - I_{yz} (q^2 - r^2) - I_{zx} (\dot{r} + pq) - I_{xy} (\dot{q} - rp) - (I_y - I_z) qr \qquad (A.65)
$$

$$
M = I_y \dot{q} - I_{zx} (r^2 - p^2) - I_{xy} (\dot{p} + qr) - I_{yz} (\dot{r} - pq) - (I_z - I_x) rp
$$
 (A.66)

$$
N = I_z \dot{r} - I_{xy} (p^2 - q^2) - I_{yz} (\dot{q} + rp) - I_{zx} (\dot{p} - qr) - (I_x - I_y) pq
$$
 (A.67)

## A.4. Acoplamiento de ecuaciones de interacción fluido-estructura.

El flujo del fluido está descrito por las ecuaciones de Navier-Stokes (conservación de masa y de cantidad de movimiento), lo cual provee una solución para el campo de velocidad del fluido, mientras que para el sólido su cinematica y dinámica están descritas por las ecuaciones de cuerpo rígido.

El acoplamiento entre las ecuaciones del flujo del fluido y la estructura sólida se lleva a cabo mediante ecuaciones en la inferfase entre el sólido y el fluido. Estas ecuaciones son de dos tipos: condición cinemática y dinámica.

La *condición cinemática* en la interfase conecta directamente las velocidades, tanto la del sólido como la del fluido, las cuales son iguales en ese punto, lo que significa que no hay mezcla entre ambos dominios (fluido y sólido), así también no hay resbalamiento entre ellos.

$$
u_{fluido} = \frac{\partial u_{solido}}{\partial t}
$$
 (A.68)

La tasa de cambio del desplazamiento del sólido [lado derecho de la ecuación  $(A.68)$ ] actúa como una pared en movimiento para el dominio de fluido.

La condición dinámica en la interfase establece un equilibrio de fuerzas en la interfase. La fuerza total ejercida en la superficie del sólido por el fluido es negativa a la fuerza de reacción en el fluido:

$$
\boldsymbol{f} = \boldsymbol{n} \cdot \left[ -P \boldsymbol{I} + \mu \left( \nabla \boldsymbol{u}_{fluido} + \nabla^t \boldsymbol{u}_{fluido} \right) - \frac{2}{3} \mu \left( \nabla \cdot \boldsymbol{u}_{fluido} \right) \boldsymbol{I} \right] \qquad (A.69)
$$

donde P es la presión,  $\mu$  la viscosidad dinámica del fluido,  $\boldsymbol{n}$  es el vector normal hacia afuera de la superficie del sólido y  $I$  es la matriz identidad.

En esta condición, las fuerzas locales que actúan del lado del fluido son el resultado de la presión y los esfuerzos viscosos.

Con esto, las fuerzas aerodinámicas presentes en el dirigible (fuerzas de arrastre, sustentación y lateral) provienen de los esfuerzos cortantes, y los momentos vienen de las diferencias de presiones sobre el cuerpo del dirigible.

APÉNDICE A. APÉNDICE

## A.5. Ecuaciones de flujo laminar y turbulento en COMSOL Multiphysics.

Las ecuaciones de movimiento laminar para un fluido de una sola fase son la ecuación de continuidad:

$$
\frac{\partial \rho}{\partial t} + \nabla \cdot (\rho \mathbf{u}) = 0 \tag{A.70}
$$

y la ecuación de momento:

$$
\rho \frac{\partial \boldsymbol{u}}{\partial t} + \rho \boldsymbol{u} \cdot \nabla \boldsymbol{u} = -\nabla P + \nabla \cdot \left( \mu \left( \nabla \boldsymbol{u} + (\nabla \boldsymbol{u})^T \right) - \frac{2}{3} \mu \left( \nabla \cdot \boldsymbol{u} \right) \boldsymbol{I} \right) + \boldsymbol{F} \quad (A.71)
$$

Para el flujo turbulento, se utilizó el modelo de turbulencia  $k - \epsilon$ , el cual introduce dos ecuaciones adicionales de transporte y dos variables dependientes: la energía cinética turbulenta k y la tasa de disipación turbulenta  $\epsilon$ . La viscosidad turbulenta es modelada como:

$$
\mu_T = \rho C_\mu \frac{k^2}{\epsilon} \tag{A.72}
$$

donde  $C_{\mu}$  es una constante del modelo con valor de referencia  $C_{\mu}=0.09$ .

La ecuación de transporte de  $k$  es:

$$
\rho \frac{\partial k}{\partial t} + \rho \mathbf{u} \cdot \nabla k = \nabla \cdot \left( \left( \mu + \frac{\mu_T}{\sigma_k} \right) \nabla k \right) + P_k - \rho \epsilon \tag{A.73}
$$

donde el término de producción es:

$$
P_k = \mu_T \left( \nabla \boldsymbol{u} : \left( \nabla \boldsymbol{u} + (\nabla \boldsymbol{u})^T \right) - \frac{2}{3} \left( \nabla \cdot \boldsymbol{u} \right)^2 \right) - \frac{2}{3} \rho k \nabla \cdot \boldsymbol{u} \tag{A.74}
$$

La ecuación de transporte para  $\epsilon$  es:

$$
\rho \frac{\partial \epsilon}{\partial t} + \rho \mathbf{u} \cdot \nabla \epsilon = \nabla \cdot \left( \left( \mu + \frac{\mu_T}{\sigma_{\epsilon}} \right) \nabla \epsilon \right) + C_{\epsilon 1} \frac{\epsilon}{k} P_k - C_{\epsilon 2} \rho \frac{\epsilon^2}{k} \tag{A.75}
$$

donde  $C_{\epsilon 1}$ =1.44,  $C_{\epsilon 2}$ =1.92,  $\sigma_k$ =1.0 y  $\sigma_{\epsilon}$ =1.0 respectivamente.

Para más detalles se puede consultar el manual de usuario del módulo de CFD [COMSOL](#page-117-0) [\(2017\)](#page-117-0).

A.5. ECUACIONES DE FLUJO LAMINAR Y TURBULENTO EN COMSOL MULTIPHYSICS.

# Bibliografía

- Batchelor, J. (2000). Introduction to fluid dynamics. Cambridge University Press.
- $BBC.com$  (2016). Airlander 10: Longest aircraft damaged during flight. urlhttps://www.bbc.com/news/uk-england-beds-bucks-herts-37174417.
- Blin, L., Hadjadj, A., and Vervisch, L. (2003). Large eddy simulation of turbulent flows in reversing systems\*. Journal of Turbulence,  $4:1-1$ .
- Bonallo, R. (2015). Post Processing Techniques for Smoothed Particle Hydrodynamics. PhD thesis.
- Braza, M., Chassaing, P., and Minh, H. H. (1986). Numerical study and physical analysis of the pressure and velocity fields in the near wake of a circular cylinder. Journal of fluid mechanics,  $165:79-130$ .
- Calhoun, D. (2002). A cartesian grid method for solving the two-dimensional streamfunction-vorticity equations in irregular regions. Journal of computational physics,  $176(2):231-275$ .
- Canelas, R. (2015). Numerical modeling of fully coupled solid-fluid flows. PhD thesis, PhD Thesis. UNIVERSIDADE DE LISBOA, Lisbon, Portugal. Instituto Superior Técnico.
- Carichner, G. E. and Nicolai, L. M. (2013). Fundamentals of Aircraft and Airship Design, Volume  $2-Airship$  Design and Case Studies. American Institute of Aeronautics and Astronautics, Inc.
- <span id="page-117-0"></span>COMSOL (2017). CFD Module User's Guide. COMSOL Inc.
- Crespo, A., Dominguez, J., Gómez-Gesteira, M., Barreiro, A., and Rogers, B.  $(2011)$ . User guide for dualsphysics code. University of Vigo, The University of Manchester and Johns Hopkins University.
- Crespo, A., Gómez-Gesteira, M., Dalrymple, R. A., et al. (2007). Boundary conditions generated by dynamic particles in sph methods. CMC-TECH SCIENCE PRESS-, 5(3):173.
- Dalrymple, R. A. and Rogers, B. (2006). Numerical modeling of water waves with the sph method. Coastal engineering,  $53(2-3)$ :141-147.
- Eriksson, J. (2018). Evaluation of sph for hydrodynamic modeling, using dualsphysics.
- Etkin, B. and Reid, L. D. (1959). *Dynamics of flight*, volume 2. Wiley New York.
- Gandur, J. F. C., Zambrano, V. M. R., and Aeronáutica, I. (2005). Metodología y diseño preliminar de un vehículo aéreo no tripulado sustentado por un gas más liviano que el aire.
- García Pérez, A. (2018). numerical simulation of non-steady flows around solid bodies with arbitrary motion using a weakly compressible smoothed particle hydrodynamics method. PhD thesis.
- Gingold, R. A. and Monaghan, J. J. (1977). Smoothed particle hydrodynamics: theory and application to non-spherical stars. Monthly notices of the royal astronomical society,  $181(3):375-389$ .
- Goineau, F. (1999). The stability and control characteristics of the neutrally bouyant non-rigid airship. Technical report.
- Gomes, S. (1990). An investigation into the flight dynamics of airships with application to the yez-2a.
- Gotoh, H. (2001). Sub-particle-scale turbulence model for the mps methodlagrangian flow model for hydraulic engineering. Computational Fluid Dynamics Jour,  $9(4):339-347$ .
- Gotoh, H., Shao, S., and Memita, T. (2004). Sph-les model for numerical investigation of wave interaction with partially immersed breakwater. Coastal Engineering Journal,  $46(1):39-63$ .
- Hu, G. C. and Wu, M. P. (2012). Dynamic modeling and simulation of stratospheric airships. Advanced Materials and Engineering Materials, 457:237-244.
- Jonsson, P., Andreasson, P., Hellström, J. G. I., Jonsén, P., and Lundström, T. S. (2016). Smoothed particle hydrodynamic simulation of hydraulic jump using periodic open boundaries. Applied Mathematical Modelling, 40(19- 20):8391-8405.
- Koshizuka, S., Nobe, A., and Oka, Y. (1998). Numerical analysis of breaking waves using the moving particle semi-implicit method. International Journal for Numerical Methods in Fluids,  $26(7)$ :751-769.
- Li, Y., Nahon, M., and Sharf, I. (2011). Airship dynamics modeling: A literature review. Progress in Aerospace Sciences,  $47(3):217-239$ .
- Liu, G., Liu, M., and Li, S.  $(2004)$ . Smoothed particle hydrodynamics—a meshfree method. Computational Mechanics,  $33(6):491-491$ .
- Liu, M. and Zhang, Z. (2019). Smoothed particle hydrodynamics (sph) for modeling fluid-structure interactions. SCIENCE CHINA Physics, Mechanics & Astronomy, 62(8):984701.
- Lo, E. Y. and Shao, S. (2002). Simulation of near-shore solitary wave mechanics by an incompressible sph method. Applied Ocean Research,  $24(5)$ :275–286.
- López Muñoz, J. C., Moreno Serrato, D. J., et al. (2018). Diseño y simulación de un dirigible a escala.
- Lucy, L. B.  $(1977)$ . A numerical approach to the testing of the fission hypothesis. The astronomical journal,  $82:1013-1024$ .
- Marrone, S., Colagrossi, A., Antuono, M., Colicchio, G., and Graziani, G.  $(2013)$ . An accurate sph modeling of viscous flows around bodies at low and moderate reynolds numbers. Journal of Computational Physics, 245:456 475.
- Miller, S. H., Fesen, R., Hillenbrand, L., Rhodes, J., Baird, G., Blake, G., Booth, J., Carlile, D. E., Duren, R., Edworthy, F. G., Freeze, B., Friedl, R. R., Goldsmith, P. F., Hall, J. L., Hoffman, S. E., Hovarter, S. E., Jensen-Clem, R. M., Jones, R. M., Kauffmann, J., Kiessling, A., King, O. G., Konidaris, N., Lachenmeier, T. L., Lord, S. D., Neu, J., Quetin, G. R., Ram, A. Sander, S., Simard, M., Smith, M., Smith, S., Smoot, S., Susca, S., Swann, A., Young, E. F., and Zambrano, T. (2014). Airships: A New Horizon for Science. ArXiv e-prints.
- Molteni, D. and Colagrossi, A. (2009). A simple procedure to improve the pressure evaluation in hydrodynamic context using the sph. Computer Physics  $Communications, 180(6):861-872.$
- Monaghan, J. (1989). On the problem of penetration in particle methods. Journal of Computational physics,  $82(1)$ :1-15.
- Monaghan, J. J. (1992). Smoothed particle hydrodynamics. Annual review of astronomy and astrophysics,  $30(1)$ :543-574.
- Monaghan, J. J. (1994). Simulating free surface flows with sph. *Journal of* computational physics,  $110(2):399-406$ .
- Monaghan, J. J., Cas, R. A., Kos, A., and Hallworth, M. (1999). Gravity currents descending a ramp in a stratified tank. Journal of Fluid Mechanics 379:39-69.
- Monaghan, J. J. and Gingold, R. A. (1983). Shock simulation by the particle method sph. Journal of computational physics, 52(2):374-389.
- Monaghan, J. J. and Lattanzio, J. C. (1985). A refined particle method for astrophysical problems. Astronomy and astrophysics, 149:135-143.
- Randles, P. and Libersky, L. D. (1996). Smoothed particle hydrodynamics: some recent improvements and applications. Computer methods in applied mechanics and engineering,  $139(1-4)$ :  $375-408$ .
- Saiki, H., Fukao, T., Urakubo, T., and Kohno, T. (2011). A path following control method under wind disturbances for outdoor blimp robots. In 2011 IEEE/SICE International Symposium on System Integration (SII), pages 978-984. IEEE.
- Shields, K. (2010). Cfd applications in airship design.
- Tafuni, A., Domínguez, J., Vacondio, R., and Crespo, A. (2018). A versatile algorithm for the treatment of open boundary conditions in smoothed particle hydrodynamics gpu models. Computer Methods in Applied Mechanics and Engineering,  $342:604-624$ .
- USA (1941). Technical Manual of Airship Aerodynamics.
- Vázquez, I. G. (2015). Diseño y cálculo de las características aerodinámicas y de estabilidad de un dirigible híbrido: Proyecto airwhale. Sevilla: Universidad de Sevilla.
- Verbrugghe, T., Domínguez, J., Altomare, C., Tafuni, A., Troch, P., and Kortenhaus, A. (2018). Application of open boundaries within a two-way coupled sph model to simulate non-linear wave-structure interactions. Coastal Engineering Proceedings, 1:14.
- Wendland, H. (1995). Piecewise polynomial, positive definite and compactly supported radial functions of minimal degree. Advances in computational *Mathematics*,  $4(1):389-396$ .
- White, F. M. (1979). Fluid mechanics. McGraw-hill.